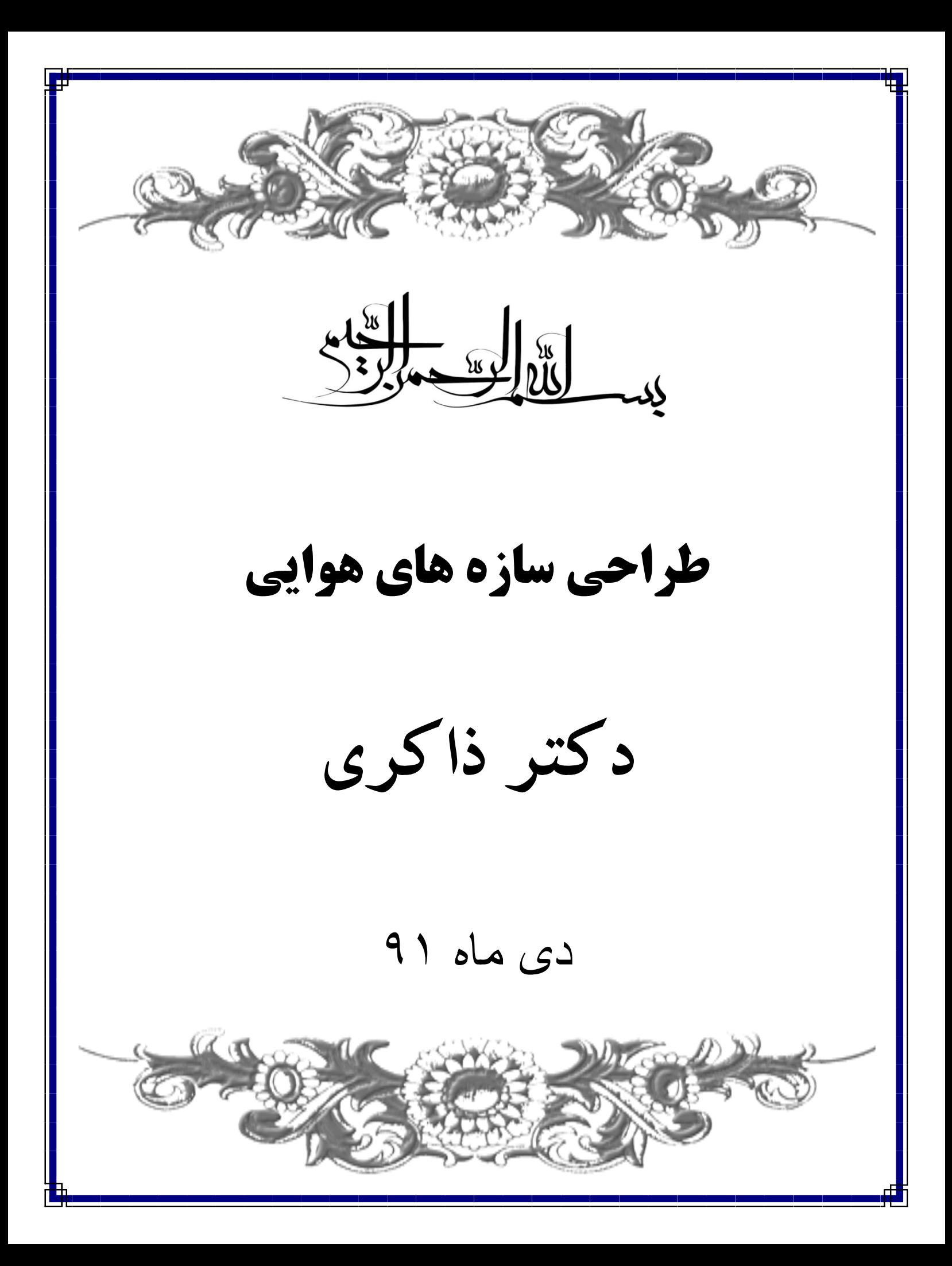

**مراحل طراحي :** 

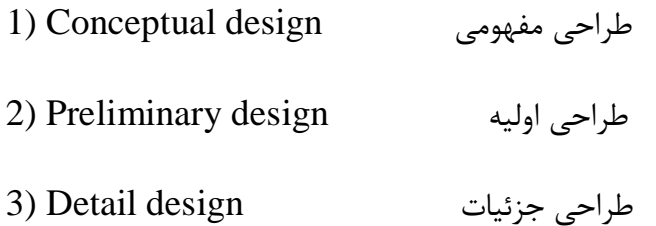

**مراجع:**

- 1) "analysis and design of flight vehicle structure" ,E.F.branh 1973
- 2) "air frame structural design", M.graw hill 1999
- 3) "aircraft structure for engineering student", T.H megson, 9<sup>th</sup> edition 2007
- 4) "aircraft structure" ,D.G.peery& J.J azar 1982
- 5) "aircraft structure",B.K.donaldson,

**فهـرست** 

)1 **خمش در مقاطع نا متقارن** - ممان اينرسي - خمش دو محوري - محور هاي اصلي و محور خنثي و … - خمش تير هاي خميده

)2 **توزيع جريان برش ناشي از بار برشي**

- توزيع جريان برش

- مركز برش

)3 **تنش برشي ناشي از پيچش**

 - توزيع جريان برش - مقاطع غير مدور (جدار نازك : باز / بسته) - مقاطع تك سلولي -مقاطع چند سلولي

)4 **ايده آل سازي مقاطع بال وبدنه**

)5 **كمانش و پايداري سازه**

 - نيرو ها وستون ها ( كمانش كلي ) - كمانش موضعي - عرض موثر پوسته

)6 **طراحي سازه مقطع بدنه**

 - بررسي مقطع مورد نياز براي استرينگر ها - بررسي چيدمان استرينگر ها

ممان اینرسی سطح: (Moment of Inertia)

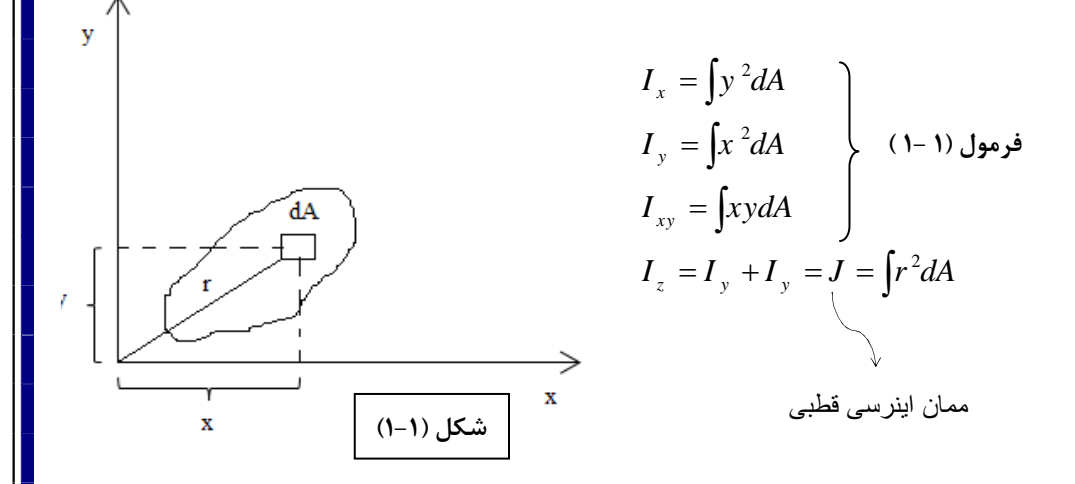

شعاع ژيراسيون: (Radius of Gyration)

مرکز سطح نقطه ای است که اگر کل جرم متمرکز در یک نقطه شود گشتاور حول آن نقطه با گشتاور کل جسم معادل شود.

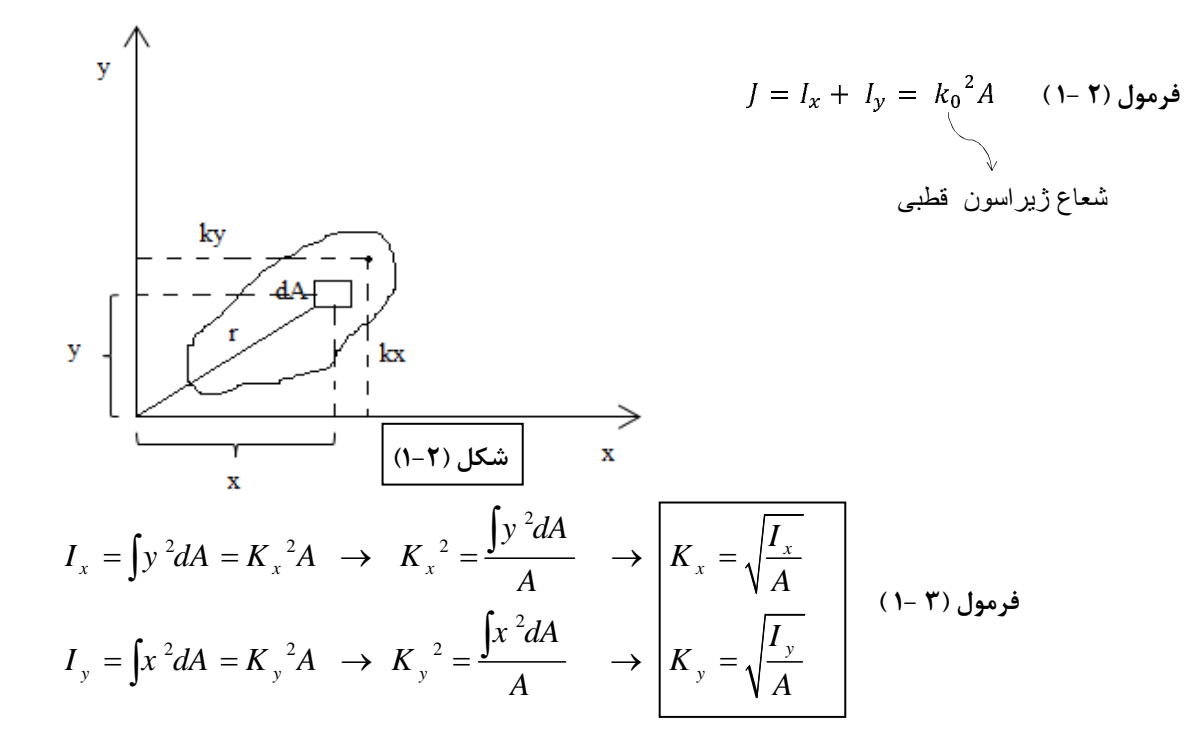

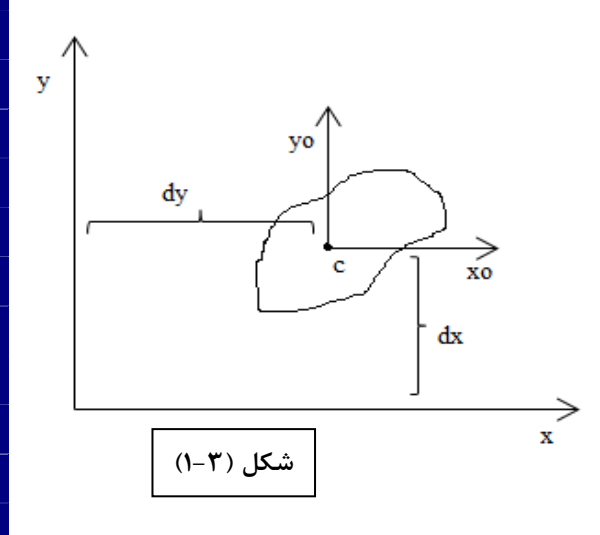

**قضيه انتقال محورهاي موازي:** 

$$
\begin{vmatrix}\nI_x = I_{x_0} + A dx^2 \\
I_y = I_{y_0} + A dy^2 \\
I_{xy} = I_{x_0y_0} + A dx dy \\
J = J_0 + A r^2\n\end{vmatrix}
$$
\n(1- F)  
\n $(1 - F) y_0$ 

**دوران محورهاي مختصات :**

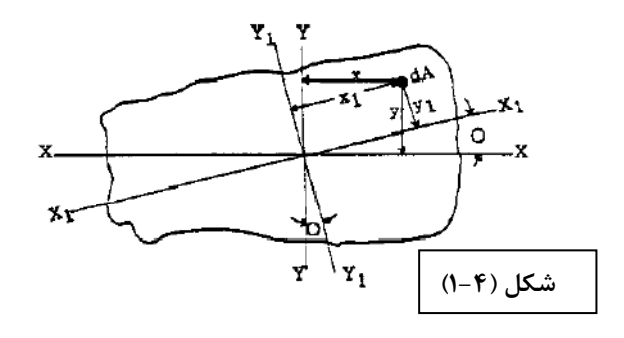

$$
x' = x_1 = x \cos \theta + y \sin \theta
$$
  
\n
$$
y' = y_1 = y \cos \theta - x \sin \theta
$$
  
\n
$$
I_x' = \int y'^2 dA = \int (y \cos \theta - x \sin \theta)^2 dA
$$
  
\n
$$
= \cos^2 \theta \int y^2 dA - 2 \sin \theta \cos \theta \int xy dA + \sin^2 \theta \int x^2 dA
$$
  
\n
$$
= I_x \cos^2 \theta - 2I_{xy} \sin \theta \cos \theta + I_y \sin^2 \theta
$$

$$
\sin^2 \theta = \frac{1 - \cos 2\theta}{2} , \quad \cos^2 \theta = \frac{1 + \cos 2\theta}{2} , \quad 2\sin \theta \cos \theta = \sin 2\theta
$$
  
\n
$$
I_{x'} = \frac{I_x + I_y}{2} + \frac{I_x - I_y}{2} \cos 2\theta - I_{xy} \sin 2\theta
$$
  
\n
$$
I_{y'} = \frac{I_x + I_y}{2} - \frac{I_x - I_y}{2} \cos 2\theta + I_{xy} \sin 2\theta
$$
  
\n(1-  $\omega$ )  
\n
$$
I_{x'y'} = \frac{I_x - I_y}{2} \sin 2\theta + I_{xy} \cos 2\theta
$$

محورهای اصلی اینرسی :

محورهایی هستند که ممان های اینرسی روی آنها به اکسترمم می رسند.

توجه: این ممان های اینرسی نسبت به مرکز جرم اند.

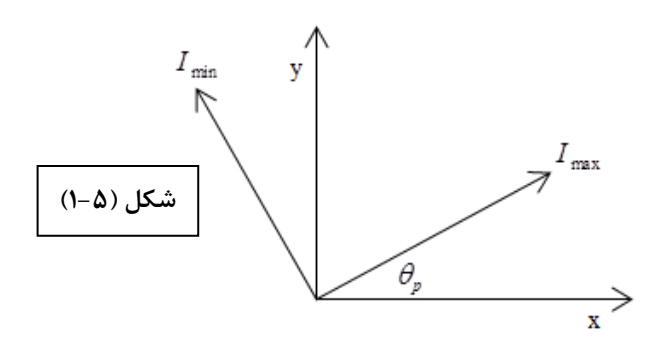

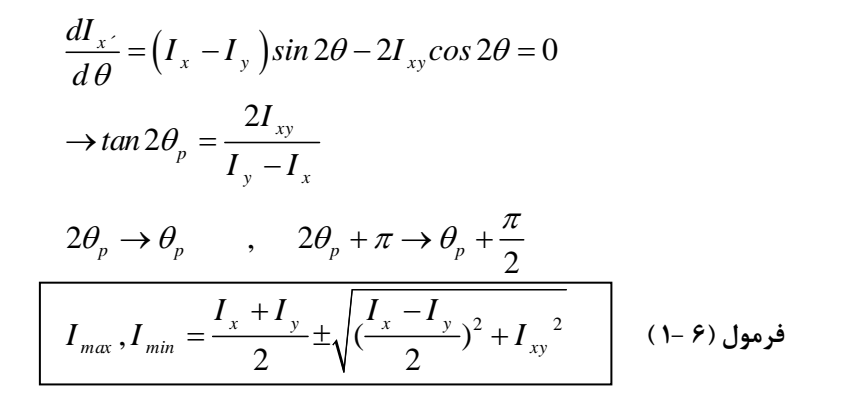

نكته: محور تقارن حتما يكي از محور هاي اصلي است.

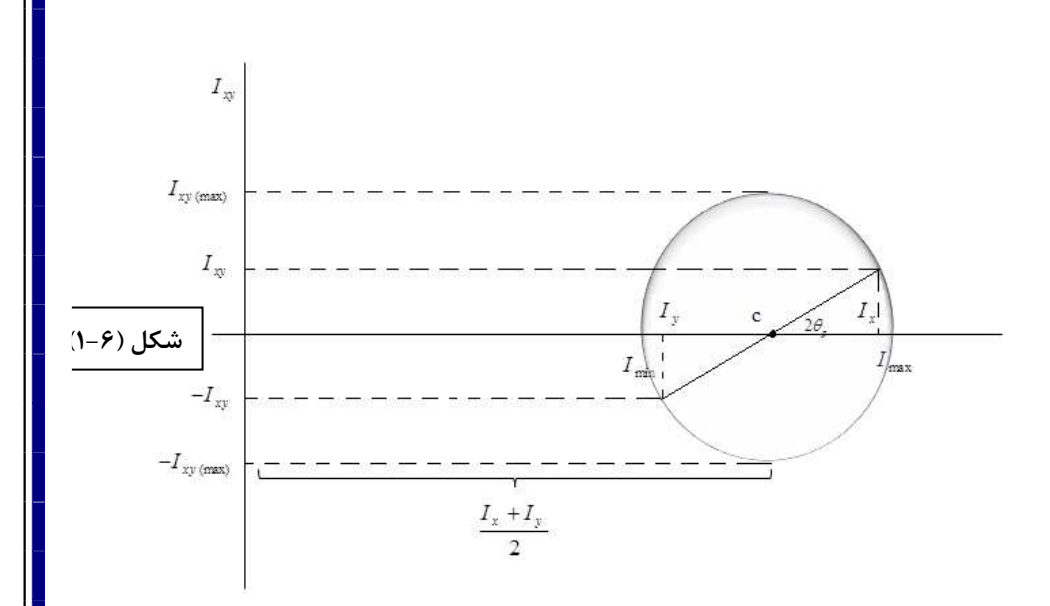

$$
I_{\text{max}} = OC + R
$$
  
\n
$$
I_{\text{min}} = OC - R
$$
  
\n
$$
R = \sqrt{\left(\frac{I_x - I_y}{2}\right)^2 + I_{xy}^2}
$$
  
\n
$$
I_x + I_y = I_{\text{max}} + I_{\text{min}} = I_{x'} + I_{y'} = cte = J
$$

مثال ): 1 1-( محل محورهاي اصلي را بدست آوريد. حل:در ابتدا مختصات مركز سطح را بدست مي آوريم تا محورهاي مركزي تعيين شوند.

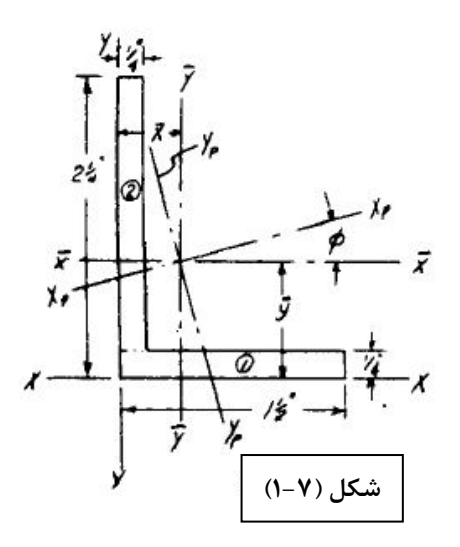

$$
\overline{x} = \frac{\int x \, dA}{\int dA} = \frac{\left(\frac{7}{8} \times 1.25 \times \frac{1}{4}\right) + \left(\frac{1}{8} \times \frac{1}{4} \times \frac{9}{4}\right)}{\left(\frac{1}{4} \times 1.25\right) + \left(\frac{1}{4} \times \frac{9}{4}\right)}
$$

$$
\overline{x} = 0.39285in
$$

$$
\overline{y} = \frac{\int y \, dA}{\int dA} = \frac{\left(\frac{1}{8} \times 1.25 \times \frac{1}{4}\right) + \left(\frac{9}{8} \times \frac{9}{4} \times \frac{1}{4}\right)}{\left(\frac{1}{4} \times 1.25\right) + \left(\frac{1}{4} \times \frac{9}{4}\right)}
$$

 $\bar{y} = 0.767857142$ *in* 

حال ممان اينرسي را در محورهاي مركزي بدست مي آوريم .

$$
I_{x'} = I_x + Ad^2
$$
  
\n
$$
I_{x'} = \frac{1}{12} \times 1.25 \times \left(\frac{1}{4}\right)^3 + 1.25 \times \frac{1}{4} \times (0.767 - \frac{1}{8})^2 + \frac{1}{12} \times \frac{1}{4} \times \left(\frac{9}{4}\right)^3 + \frac{9}{4} \times \frac{1}{4} \times \left(\frac{9}{8}\right)^2 - 0.7678)^2
$$

$$
\rightarrow I_{x'} = 0.44in^{4}
$$
\n
$$
I_{y'} = I_{y} + Ad^{2} = \frac{1}{12} \times \frac{1}{4} \times (1.25)^{3} + \frac{1}{4} \times 1.25 \times (\frac{1.25}{2} + \frac{1}{4} - 0.392)^{2} + \frac{1}{12} \times \frac{9}{4} \times (\frac{1}{4})^{3} + \frac{1}{4} \times \frac{9}{4} \times (0.392 - \frac{1}{8})^{2}
$$
\n
$$
\rightarrow I_{y'} = 0.157in^{4}
$$
\n
$$
I_{y'x'} = I_{xy} + Adxdy = \frac{1}{4} \times 1.25 \times \left(0.767 - \frac{1}{8}\right) \left(\frac{1.25}{2} + \frac{1}{4} - 0.392\right) + \frac{1}{4} \times \frac{9}{4} \times \left(\frac{9}{8} - 0.767\right) (0.392 - \frac{1}{8})
$$
\n
$$
\rightarrow I_{y'x'} = 0.150669in^{4}
$$
\n
$$
\tan 2\theta_{p} = \frac{2I_{y'x'}}{I_{y} - I_{x}}
$$
\n
$$
\rightarrow \theta_{p} = -23.3 = 23, 18 \text{ minutes}
$$

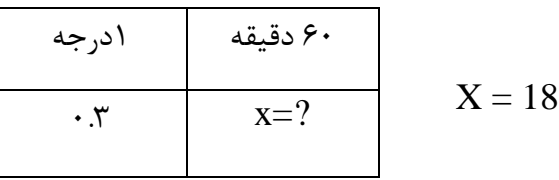

مثال ( ٢- ١ ) : شكل زير سطح مقطع يك بال را نشان مي دهد. در جدول زير اطلاعات مورد نياز براي استرینگر های ۱ تا ۱۶ داده شده است. مطلوب است ممان اینرسی محورهای اصلی برای این سطح مقطع.

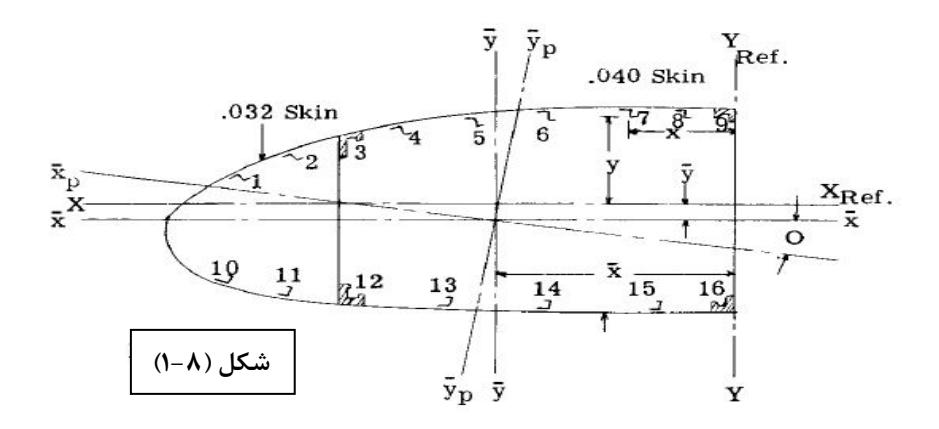

برای محاسبه ممان اینرسی به مرکز سطح هر کدام از این استرینگر ها نیاز داریم.

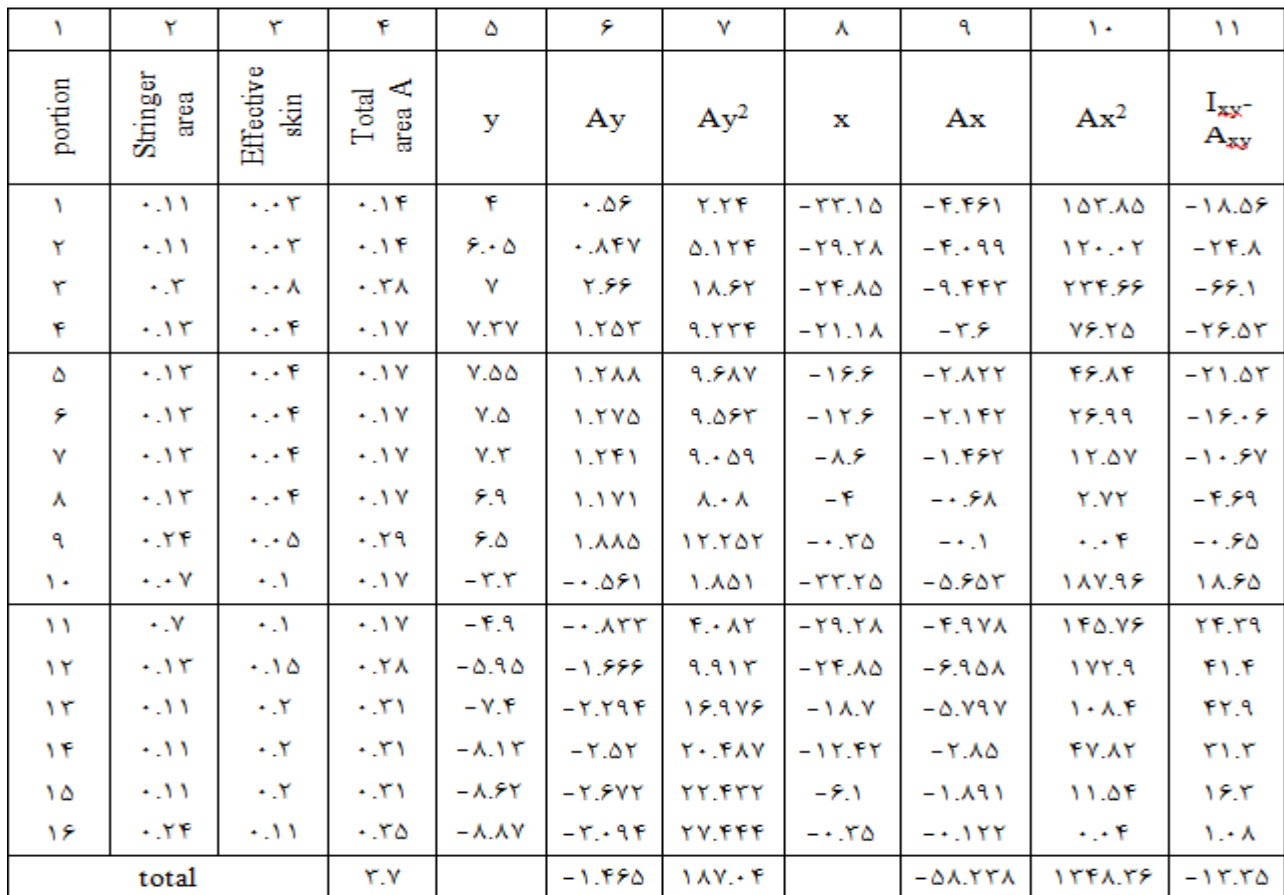

$$
I_{x_p, y_p} = \frac{\overline{I_x} + \overline{I_y}}{2} \pm \sqrt{\left(\frac{\overline{I_x} - \overline{I_y}}{2}\right)^2 + \overline{I_y}^2}
$$
  
\n
$$
\rightarrow I_{x_p} = 181.2in^4
$$
  
\n
$$
\rightarrow I_{y_p} = 437in^4
$$

**خمش خالص براي تير هاي با مقطع دلخواه:**

صفحه مقطع z-y است.  $\frac{\blacksquare}{\downarrow}$  x  $\overleftarrow{\mu}$  $M_{\rm z}$  $\sigma_r = \frac{-M_z y}{I}$ − = **فرمول (7 1- )** z <sup>*x*</sup> I z **شكل (1-9)**  $\widetilde{\mathsf{p}}$ نكته : مركز سطح جايي است كه محوري كه از آن مي گذرد ، گشتاور اول سطح نسبت به آن محور صفر است. چون الاستيك و خطي فرض كرديم مي توان از  $\int_{\mathbb{R}}^{y} M_y$ سوپر پوزيشن استفاده نمود. 무 - $\sigma_x = \frac{M_y z}{I_y} - \frac{M_z y}{I_z}$ *z*  $y^2$   $\frac{M_z}{Z}$ = − **فرمول (8 - 1 )** $\overline{\mathscr{C}_{M_z}}$ y  $\mathbf{I}_{\mathbf{z}}$ **شكل (1-10)** 11

 **روش هاي محاسبه ي تنش ناشي از خمش**

**روش اول : استفاده از محورهاي اصلي Method Axis Principal** 

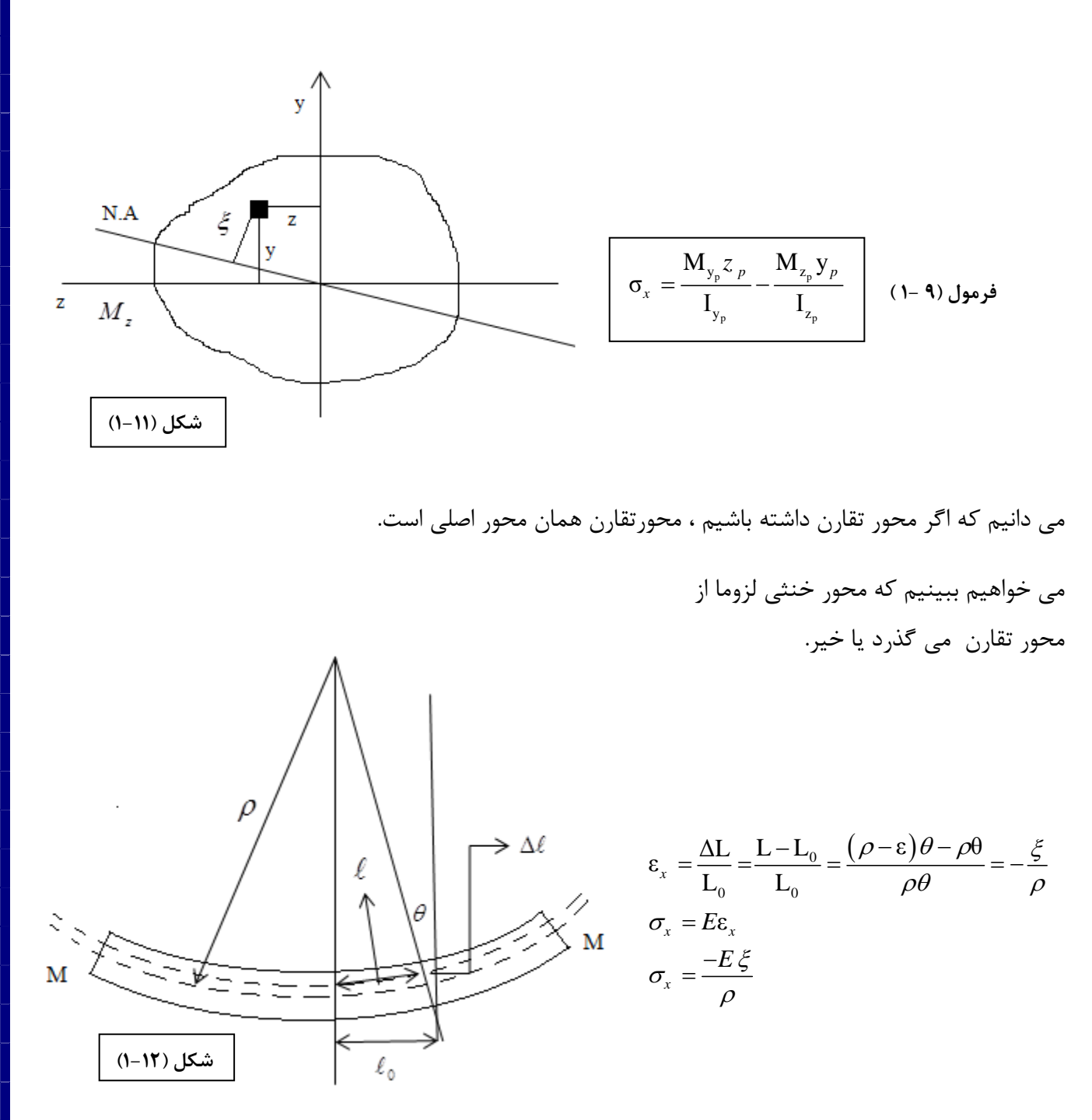

12

$$
\sum F_x = 0
$$
 برای تعادل باید:

$$
\int \sigma_x dA = 0
$$
  

$$
\int \frac{-E \xi}{\rho} dA = 0 \rightarrow \int \xi dA = 0
$$

گشتاور اول سطح نسبت به محور خنثي حتما بايد از مركز سطح بگذرد. بنابراين حتي اگر مقطع نا متقارن بود محور خنثي از مركز سطح مي گذرد .

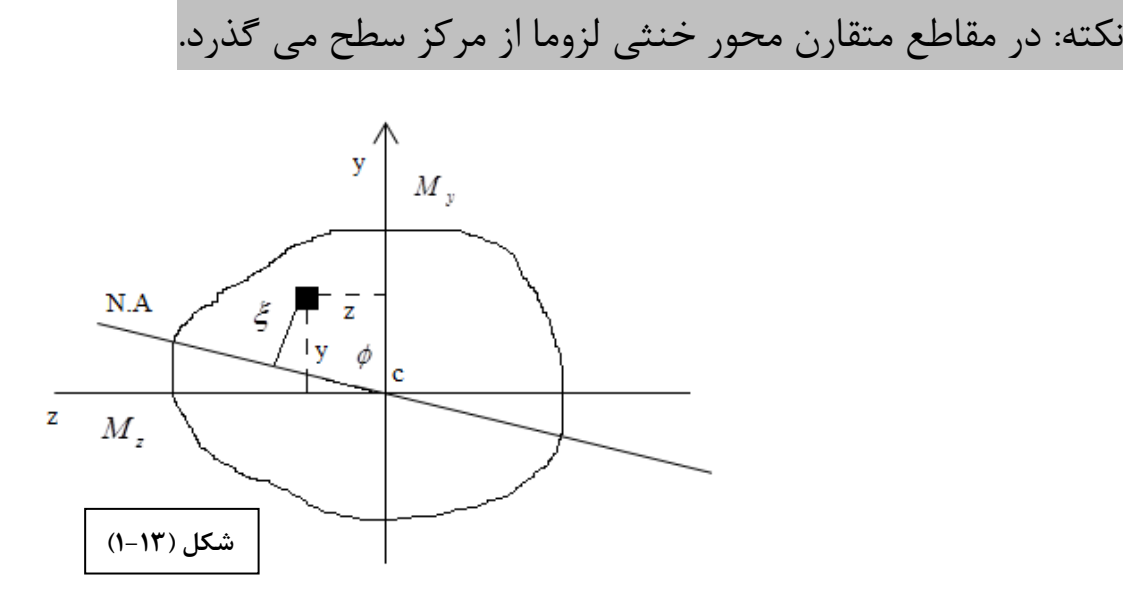

$$
\xi = y \sin \varphi - z \cos \varphi(2)
$$
  
\n
$$
\sum M = 0
$$
  
\n
$$
M_z = -\int y \sigma_x dA
$$
  
\n
$$
M_y = \int Z \sigma_x dA
$$
  
\n(1), (2)  $\Rightarrow \sigma_x = -\frac{E}{\rho} [-y \sin \varphi + z \cos \varphi](4)$   
\n(3)  $\Rightarrow M_z = -\frac{E}{\rho} \int (-y^2 \sin \varphi + z y \cos \varphi) dA$ 

$$
M_{y} = -\frac{E}{\rho} \int (-yz \sin \varphi + z^{2} \cos \varphi) dA
$$
  
\n
$$
M_{z} = -\frac{E}{\rho} \Big[ -\sin \varphi \Big[ y^{2} dA + \cos \varphi \Big] yz dA \Big]
$$
  
\n
$$
M_{z} = -\frac{E}{\rho} \Big[ -\sin \varphi I_{z} + \cos \varphi I_{yz} \Big]
$$
  
\n
$$
M_{y} = \frac{E}{\rho} \Big[ -\sin \varphi \Big] yz dA + \cos \varphi \Big[ z^{2} dA \Big]
$$
  
\n
$$
M_{z} = \frac{E}{\rho} \Big[ -\sin \varphi I_{yz} + \cos \varphi I_{y} \Big]
$$

از دو معادله بالا را بدست می آوریم ، و در رابطه ۴ قرار می دهیم.

$$
\sigma_x = (\frac{z I_z - y I_{yz}}{I_y I_z - I_{yz}^2}) M_y - (\frac{y I_y - z I_{yz}}{I_y I_z - I_{yz}^2}) M_z
$$
\n
$$
(1 - 1) \quad \text{for } (y, z) \text{ and } y \text{ is given by } (x, z) \text{ and } (y, z) \text{ is given by } \sigma_x = (\frac{z I_z - y I_{yz}}{I_y I_z - I_{yz}^2}) M_y - (\frac{y I_y - z I_{yz}}{I_y I_z - I_{yz}^2}) M_z
$$

$$
\sigma_x = -\left(\frac{M_z I_y + M_y I_{yz}}{I_y I_z - I_{yz}^2}\right) y + \left(\frac{M_y I_z + M_z I_{yz}}{I_y I_z - I_{yz}^2}\right) z
$$

در این روش نیازی به محاسبه محورهای اصلی نداریم و فقط کافی است که محور اصلی باشد.

فرمول (١١ -١)

# روش دوم: روش k-method

(این روش بر اساس محورهای غیراصلی مرکزی می باشد)

$$
k_{1} = \frac{I_{yz}}{I_{y}I_{z} - I_{yz}^{2}}
$$
\n
$$
k_{2} = \frac{I_{y}}{I_{y}I_{z} - I_{yz}^{2}}
$$
\n
$$
k_{3} = \frac{I_{z}}{I_{y}I_{z} - I_{yz}^{2}}
$$
\n
$$
k_{4} = \frac{I_{y}}{I_{y}I_{z} - I_{yz}^{2}}
$$
\n
$$
k_{5} = \frac{I_{z}}{I_{y}I_{z} - I_{yz}^{2}}
$$
\n
$$
k_{6} = \frac{I_{z}}{I_{y}I_{z} - I_{yz}^{2}}
$$
\n
$$
k_{7} = \frac{M_{z}k_{2} + M_{y}k_{1}}{M_{y}k_{3} + M_{z}k_{1}}
$$
\n
$$
k_{8} = \frac{I_{z}}{I_{y}I_{z} - I_{yz}^{2}}
$$

#### **Natural Axis method : سوم روش**

$$
\sigma = \frac{M_{\rm N} Y_{\rm N}}{I_{\rm N}}
$$
 (1- 17)

مثال ( ٣- ١ ) : خمش را در اين مقطع با استفاده از اين سه روش حساب كنيد.

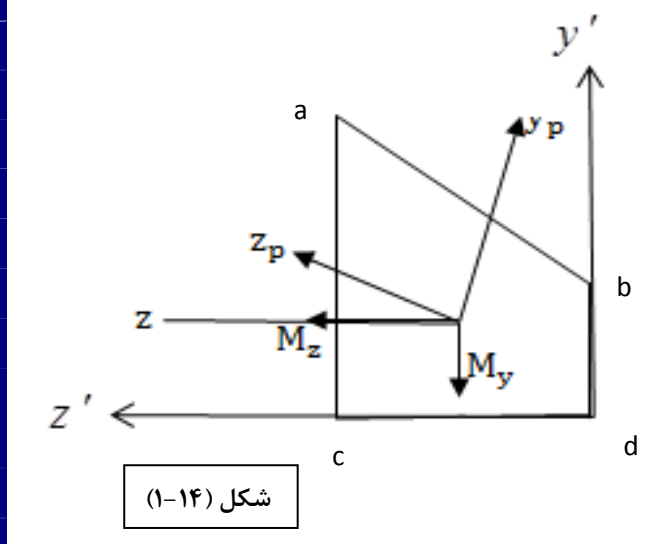

 $S_a = 1$  $S_b = 0.5$  $S_c = 0.8$  $S_d = 0.4$ 

 $bd = 8$ ,  $bc = 16$ ,  $ac = 12$ 

در ابتدا مركز سطح مقطع را پيدا مي كنيم. اثر فلنچ هاي روي محور خنثي صفر مي شود . مقطع نامتقارن است و محل محور خنثي معين نيست .

 $z'$  فسبت به  $s_{a}*12+s_{b}*8 = (s_{a}+s_{b}+s_{c}+s_{d})\,\overline{y} \Rightarrow \overline{y} = 5.926$ *in*  $y'$  فسبت به  $s_a * 16 + s_c * 16 = (s_a + s_b + s_c + s_d) \bar{z} \Rightarrow \bar{z} = 10.667$  in

اكنون ممان اينرسي حول محور مركزي را لازم داريم :

 $I_{z'} = I_z + \sum A d^2 \implies I_z = I_{z'} - \sum A d^2$  $I_z = s_a (12)^2 + s_b (8)^2 - \sum s \overline{y}^2 = 81.18 \text{ in}^4$ 

$$
I_y = s_a (16)^2 + s_c (16)^2 - \sum s \overline{z}^2 = 153.58 \text{ in}^4
$$
  
\n
$$
I_{yz} = s_a * 16 * 12 - \sum s \overline{yz} = 21.32 \text{ in}^4
$$
  
\n
$$
M_y = -1600 * 50 = -80000 \text{ lb}.
$$
  
\n
$$
M_z = 6000 * 50 = 300000 \text{ lb}.
$$
  
\n
$$
\tan 2\theta_p = \frac{2I_{yz}}{I_z - I_y} = \frac{2 * 21.53}{81.18 - 153.56} = -0.589
$$
  
\n
$$
\Rightarrow \theta_p = -15.25
$$

θ *p* بايد علامت منفي قرار داده شود .

$$
I_{yp} = \frac{I_y + I_z}{2} + \frac{I_y - I_z}{2} \cos 2\theta_p - I_{yz} \sin 2\theta_p
$$
  
\n
$$
I_{zp} = \frac{I_y + I_z}{2} - \frac{I_y - I_z}{2} \cos 2\theta_p + I_{yz} \sin 2\theta_p
$$
  
\n
$$
\begin{cases}\nI_{yp} = 159.34 \text{ in}^4\\ \nI_{zp} = 75.38 \text{ in}^4\\ \n\sigma_x = \frac{M_{yp} Z_p}{I_{yp}} - \frac{M_{zp} y_p}{I_{zp}}\n\end{cases}
$$

اگر بخواهيم در سيستم اصلي ادامه دهيم، تمامي پارامترهاي ممان، ممان اينرسي و مختصات، همه بايد به محورهاي اصلي بروند .

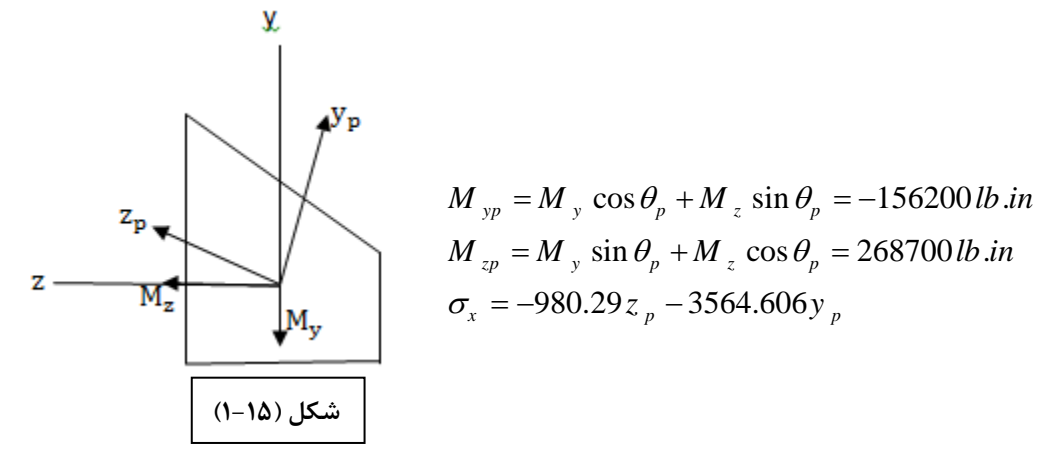

*p p* حال بايد مختصات هر فلنچ را در محور *<sup>x</sup>* <sup>σ</sup> بدست آيد . − *y z* بدست آوريم تا

$$
\begin{cases}\ny_p = y \cos \theta_p - z \sin \theta_p \\
z_p = z \cos \theta_p + y \sin \theta_p\n\end{cases}
$$
\n
$$
a \begin{cases}\ny_p = 6.74 \\
z_p = 4.45\n\end{cases} \Rightarrow \sigma_x = -22500 \frac{lb}{in^2}
$$
\n
$$
b \begin{cases}\ny_p = 4.82 \\
z_p = -9.85\n\end{cases} \Rightarrow \sigma_x = -7610 \frac{lb}{in^2}
$$
\n
$$
c \begin{cases}\ny_p = -7.12 \\
z_p = 3.85\n\end{cases} \Rightarrow \sigma_x = 21880 \frac{lb}{in^2}
$$
\n
$$
d \begin{cases}\ny_p = -2.9 \\
z_p = -11.8\n\end{cases} \Rightarrow \sigma_x = 21900 \frac{lb}{in^2}
$$

**روش دوم: استفاده از محور خنثي** 

2  $1$   $\mu$ <sub>y</sub> $\kappa$ <sub>1</sub>  $3 + M z_1$  $\tan \varphi = \frac{m_z \kappa_2 + m_y}{\kappa_2 + m_y}$  $y$   $\sim$  3  $\frac{1}{2}$   $\frac{1}{2}$   $z$  $M_{k_2} + M_{k_1} k$  $\varphi = \frac{1}{M_{\nu}k_3 + M_{\nu}k_3}$ + = +

و  $k_2$  ممان هاي اينرسي نسبت به محور مركزي (y-z) هستند.  $k_2$   $k_3$ 

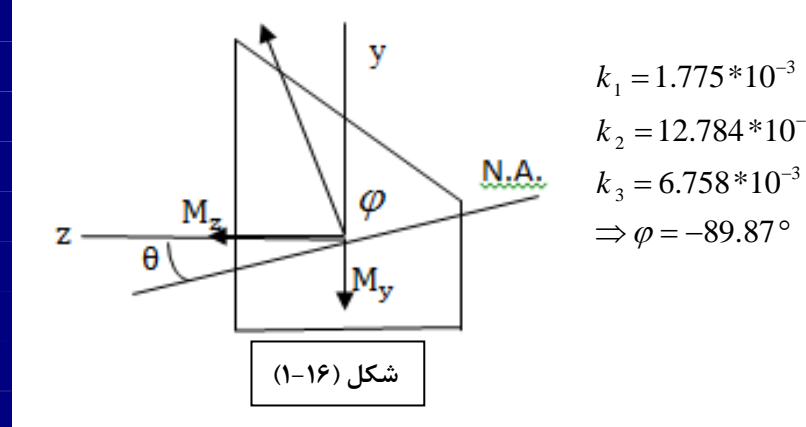

3

3

3

$$
\varphi' = 0.13 \ll 1
$$
  
\n
$$
\Rightarrow I_N \approx I_z = 81.18 \text{ in}^4
$$
  
\n
$$
\sigma_x = -\frac{M_N y_N}{I_N} \Rightarrow M_N = 300000 \cos 0.13^\circ + 80000 \sin 0.13^\circ = 300200 \text{ lb} \text{ in}
$$
  
\n
$$
y_N = y \sin \varphi + z \cos \varphi
$$
  
\n
$$
\sigma_x = -\frac{300200 y_N}{81.18} = -3697.95 y_N
$$
  
\n
$$
a) y_N = 6.081 \rightarrow \sigma_x = -22500 \text{ psi}
$$
  
\n
$$
b) y_N = 2.055 \rightarrow \sigma_b = \frac{-300200 \times 2.055}{81.18} = -7575
$$
  
\n
$$
c) y_N = -5.92 \rightarrow \sigma_b = \frac{-300200(-5.92)}{81.18} = 21850
$$
  
\n
$$
d) y_N = -5.95 \rightarrow \sigma_b = \frac{-300200(-5.95)}{81.18} = 22000
$$

$$
\sigma_x = -(M_z k_2 + M_y k_1) y + (M_y k_3 + M_z k_1) z
$$

a) 
$$
\begin{cases} y = 12 - 5.926 = 6.074 \\ z = 16 - 10.667 = 5.333 \end{cases}
$$

$$
\sigma_{\chi_{a}} = -(300000 \times 12.784 \times 10^{-3} - 80000 \times 1.775 \times 10^{-3})6.074 +
$$
  

$$
(-80000 \times 6.758 \times 10^{-3} + 300000 \times 1.775 \times 10^{-3})5.333 = -22450(\text{psi})
$$

b) 
$$
\begin{cases} y = 8 - 5.926 = 2.074 \\ z = -10.667 \end{cases} \rightarrow \sigma_{x, b} = -7575(psi)
$$

c) 
$$
\begin{cases} y = -5.926 \\ z = 16 - 10.667 = 5.333 \end{cases} \rightarrow \sigma_{x_{0c}} = 21862(psi)
$$

d) 
$$
\begin{cases} y = -5.926 \\ z = -10.667 \end{cases} \rightarrow \sigma_{x,y} = 21985(psi)
$$

**خمش تيرهاي خميده :**

تحليل ما تا كنون دربارهي تنشهايي بود كه از خمش عضوهاي راست بهوجود ميآمدند.در اين بخش مي خواهيم تنشهايي را بررسي كنيم كه از وارد كردن كوپلهاي برابر و مخالف بر عضوهايي كه شكل منحني يا خميده دارند،بهوجود ميآيند.در اين صورت،محور خنثي ديگر از مركز سطح نميگذرد و با آن فاصله دارد .

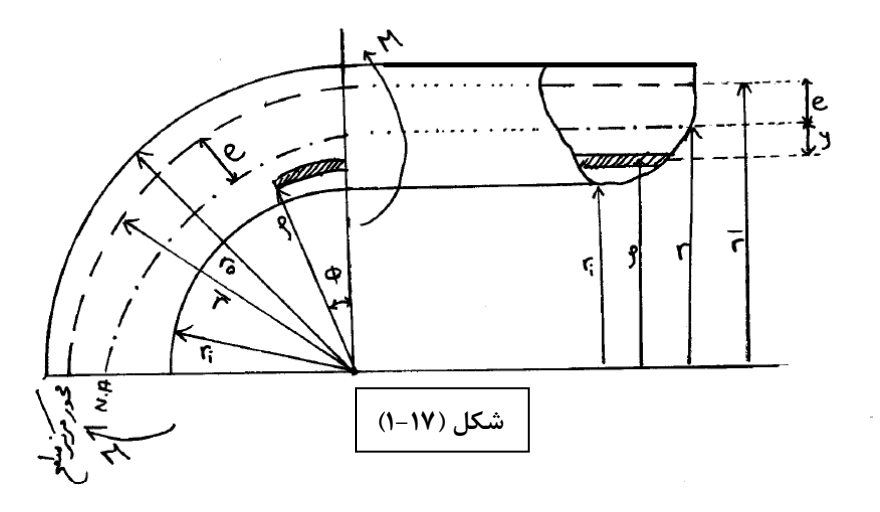

:شعاع خارجي *o r*

: شعاع داخلي *i r*

*r*: شعاع مرز سطح

*r*:شعاع محور خنثي

ρ: شعاع المان مورد نظر

$$
\varepsilon = \frac{(r - \rho)d\varphi}{\rho\varphi} \rightarrow \sigma = E \frac{(r - \rho)d\varphi}{\rho\varphi} \qquad (1)
$$

ان =  $y d \varphi = (r - \rho) d \varphi$  = تغيير طول المان

طول اوليه المان $-\rho \varphi$ 

19

$$
\sum F = 0 \rightarrow \int \sigma dA = 0 \rightarrow \int E \frac{(r - \rho)d\varphi}{\rho \varphi} dA = 0
$$

$$
\Rightarrow \frac{E}{\varphi} d\varphi \int \frac{(r - \rho)}{\rho} dA = 0 \rightarrow \frac{E}{\varphi} d\varphi \left[ r \int \frac{dA}{\rho} - \int dA \right] = 0
$$

$$
r \int \frac{dA}{\rho} - \int dA = 0 \rightarrow r = \frac{\int dA}{\int \frac{dA}{\rho}}
$$

 $0 \rightarrow M = \int \sigma (r - \rho) dA \stackrel{(1)}{=} \int \frac{E (r - \rho)^2}{(r - \rho)^2}$  $(r - \rho)^2$  $(r - \rho)^2$  $(r - \rho)^2$  $(2)$  $(r-r) \rightarrow \sigma = \frac{M(r-\rho)}{M(r-\rho)}$  $\overline{(\overline{r}-r)}$ 2 2 2  $x^2 - x^2$   $2x - 2$ <sup>2</sup>  $\int \frac{dA^{(2)}}{=} \int dA = rA$  $\text{M}=\frac{op}{r^{2}}|r^{2}|^{\frac{un}{m-2}}-2$  $(1) \rightarrow \frac{\text{Im } \psi}{\text{Im } \psi} = \frac{\text{op}}{\text{Im } \psi}$ 2  $\rightarrow$   $\sigma = \frac{1}{\sqrt{1-\frac{1}{2}}}$  $r_i < \rho < r_o$  $E(r - \rho)^2 d$  $M = 0 \rightarrow M = |\sigma(r - \rho)dA| = |\frac{r}{r} \frac{r}{r} \frac{dA}{dt}$  $M = \frac{Ed\varphi}{\varphi} \int \frac{(r-\rho)^2}{\rho} dA \Big|_{\rho \to M} = \frac{\sigma \rho}{\rho} \int \frac{(r-\rho)^2}{\rho} dA \Big|_{\rho \to M} = \frac{\sigma \rho}{\rho} \Big[ r^2 \int \frac{dA}{r^2 - 2r \int dA} + \int \rho dA$  $E d\varphi$   $\sigma\rho$  |  $r - \rho$ ,  $\rho$  |  $r$  $r - \rho$   $\int (r - \rho)^2 = r^2 - 2r$  $r^2 \int \frac{dA}{r^2} = r \int dA = rA$  *d*  $\sigma \rho$  *d*  $\sigma$  *m*  $\sigma$  *M*  $\sigma$  $M = \frac{N}{r} A (r - r)$  $dA = rA$   $r - \rho$  *a pA*  $(\bar{r} - \bar{r})$  $\rho$ )<sup>2</sup> d  $\varphi$  $\sigma(r-\rho)$ ρϕ  $\varphi$   $(r - \rho)$  $\begin{aligned} \begin{pmatrix} \rho & J & \rho & \text{and} \\ \rho & \sigma\rho & \end{pmatrix} \rightarrow M & = \frac{\sigma\rho}{r-\rho} \int \frac{(r-\rho)^2}{\rho} dA \end{aligned} \Rightarrow \text{M} = \frac{\sigma\rho}{r-\rho} \left[ r^2 \int \frac{dA}{\rho} - 2r \int dA + \int \rho dA \right]$  $\varphi$   $r - \rho$   $\int (r - \rho)^2 = r^2 - 2r\rho + \rho$  $\rho \stackrel{-1 \text{tan} - n}{\longrightarrow} M = \frac{\sigma \rho}{\rho A (r - r)} \rightarrow \sigma = \frac{M (r - \rho)}{\rho}$  $\rho dA = rA$   $r - \rho$   $\rho$ −  $\sum M = 0 \rightarrow M = \int \sigma (r - \rho) dA = \int$  $-\rho$ <sup>2</sup>  $\qquad \qquad$  $=\frac{Ed\varphi}{\left(\frac{(r-\rho)}{2}dA\right)}$   $\left(\frac{r-\rho}{2}\right)^2$  $-\frac{\overline{\rho}}{\rho}$   $\int \frac{\rho}{\rho}$   $\rightarrow M = \frac{\sigma \rho}{r - \rho} \int \frac{(r - \rho)^2}{\rho} dA \rightarrow M = \frac{\sigma \rho}{r - \rho} \left[ r^2 \int \frac{dA}{\rho} - 2r \int dA + \int \rho dA \right]$  $- \rho$   $\int (r - \rho)^2 = r^2 - 2r\rho + \rho^2$  $=\text{tr}\left[dA = rA\right]_{\mathcal{M}}$   $\sigma\rho$   $\rightarrow$   $\sigma$   $\rightarrow$   $M(r \left\{ M = \frac{\sigma \rho}{\sigma} A \left( r - r \right) \rightarrow \sigma = \frac{A \sigma}{\sigma} \frac{(r - r)^2}{r^2} \rightarrow \right\}$  $=\overline{r}A$   $\qquad \int_{0}^{\infty} r-\rho^{2}$   $\qquad \int_{0}^{\infty} \rho A(r-\rho)dr$ ∫  $\left.\int_{0}^{1} \frac{r^{2}}{r^{2}} dA + \int_{0}^{1} \frac{dr}{r^{2}} \right|^{2} \frac{dr}{r^{2}} - 2r \int_{0}^{1} dA + \int_{0}^{1} r^{2} dr$  $\int_{0}^{u}$  = r  $\int_{0}^{u}$ ∫  $\sigma = \frac{My}{y}$  $\sigma = \frac{\overline{\phantom{a}}}{\rho A e}$ ρ

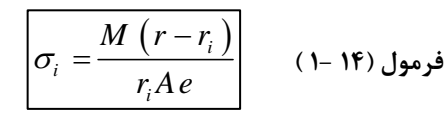

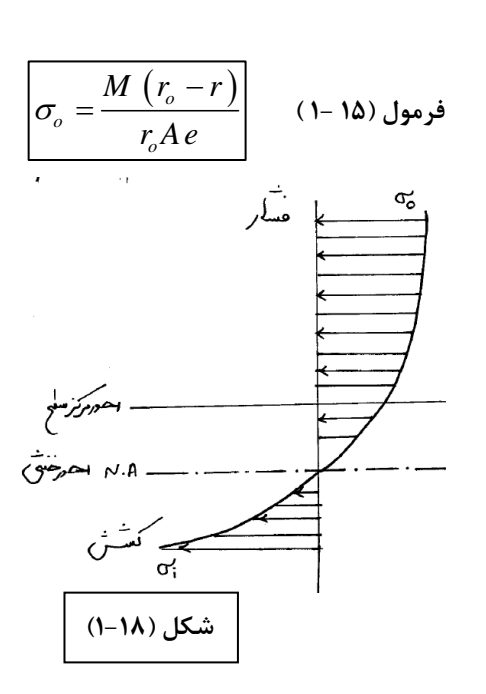

تنش در لايهي دروني (تنش كششي )

تنش در لايهي بيروني ( تنش فشاري )

همان طوركه درنمودار بالا مشخص است ، لايه ي دروني در وضعيت تنش بدتري نسبت به لايه ي خارجي قرار دارد. مثال ( ۴- ۱ ) : تير خميده اي با سطح مقطع مربعي با طول ضلع 50mm مانند شكل روبه رو ،تحت اثر يك كوپل به مقدار 2083 *M* قراردارد. شرايط تنشها را درحالات زير بررسي نماييد:

> *a*)  $\bar{r} = 250$ *mm*  $b) \bar{r} = 75$ mm

 $c) \bar{r} = \infty$ 

- $50 \text{ mm}$ **شكل (1-19)**  $=\frac{\int dA}{\int A} = \frac{bh}{\int H} = \frac{h}{\int H}$  $r = \frac{\int dA}{\int dA} = \frac{bh}{\int_a^b bdl} = \frac{h}{\int_a^b \left(\frac{hc}{a}\right)^b} = \frac{h}{\ln a}$  $r_o$  *odl*  $r_o$   $\frac{d}{dr}$  **o**  $\frac{r_o}{dr}$  **o**  $\frac{r_o}{dr}$  $\left[\ln(\rho)\right]^{r_o}$   $\ln(\frac{r_o}{r})$  $\int_{0}^{uA}$  $\overline{\rho}$  **J**<sub>r<sub>i</sub></sub>  $\overline{\rho}$  **in**( $\rho$ )<sub>*r*<sub>i</sub> **in**( $\overline{r}$ </sub>  $r_i$   $\rho$   $\frac{\ln(\mathcal{P})}{r_i}$   $r_i$ *i i a*)  $r_i = \frac{-h}{r} - \frac{h}{2} = 250 - \frac{50}{3} =$ )  $r_i = r - \frac{h}{c} = 250 - \frac{50}{c} = 225$  (mm)  $i - 2 - 250$  2  $r_{0} = r + \frac{h}{2} = 250 + \frac{50}{2} = 275$  (mm)  $\frac{n}{r} + \frac{h}{2} = 250 + \frac{50}{3} =$  $2^{(-2)}$   $2^{(-250)}$  2  $r = \frac{50}{\ln(\frac{275}{205})} = 249.16 \text{ (mm)}$ = 225  $(r - r_i)$  $\sigma_i = \frac{M(r-r_i)}{r_i A e} = \frac{2083(249.16-225)}{225 \times 50^2 \times (250-249.16)} =$ *M*  $(r - r)$  $\sigma_i = \frac{M(r-r_i)}{T} = \frac{2083(249.16-225)}{205.758(249.16-225)} = 107$  (MPa) *i i* 2  $\times$ 50<sup>2</sup> $\times$ (250 – 249.16)  $225 \times 50$ *i*  $\sigma_o = \frac{M(r_o - r)}{r}$  $=\frac{M(r_o-r)}{s}=\frac{2083(275-249.16)}{150(150-249.16)}$ *M* ( $r_o - r$  $\frac{2083(275-249.16)}{5 \times 50^2 \times (250-249.16)} = 93.6$  (MPa) *o r Ae*  $275 \times 50$  $\times$ 50<sup>2</sup> $\times$ (250 – 249.16) *o* b)  $r_i = 50$  (mm)
	- $\sigma_{i} = 128$  (MPa)  $\sigma$ <sub>o</sub>=80.9 (MPa)  $r_o = 100$  (mm) r=72.13 (mm)

c)  $r \to \infty$ 

$$
\sigma_i = \sigma_o = \frac{Mc}{I} = \frac{M\frac{h}{2}}{\frac{bh^3}{12}} = 100
$$
 (MPa)

**روش ساده براي محاسبهي تنش خمشي در تير خميده** 

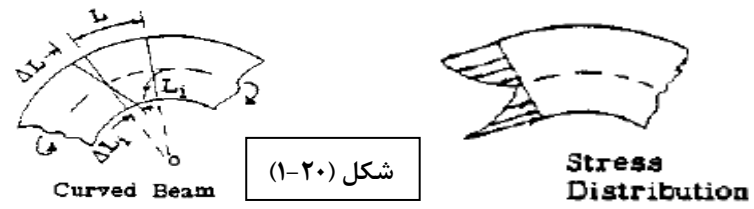

$$
\begin{array}{c}\n\hline\n\end{array}
$$

*c k* باعث ميشود تير خميده به مستقيم تبديل شود .

 $k_c$ : correction factor for curvature

 $k_c \frac{MC}{\sigma}$ *I*

 $\sigma =$ 

**فرمول (13 1- )** *<sup>c</sup>*

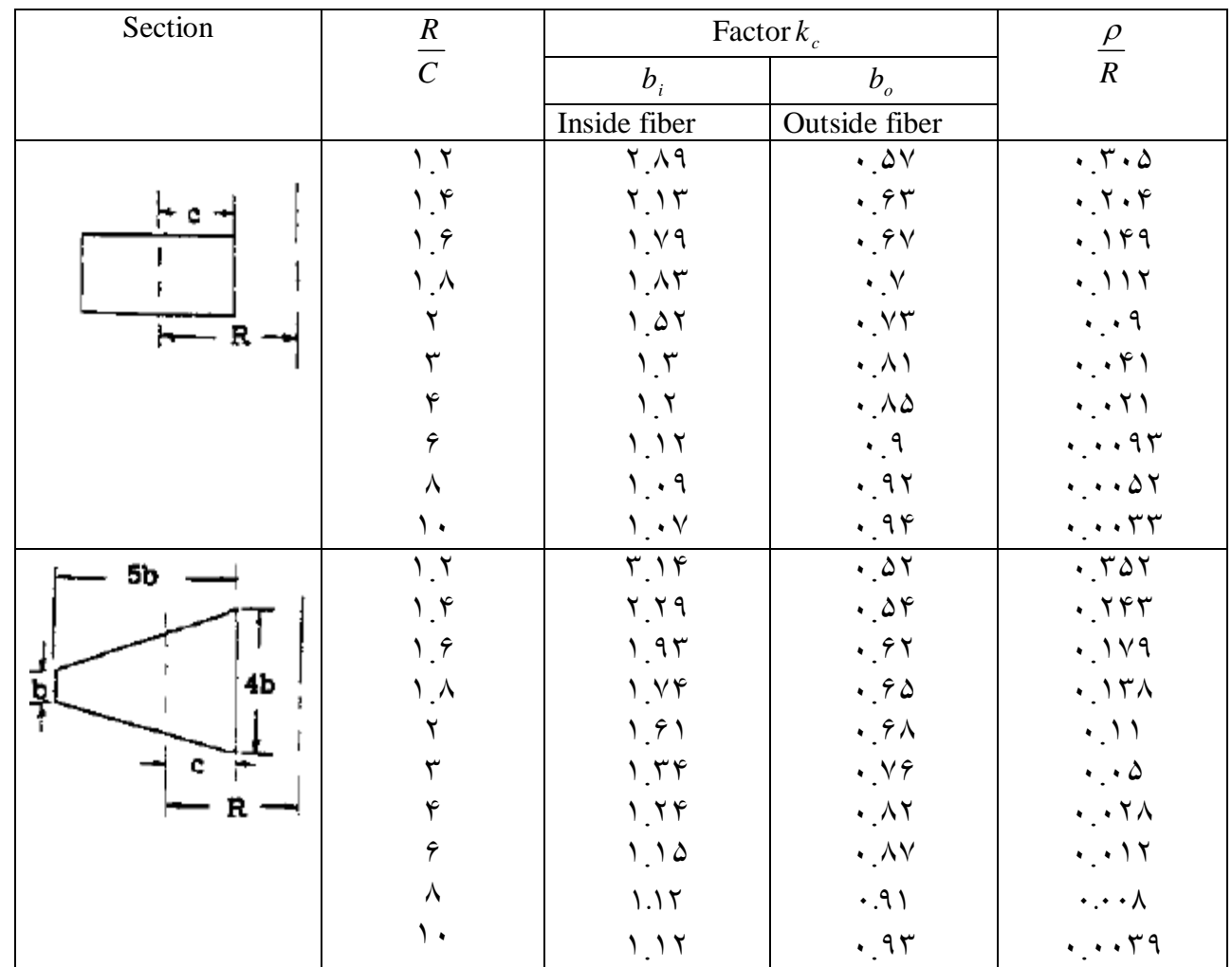

$$
\mathbf{a}_{1} = \frac{1}{\sqrt{2}} \text{ and } \mathbf{b}_{2} = \frac{1}{\sqrt{2}} \text{ and } \mathbf{c}_{3} = \frac{1}{\sqrt{2}} \text{ and } \mathbf{c}_{4} = \frac{1}{\sqrt{2}} \text{ and } \mathbf{c}_{5} = \frac{1}{\sqrt{2}} \text{ and } \mathbf{c}_{6} = \frac{-M_{1}y}{I_{1}} + \frac{M_{y}z}{I_{y}} \text{ (M, } = M \cos \theta)
$$
\n
$$
\mathbf{a}_{x} = \frac{-M_{1}y}{I_{1}} + \frac{M_{y}z}{I_{y}} \text{ (M, } = M \cos \theta)
$$
\n
$$
\mathbf{a}_{x} = \frac{-M_{1}y}{I_{1}} + \frac{M_{y}z}{I_{y}} \text{ (M, } = M \sin \theta)
$$
\n
$$
\mathbf{a}_{x} = \frac{-M_{1}y}{I_{1}} + \frac{M_{y}z}{I_{y}} \text{ (M, } = M \sin \theta)
$$
\n
$$
\mathbf{a}_{5} = \frac{1}{\sqrt{2}} \tan \theta
$$
\n
$$
\frac{M_{1}}{Z} = \tan \varphi = \frac{I_{1}}{I_{y}} \tan \theta
$$
\n
$$
\frac{M_{2}}{Z} = \tan \varphi = \frac{I_{2}}{I_{y}} \tan \theta
$$
\n
$$
\frac{M_{3}}{Z} = \tan \varphi = \frac{I_{4}}{I_{y}} \tan \theta
$$
\n
$$
\frac{M_{1}}{Z} = \tan \theta = \frac{1}{\sqrt{2}} \tan \theta
$$
\n
$$
\frac{M_{2}}{Z} = \tan \varphi = \frac{I_{2}}{I_{y}} \tan \theta
$$
\n
$$
\frac{M_{3}}{Z} = \tan \theta = \frac{1}{\sqrt{2}} \tan \theta
$$
\n
$$
\frac{M_{1}}{Z} = \frac{M_{2}}{I_{y}} \tan \theta
$$
\n
$$
\frac{M_{2}}{Z} = \frac{M_{3}}{I_{y}} \tan \theta
$$
\n
$$
\frac{M_{3}}{Z} = \frac{M_{3}}{I_{y}} \tan \theta
$$
\n
$$
\frac{M_{1}}{Z} = \frac{M_{1}y}{I
$$

براي مقاطع زير نيز در كتاب براون بخش"Bending Stress"، جدول (13.3Å) عددهاي مورد نظر وجود دارد.

т

**توزيع جريان برش در يك مقطع دلخواه:**

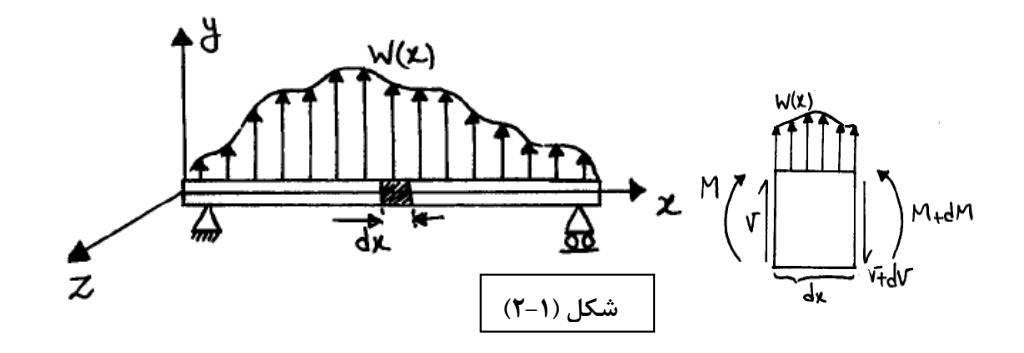

 $\Sigma M = 0$ 

$$
-M - (V + dV)dx + M + dM + \frac{wdx^{2}}{2} = 0 \Rightarrow -Vdx + dM = 0 \Rightarrow V = \frac{dM}{dx}
$$

$$
w(x) = \frac{d^2 M}{dx^2}
$$

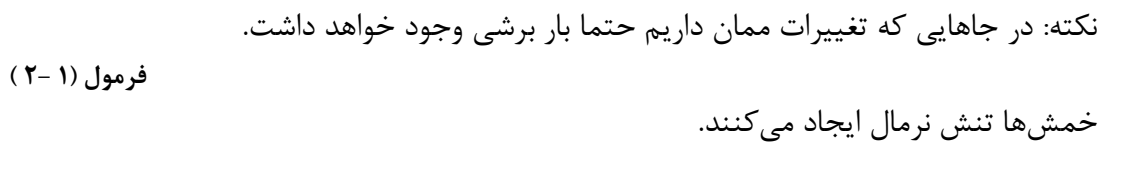

$$
\begin{cases}\nV_y = -\frac{dM_z}{dx} \\
V_z = \frac{dM_y}{dx}\n\end{cases}
$$

ماهيت *dH* يك نيروي برشي ست.

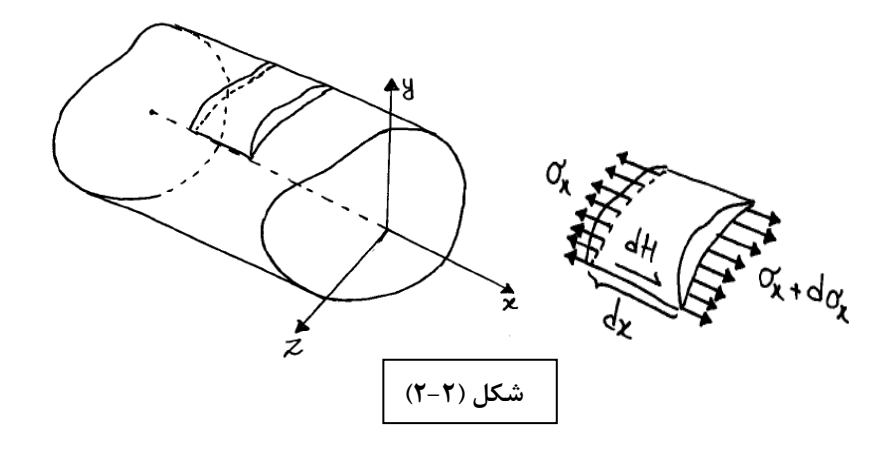

24

$$
\Sigma F_x = 0
$$
\n
$$
-\int \sigma_x dA + \int (\sigma_x + d\sigma_x) dA + dH = 0 \Rightarrow dH = -\int (d\sigma_x) dA
$$
\n
$$
\begin{aligned}\n\mathbf{K} \cdot \mathbf{Method} \quad \mathbf{u} \quad \mathbf{u} \quad \mathbf{u} \quad \mathbf{v} \quad \mathbf{v
$$

**ب) محاسبه جريان برشي به روش محورهاي اصلي(Method Axis Principal( :**

$$
q_{x} = -\frac{V_{yp}Q_{zp}}{I_{zp}} - \frac{V_{zp}Q_{yp}}{I_{yp}}
$$
 (۳– ۴) فرمول (۲– ۲)

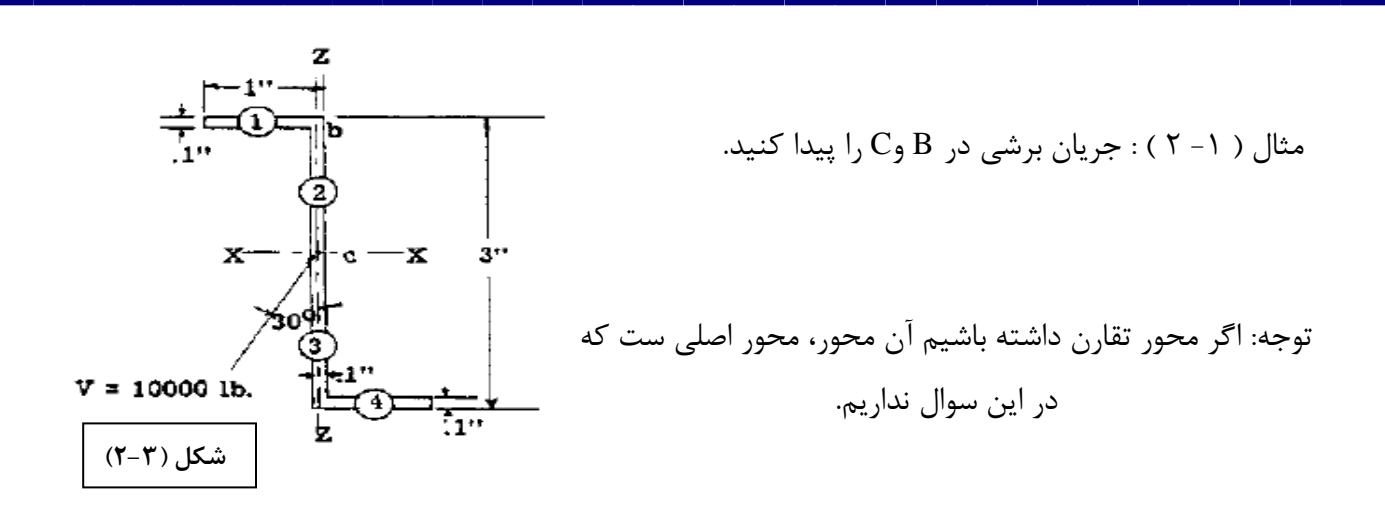

با توجه به روش K-Method خواهيم داشت:

$$
\overline{y} = \frac{\int y dA}{\int dA} = \frac{0.9 \times 0.1 \times 0.05 + 0.9 \times 0.1 \times 2.95 + 0.1 \times 3 \times 1.5}{0.9 \times 0.1 + 0.9 \times 0.1 + 0.1 \times 3} = 1.5^{\circ}
$$

$$
\overline{z} = \frac{\int z dA}{\int dA} = 0.95^{\circ}
$$

حال ممان حول مركز سطح را بدست مي آوريم :

$$
I_{y} = \sum T_{y} + \sum A d^{2} = \frac{1}{12} \times 0.1 \times (0.9)^{3} + 0.1 \times 0.9 \times \left( 0.95 - \frac{0.9}{2} \right)^{2}
$$
  
+  $\frac{1}{12} \times 0.1 \times (0.9)^{3} + 0.1 \times 0.9 \times \left( \frac{0.9}{2} + 0.05 \right)^{2} + \frac{1}{12} \times 3 \times 0.1^{3} + 0$   
 $\rightarrow I_{y} = 0.0574$   

$$
I_{z} = \sum T_{z} + \sum A d^{2} = \frac{1}{12} \times 0.9 \times (0.1)^{3} + 0.1 \times 0.9 \times (1.5 - 0.05)^{2}
$$
  
+  $\frac{1}{12} \times 0.9 \times (0.1)^{3} + 0.1 \times 0.9 \times (1.5 - 0.05)^{2} + \frac{1}{12} \times 0.1 \times 3^{3} + 0$   
 $\rightarrow I_{z} = 0.6036$   

$$
I_{yz} = \sum T_{yz} + \sum A d_{y} d_{z} = 0 + 0.9 \times 0.1 \times (1.5 - 0.05) \left( 0.95 - \frac{0.9}{2} \right)
$$
  

$$
I_{yz} = 0.1305
$$

سپس از روش Kمتد، Kها را بدست می آوریم و در رابطه قرار داده و  $q_x$  بدست می آید. *Q<sup>z</sup>* حال بايد *Q<sup>y</sup>* و را بدست آوريم .

$$
I_y = \Sigma \overline{I}_y + \Sigma Az^2 = 0.0574(in^4)
$$
  
\n
$$
I_z = 0.6035(in^4)
$$
  
\n
$$
I_{yz} = 0.1305(in^4)
$$

$$
K_1 = \frac{I_{yz}}{I_y I_z - I_{yz}^2} = 7.704
$$
  $K_2 = \frac{I_y}{I_y I_z - I_{yz}^2} = 3.257$   $K_3 = \frac{I_z}{I_y I_z - I_{yz}^2} = 34.25$ 

$$
\begin{cases}\nV_y = 10000 \cos 30 = 8660lb \\
V_z = -10000 \cos 30 = -5000lb\n\end{cases}
$$

 $q_x = -(8660 \times 3.257 + 5000 \times 7.406)Q_z - (-5000 \times 34.25 - 8660 \times 7.406)Q_y$ 

$$
q_x = -65235.6Q_z + 235385.9Q_y
$$

$$
P = \frac{P}{\frac{P}{P} \cdot P} \cdot \frac{P}{P} \cdot \frac{P}{P} \cdot \
$$

### **مركز برش(center shear(:**

داريم.

رفته زياد ميشود.

در اينجا در جهت بارگذاري تير تقارن ندارد، علاوه بر خمش پيچش هم از نقطه ۱ شروع به حركت ميكنيم، جريان برش ابتدا صفر است و رفته تير تحت بار P قرار ميگيرد كه اين نيرو به سمت پايين است، در نتيجه  $l^{\text{P}}$ عكسالعمل به سمت بالا خواهد بود ، يعني در جان تير بايد نيروها به سمت بالا باشد تا آن را خنثي كند .

**شكل (2-6)**

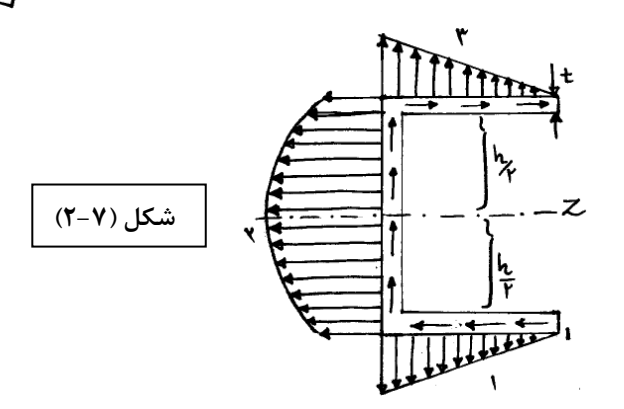

 $q = \frac{VQ}{I}$ *I* در اين فرمول  $\mathbf v$  ثابتند)  $\mathbf q\to\mathbf Q$  بستگي دارد  $q=\mathbf q$ كه در ناحيه 1 و  $\overline{y} \cdot \overline{y}$  وt ثابت است، فقط Sتغيير ميكند در نتيجه خطي تغيير ميكند  $Q = A \overline{y} = S t \overline{y}$ اما در ناحيه *Q*2 ،2 متغيير از جنس طول دارد (t ثابت است) در نتيجه تغييرات به صورت سهمي است . در مقاطع افقي  $\bar{y}$  تغييري نميكند ولي در مقطع عمودي فاصله تغيير ميكند.

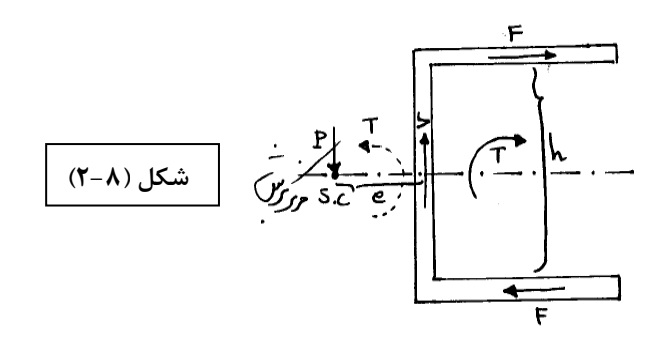

از نظر تعادل نيرويي 2 نيروي F همديگر را خنثي ميكنند در نتيجه تعادل نيرويي برقرار است ولي يك كوپل ايجاد ميكنند P و V بايد در فاصلهاي باشند كه كوپل  $T$ را خنثي كند(توجه:P=V)

e فاصله خواسته شده است

∫ <sup>q</sup> نيروي برشي بر واحد طول است و مساحت زير نمودار <sup>q</sup> ، نيرو ميدهد ( *qds* (

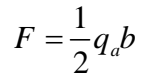

Fh=كوپل

$$
Fh = \frac{q_a b}{2} . h
$$
\n
$$
q_a = \frac{VQ_a}{I} = \frac{V (bt) \frac{h}{2}}{I}
$$
\n
$$
\rightarrow \frac{VQ \sin \theta}{2I} \rightarrow Pe = \frac{VQbh}{2I} \rightarrow \frac{e = \frac{b^2 h^2 t}{4I}}{2I} \quad (7-\Delta)
$$

اگر تقارن داشتيم e همواره روي محور تقارن قرار ميگيرد .

نكته : مركز برش نقطهاي است كه اگر برآيند بارهاي خارجي از آن رد شود پيچش صفر است .

نكته : براي تعيين مركز برش ابتدا بايد جريان برش را مشخص كرده سپس بر حسب گشتاورها با صفر كردن پيچش مركز برش پيدا ميشود.

استيرينگر باعث تقويت پوسته ميشود و گشتاور را نيز تحمل مي كند.

مثال 2 2-( ) : شكل زير يك مقطع را نشان ميدهد كه تعدادي فلنج به پوسته وصل شده است، تعداد و شكل فلنجها در شكل زير آمده است مركز برش را براي اين مقطع بيابيد .

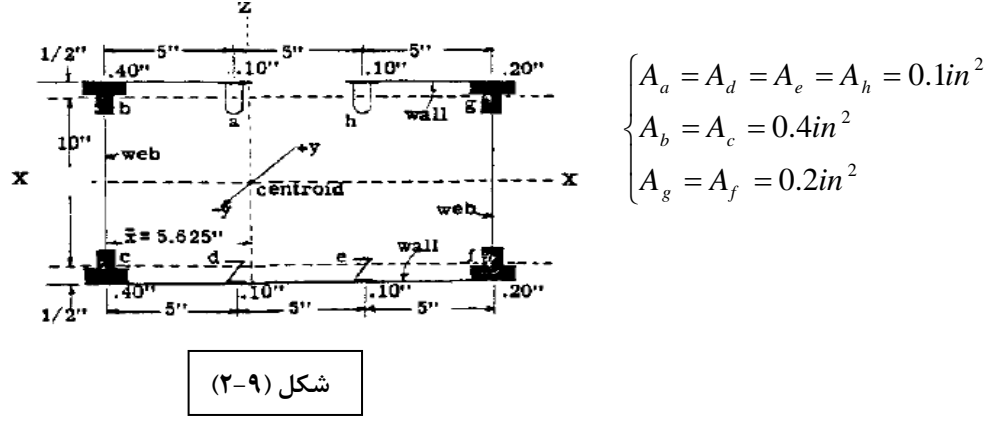

چون مساحت ها نسبت بهZ متقارناند مركز سطح روي اين محور است اما بايد بررسي شود كه در كجاي آن است:

$$
\overline{z} = \frac{\sum_{i=1}^{n} A_i Z_i}{\sum_{i=1}^{n} A_i} = \frac{2 \left[ 7.5A_b + 2.5A_a - 2.5A_h - 7.5A_g \right]}{2 \left[ A_a + A_b + A_h + A_g \right]} \Rightarrow \overline{z} = 1.875
$$

اگر در شكل تقارن داشتيم مركز برش روي محور تقارن قرار ميگيرد اما در اين جا مقطع متقارن نيست. از نظر توزيع جريان برش غيرمتقارن است زيرا در بالا باز و در پايين بسته است .

وسط محور *z* را ′ *y* ميگيريم حال ممانهاي اينرسي را نسبت به محورهاي مركزي حساب ميكنيم، چون ابعادفلنج در مقايسه با ابعاد كل مقطع ناچيز است داريم :

$$
I_0 = 0 \implies
$$
  
\n
$$
\int I_y = \sum_{i=1}^n A_i z_i^2 = 64.4 \text{ in}^4
$$
  
\n
$$
I_z = \sum_{i=1}^n A_i y_i^2 = 40 \text{ in}^4
$$

$$
I_z = I_z + \sum A \overline{y}^2 = I_0 + \sum A_i d^2
$$
  

$$
I_{yz} = 0
$$

مركز برش جايي است كه اگر بار خارجي در آن وارد شود پيچش نداريم.

حال يك بار خارجي به صورت پارامتري در نظر ميگيريم (مقدار آن اهميت ندارد چون از مركز برش ميگذرد و كوپل آن صفر است .)

$$
q_x = -\frac{V_y Q_z}{I_z} - \frac{V_z Q_y}{I_y}
$$

*<sup>y</sup> V*اعمال شود : اگر فقط

$$
q_x = -\frac{V_y Q_z}{I_z}
$$

$$
q_a = 0
$$

$$
q_{ab} = q_a - \frac{V_y Q_a}{I_z} \Rightarrow q_{ab} = -0.5 \frac{V_y}{I_z}
$$
  
\n
$$
q_{bc} = q_{ab} - \frac{V_y Q_b}{I_z} = -2.5 \frac{V_y}{I_z}
$$
  
\n
$$
q_{cd} = q_{bc} - \frac{V_y Q_c}{I_z} \Rightarrow q_{cd} = -0.5 \frac{V_y}{I_z}
$$
  
\n
$$
q_{de} = q_{cd} - \frac{V_y Q_d}{I_z} \Rightarrow q_{de} = 0
$$
  
\n
$$
q_{ef} = q_{cd} - \frac{V_y Q_e}{I_z} = 0.5 \frac{V_y}{I_z}
$$
  
\n
$$
q_{fg} = q_{ef} - \frac{V_y Q_f}{I_z} = 1.5 \frac{V_y}{I_z}
$$
  
\n
$$
q_{gh} = q_{fg} - \frac{V_y Q_g}{I_z} = 0.5 \frac{V_y}{I_z}
$$
  
\n
$$
q_{gh} = q_{fg} - \frac{V_y Q_g}{I_z} = 0.5 \frac{V_y}{I_z}
$$
  
\n
$$
q_{ha} = q_{gh} - \frac{V_y Q_h}{I_z} = 0.5 \frac{V_y}{I_z} - \frac{V_y}{I_z} (0.1 \times 5)
$$

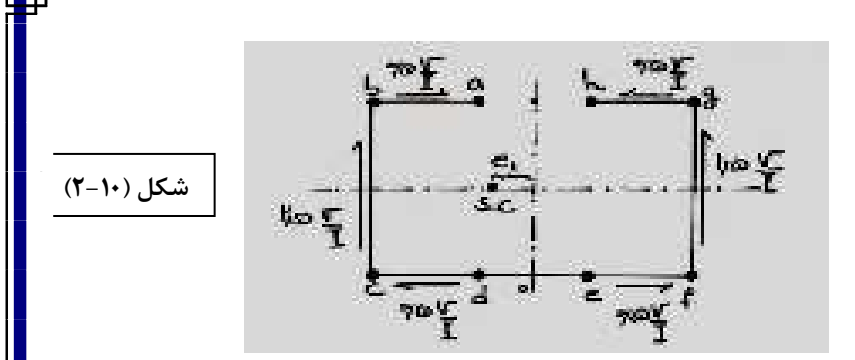

$$
\sum M_x = 0
$$
  
\n
$$
\Rightarrow \left(-0.5\frac{V}{I}\right) \times 5 - \left(2.5\frac{V}{I} \times 10\right) (7.5 - e_1) + \left(1.5\frac{V}{I} \times 5\right) \times 5 + \left(1.5\frac{V}{I} \times 10\right) (7.5 + e_1) +
$$
  
\n
$$
\left(0.5\frac{V}{I} \times 5\right) \times 5 - \left(0.5\frac{V}{I} \times 5\right) \times 5 = 0 \Rightarrow e_1 = 1.875
$$

 $V_z$  اعمال شود :  $V_z$ 

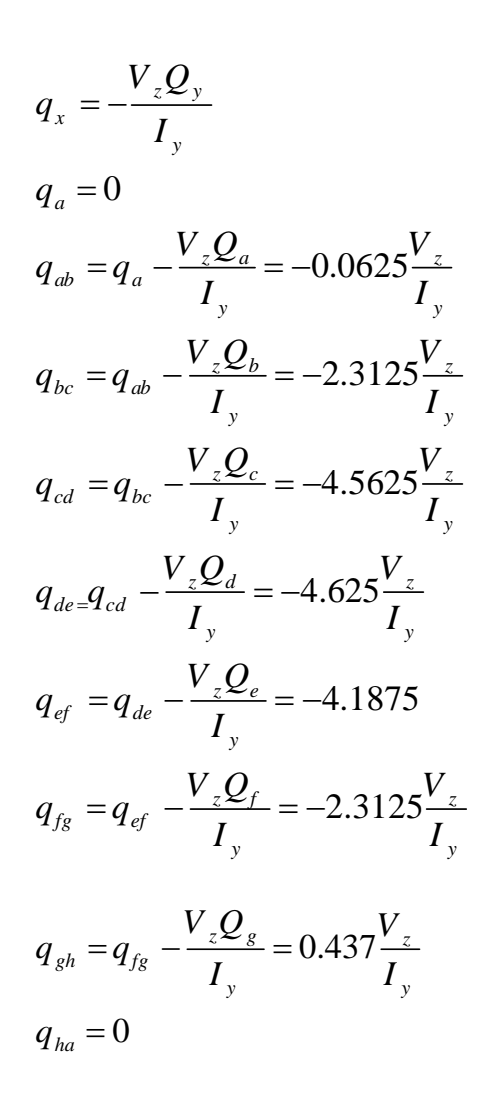

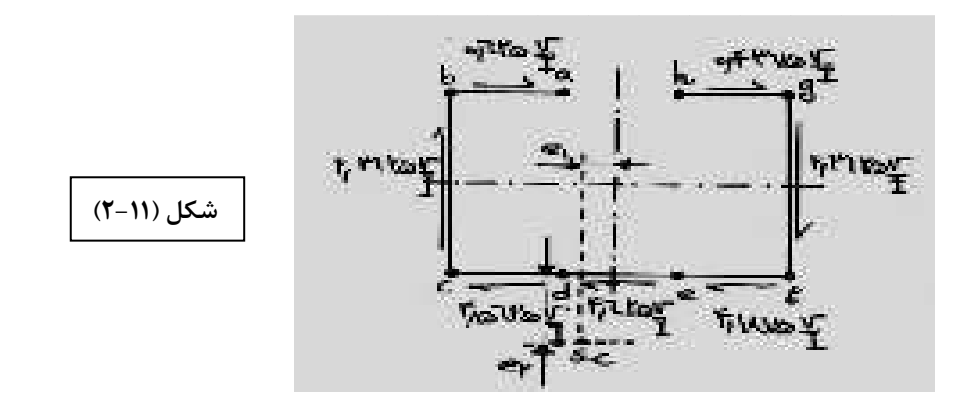

$$
\sum M_{sc} = 0 \rightarrow l_2 = 6.43^{\circ}
$$

= *<sup>j</sup> <sup>M</sup>* ( ∑توجه: وقتي مقطع پيچش ندارد *<sup>M</sup>* ∑حول هر نقطه دلخواه مثل <sup>j</sup> صفر مي شود (<sup>0</sup>

نكته: نقطه A را در ابتدا در هر جاي دلخواه مي توانيم در نظر بگيريم. بعد از انجام محاسبات محل دقيق آن معلوم مي شود .

## **تنش برشي ناشي از پيچش - مقاطع غير مدور:**

$$
\tau = \frac{TI}{j} \rightarrow \tau_{\text{max}} = \frac{Tc}{j} \text{ or } \frac{TR}{j}
$$
\n
$$
\theta = \frac{TI}{Gj} \qquad (\mathbf{r} - \mathbf{r})
$$
\n
$$
\theta = \frac{TI}{Gj} \qquad (\mathbf{r} - \mathbf{r})
$$

تنش برشي به صورت خطي از مركز به سمت محيط تغيير مي كند و به المان بستگي ندارد .

$$
j = 2\pi t R^{3} \quad \text{if } t = 0 \text{ and } t = 0 \text{ and } t = 0 \text{ for } t = 0 \text{ and } t = 0 \text{ for } t = 0 \text{ and } t = 0 \text{ for } t = 0 \text{ for } t = 0 \text{ and } t = 0 \text{ for } t = 0 \text{ for } t =
$$

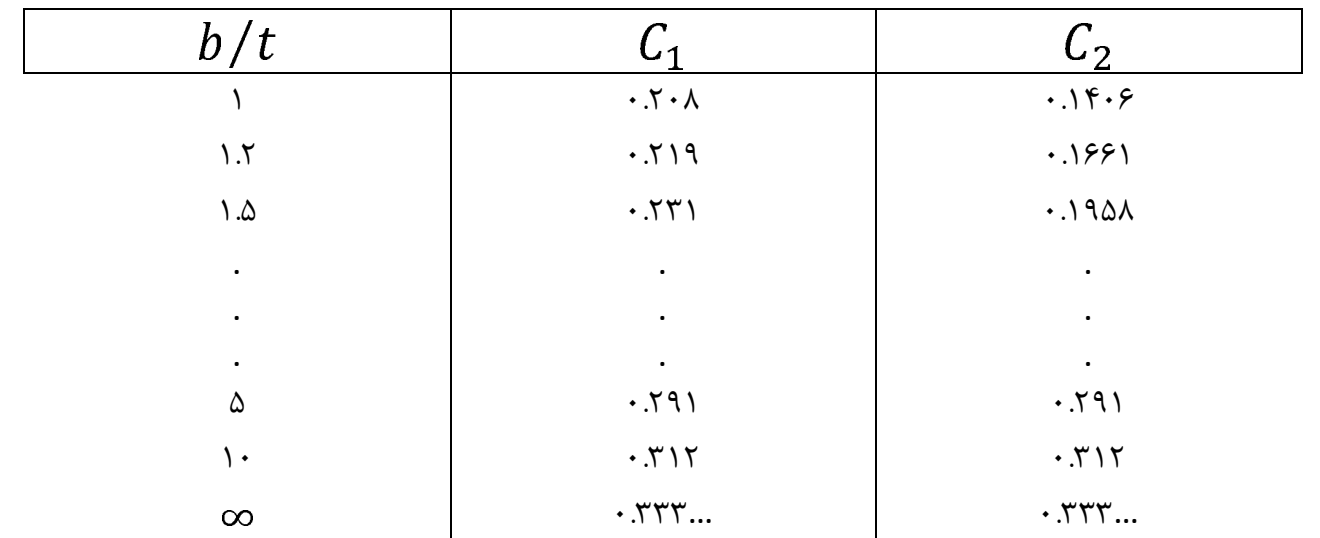

**در مقاطع مستطيلي :**

$$
\begin{cases}\n\tau_{\text{max}} = \tau_{\frac{1}{2}} = \frac{T}{c_1bt^2} \\
\theta = \frac{T1}{c_2bt^3G} \\
\text{if } \left(\frac{b}{t} \to \infty\right) \to c_1 = c_2 = \frac{1}{3} \\
\tau_{\text{max}} = \frac{3T}{bt^2} \\
\theta = \frac{3T1}{bt^3G} \quad \text{if } \frac{b}{t} >> 1\n\end{cases} \quad (\text{F. 2})
$$

34

براي مقاطع جدار نازك باز مقادير b و t را به ترتيبي كه در شكل هاي زير مشخص است يافته و از معادلات داده شده در زير استفاده مي كنيم :

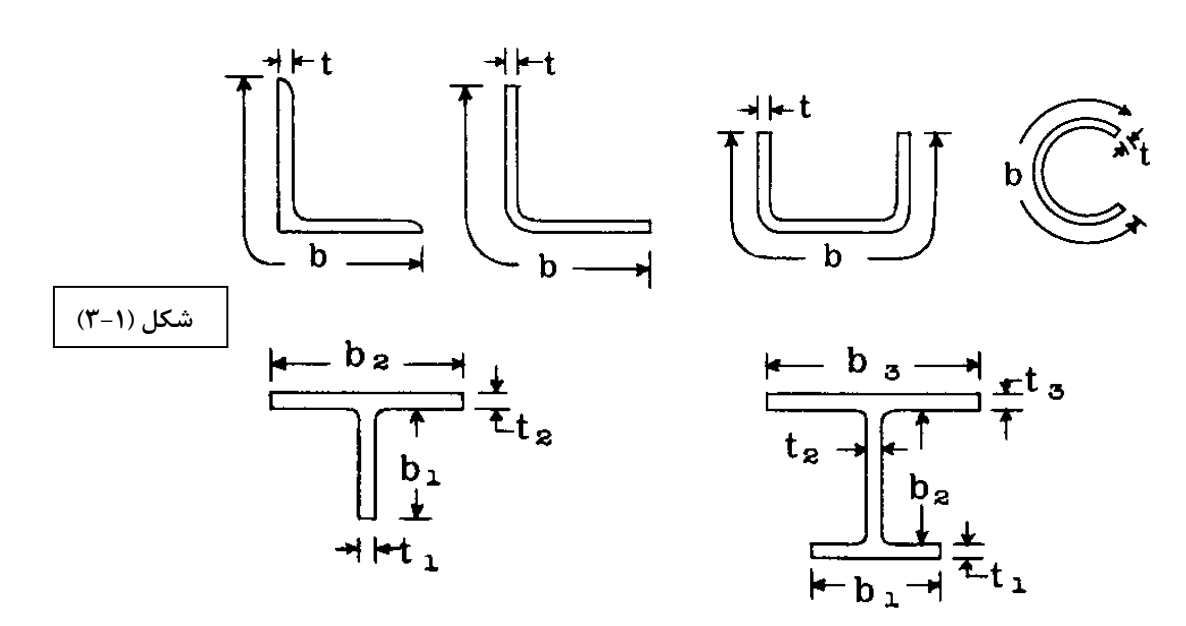

$$
j = \sum \frac{1}{3} b_i t_i^3 \rightarrow \begin{cases} \tau_{\text{max}} = \frac{Tt_i}{j} \\ \theta = \frac{Tl}{Gj} \end{cases} \qquad (\textbf{r} - \textbf{r})
$$

 $: ( 7 - 1 )$  ) مثال

تفاوت رفتار دو قطعه زير در مقابل پيچش چيست؟

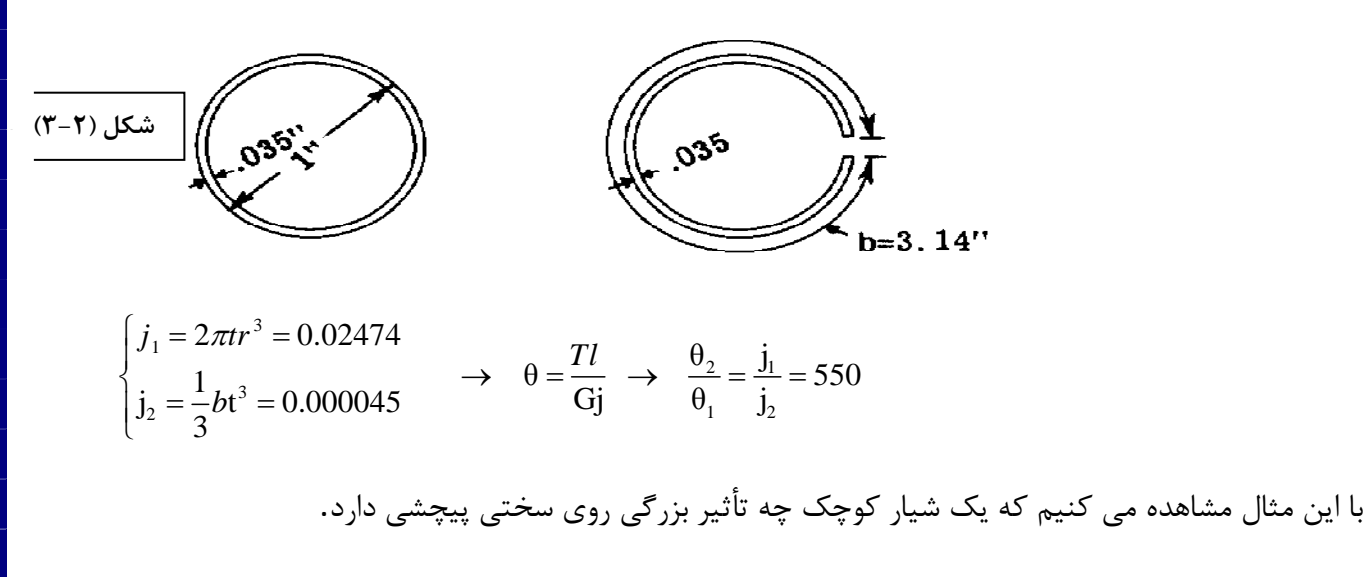

#### FORMULAS FOR TORSIONAL DEFLECTION AND STRESS

- $\theta = \frac{T}{KG}$  = twist in radians per inch of length.
- T = Torsional Moment (in. lb.).
- G = Modulus of Rigidity.
- K (in<sup>4</sup>) From Table.

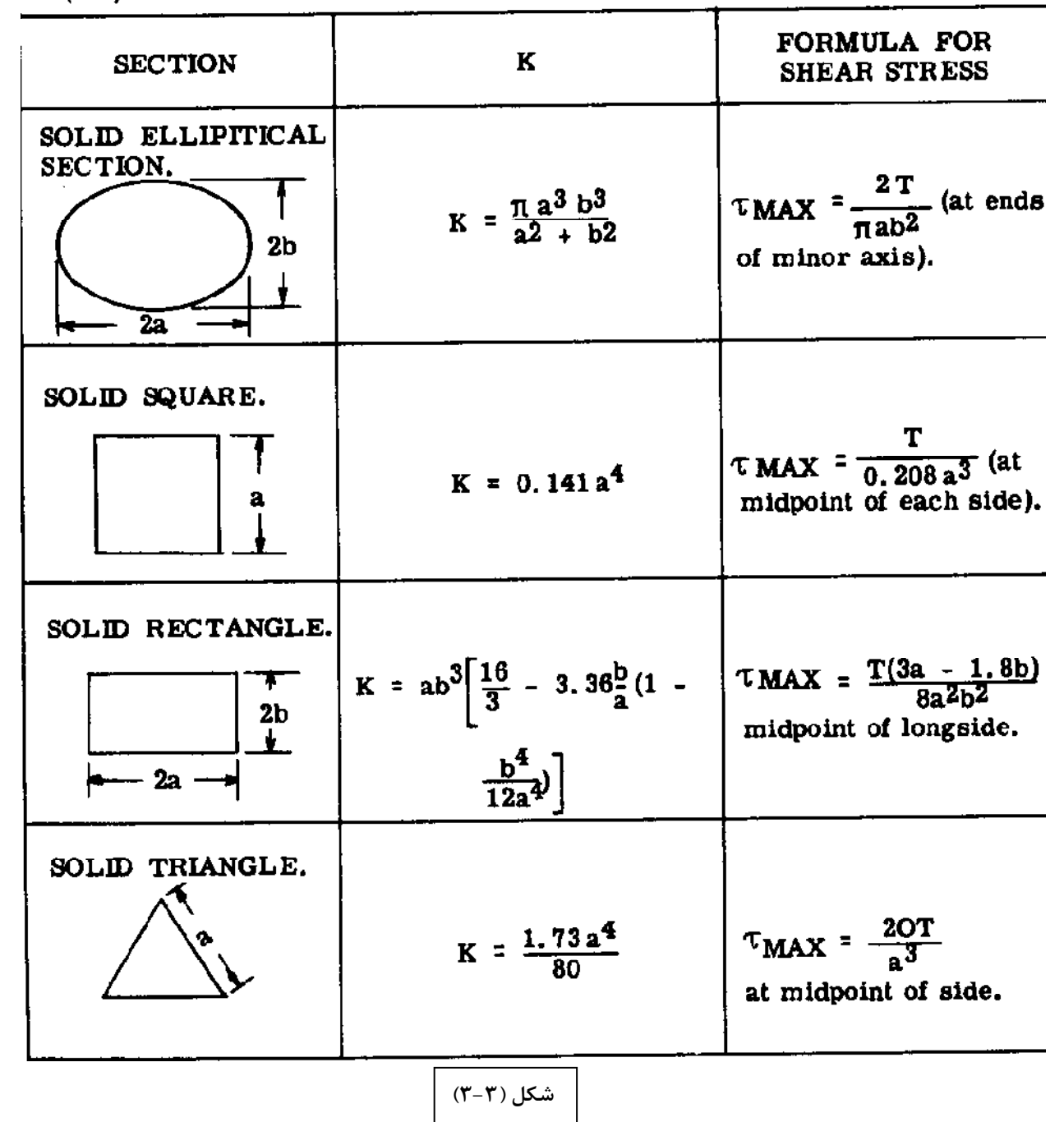
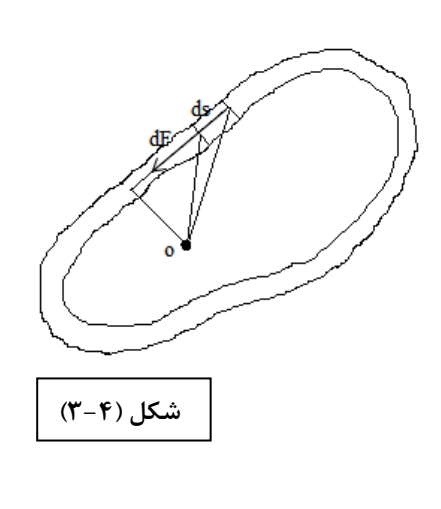

 $dF = \tau (tds) \frac{t\tau = q}{\tau} \rightarrow dF = qds$  $h = qds$ .  $2 q dA \rightarrow \sum M_{\rho} = 0$ 2  $\rightarrow \int dM_{o} = T \rightarrow \int_{A} 2q dA = T \rightarrow T = 2Aq$ 2 *o*  $\sigma$  -  $\omega$  *o*  $\mu$   $\mu$   $\sigma$  $dM_{\rho} = dF.h = qds.h$  $dM_{\rho} = 2q dA \rightarrow \sum M$  $hds = 2dA$ *q T*  $\tau = \frac{q}{t} = \frac{1}{2At}$  (۳- ۷) (۳- ۷)  $= dF.h = qds.h$  $\rightarrow$  dM  $_o = 2q dA \rightarrow \sum M_o =$  $=2dA$   $\qquad$ ∑

**محاسبه زاويه پيچش**:

**پيچش در مقاطع جدار نازك بسته :**

$$
dU = \frac{1}{2}dF \cdot \delta(1)
$$
  
\n
$$
\delta = \ell \Gamma
$$
  
\n
$$
if : \ell = 1 \rightarrow \delta = \Gamma = \frac{\tau}{G} = \frac{q}{tG}
$$
  
\n
$$
(1) \rightarrow \frac{1}{2}q \delta ds \xrightarrow{q = \frac{\tau}{2A}} dU = \frac{T^2}{8A^2Gt} ds \rightarrow U = \int \frac{T^2}{8A^2Gt} ds
$$
  
\n
$$
\delta = \frac{\partial U}{\partial T} \rightarrow \int \frac{T}{4A^2Gt} ds
$$
  
\n
$$
\delta = \frac{T \ell}{4A^2G} \int \frac{ds}{t}
$$
  
\n
$$
T = 2Aq \xrightarrow{q = cte} \theta = \frac{q\ell}{2AG} \int \frac{ds}{t}
$$
  
\n
$$
\theta = \frac{q\ell}{2AG} \sum \frac{\ell_i}{t_i} \qquad (r - \lambda) \text{ dy}
$$

مقاطع بسته چند سلولی جدار نازک<u>:</u>

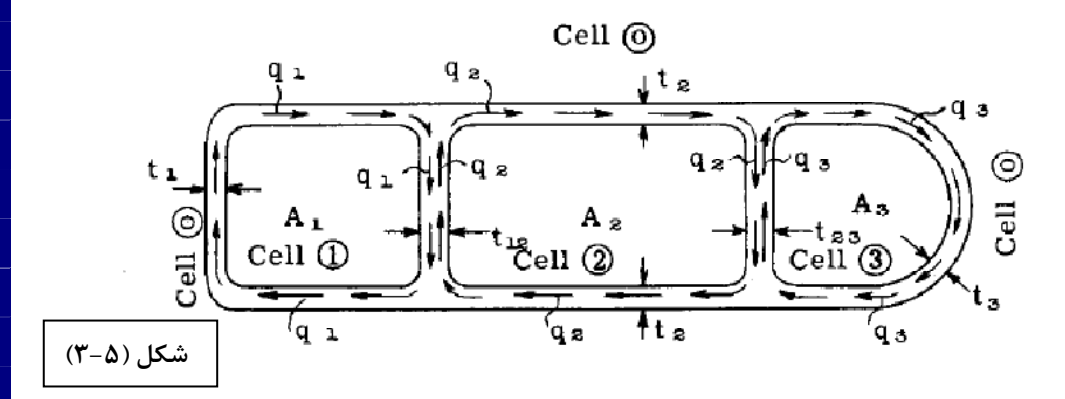

اگر ضخامت در كل مقطع برابر باشد داريم :

$$
t_1 = t_{12} = t_2 = t_{23} = t_3 = t
$$
  
\n
$$
T = T_1 + T_2 + T_3
$$
  
\n
$$
T_1 = 2A_1q_1 , T_2 = 2A_2q_2 , T_3 = 2A_3q_3
$$
  
\n
$$
T = 2A_1q_1 + 2A_2q_2 + 2A_3q_3
$$

از پيوستگي استفاده مي كنيم : طول تير = L

$$
\theta_{3} = \theta_{2} = \theta_{1} = \theta
$$
\n
$$
\theta_{1} = \frac{\ell}{2A_{1}G} \int \frac{q_{i}ds}{t} \cdot \theta_{2} = \frac{\ell}{2A_{2}G} \int \frac{q_{i}ds}{t} \cdot \dots
$$
\n
$$
\theta_{1} = \frac{\ell}{2A_{1}Gt} \int [q_{1}\ell_{10} + (q_{1} - q_{2})\ell_{12}] \cdot (r - 1) \cdot \theta_{2} = \frac{\ell}{2A_{2}Gt} \int [q_{2}\ell_{20} + (q_{2} - q_{1})\ell_{12} + (q_{2} - q_{3})\ell_{23}] \cdot \theta_{3} = \frac{\ell}{2A_{3}Gt} \int [q_{3}\ell_{30} + (q_{3} - q_{2})\ell_{23}]
$$
\n(7)

### **براي مقاطع دو سلولي** :

توزيع تنش و زاويه پيچش در مقاطع دو سلولي بسته جدار نازك :

$$
q_1
$$
\n
$$
q_2
$$
\n
$$
q_3
$$
\n
$$
q_4
$$
\n
$$
q_5
$$
\n
$$
q_6
$$
\n
$$
q_7
$$
\n
$$
q_8
$$
\n
$$
q_9
$$
\n
$$
q_1
$$
\n
$$
q_1
$$
\n
$$
q_2
$$
\n
$$
q_3
$$
\n
$$
q_4
$$
\n
$$
q_5
$$
\n
$$
q_6
$$
\n
$$
q_7
$$
\n
$$
q_8
$$
\n
$$
q_8
$$
\n
$$
q_9
$$
\n
$$
q_9
$$
\n
$$
q_1
$$
\n
$$
q_2
$$
\n
$$
q_3
$$
\n
$$
q_4
$$
\n
$$
q_5
$$
\n
$$
q_6
$$
\n
$$
q_7
$$
\n
$$
q_8
$$
\n
$$
q_9
$$
\n
$$
q_8
$$
\n
$$
q_9
$$
\n
$$
q_9
$$
\n
$$
q_8
$$
\n
$$
q_9
$$
\n
$$
q_9
$$
\n
$$
q_9
$$
\n
$$
q_8
$$
\n
$$
q_9
$$
\n
$$
q_9
$$
\n
$$
q_9
$$
\n
$$
q_9
$$
\n
$$
q_9
$$
\n
$$
q_9
$$
\n
$$
q_9
$$
\n
$$
q_9
$$
\n
$$
q_9
$$
\n
$$
q_9
$$
\n
$$
q_9
$$
\n
$$
q_9
$$
\n
$$
q_9
$$
\n
$$
q_9
$$
\n
$$
q_9
$$
\n
$$
q_9
$$
\n
$$
q_9
$$
\n
$$
q_9
$$
\n
$$
q_9
$$
\n
$$
q_9
$$
\n
$$
q_9
$$

$$
q_{1} = \frac{T}{2} \left[ \frac{a_{20}A_{1} + a_{12}A}{a_{20}A_{1}^{2} + a_{12}A^{2} + a_{10}A_{2}^{2}} \right]
$$
  
\n
$$
q_{2} = \frac{T}{2} \left[ \frac{a_{10}A_{2} + a_{12}A}{a_{20}A_{1}^{2} + a_{12}A^{2} + a_{10}A_{2}^{2}} \right]
$$
 (7-1+)

 $: (7 - 7)$  )

جريان برش را در مقطع زير بدست آوريد؟

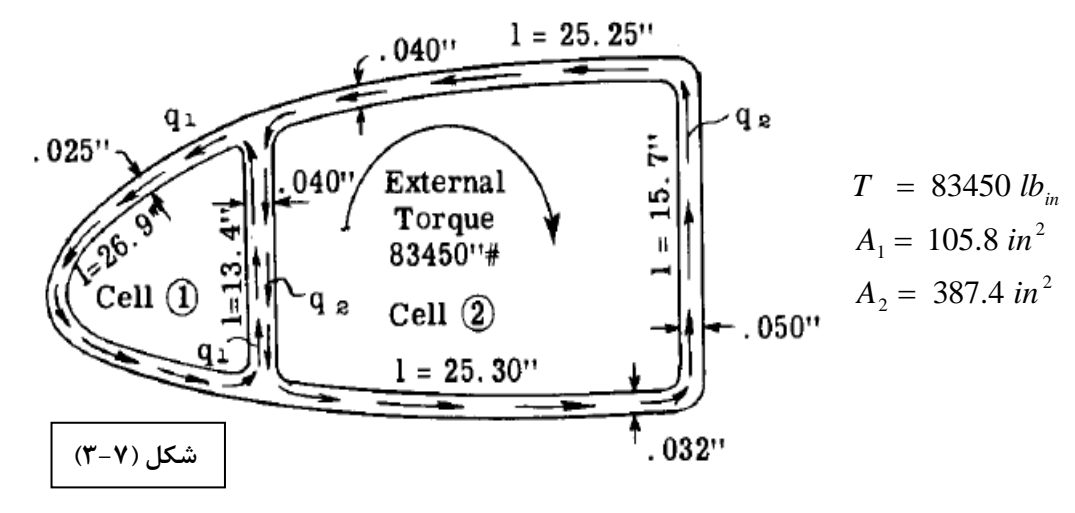

$$
a_{ij} = \frac{\ell_{ij}}{t_{ij}}, a_{10} = 26.9 / 0.025 = 1075, a_{12} = 335
$$
\n
$$
a_{20} = \sum \frac{\ell}{t} = \frac{25.25}{0.04} + \frac{15.7}{0.05} + \frac{25.3}{0.032} = 1735, L = 1
$$
\n
$$
\theta_{1} = \frac{1}{2A_{1}G} \int [q_{1}a_{10} + (q_{2} - q_{1})a_{12}]
$$
\n
$$
\theta_{1} = \frac{1}{2G(105.8)} \int [-q_{1}(1075) + (q_{2} - q_{1})(335)]
$$
\n
$$
\theta_{2} = \frac{1}{2G(387.4)} \int [-(1735)q_{2} - (q_{2} - q_{1})(335)]
$$
\n
$$
\xi_{2} = \frac{1}{2G(387.4)} \int [-(1735)q_{2} - (q_{2} - q_{1})(335)]
$$
\n
$$
\xi_{3} = \frac{1}{2G(387.4)} \int [-(1735)q_{3} - (q_{3} - q_{1})(335)]
$$
\n
$$
\xi_{4} = \frac{1}{2G(105.8)} \int [-(1735)q_{2} - (q_{2} - q_{1})(335)]
$$
\n
$$
\int [-(1735)q_{2} - (q_{2} - q_{1})(335)]
$$
\n
$$
\int [-(1735)q_{2} - (q_{2} - q_{1})(335)]
$$
\n
$$
\int [-(1735)q_{2} - (q_{2} - q_{1})(335)]
$$
\n
$$
T = 2A_{1}q_{1} + 2A_{2}q_{2} \implies 83450 = 2 *105.8 * q_{1} + 2 *387.4 * q_{2}
$$
\n
$$
(1) \& (2) \rightarrow q_{1} = 55.6 \text{ lb } / \text{ in } \& q_{2} = 92.5 \text{ lb } / \text{ in}
$$

g.

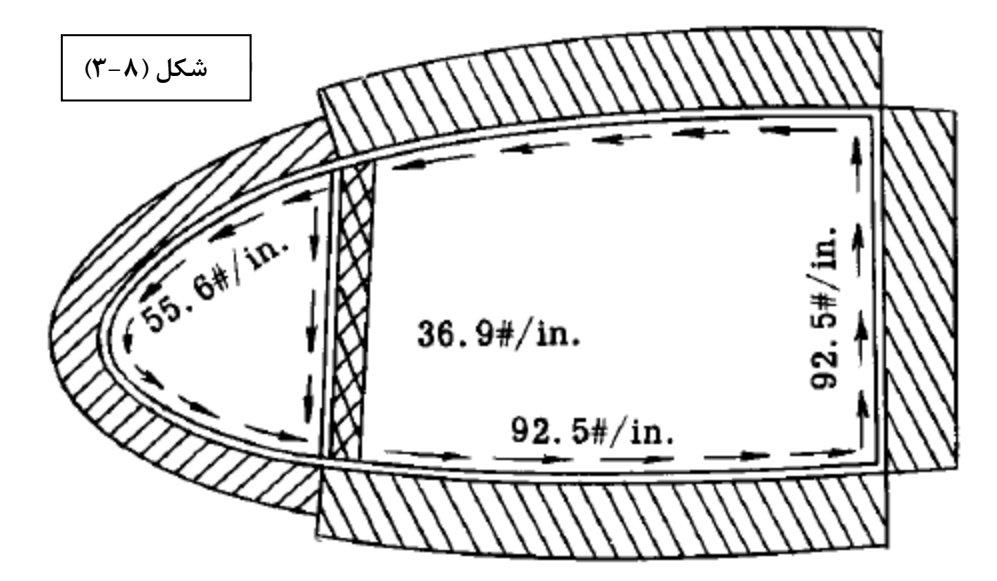

**جريان برش در مقاطع بسته جدار نازك تحت نيروي برشي**

- راه حل مقاطع بسته :

) 1 فرض مي كنيم جريان برش در يك نقطه برابر صفر باشد به عبارت ديگر در آن نقطه مقطع زده و سلول بسته را به مقطع باز تبديل مي كنيم .

) 2 محاسبه جريان برش در مقطع باز با استفاده از روابط قبلي ( method-k و روش محورهاي اصلي ) بدست مي آوريم. با محاسبه جريان برشي اوليه ، شرايط تعادل نيروها بايد برقرار باشند.اما تعادل گشتاورها لزوماُ برقرار نيست.

3) محاسبه لنگر نيروهاي حاصل ار جريان برش، حول مركز برش مقطع ( تعين محل مركز برش بايد انجام شود )

۴) توزيع اين لنگر اضافي در جهت عكس توسط يک جريان برش ثابت كه از رابطه  $Z=2Aq_0$  محاسبه مي گردد .

) 5 محاسبه برآيند جريان برشي در مقطع

- براي طراحي پوسته به تنش نياز داريم و تنش هم از جريان برش بدست مي آيد.

## **مراحل محاسبه مركز برش**

- )1 فرض مي كنيم جريان برش در نقطه (يا نقاطي) از مقطع صفر باشد. )2 محاسبه جريان برش در مقطع باز شده )3 محاسبه ميزان دوران مقطع در اثر اين جريان برش با استفاده از رابطه : 2 *l qds*  $\theta = \frac{1}{2AG} \int \frac{q\alpha}{t}$ )4 اعمال دوراني در خلاف جهت و محاسبه جريان برشي كه اين دوران را تامين مي كند. در اين مرحله هم از رابطه 2 *l qds* استفاده می شود. $\theta$  =  $\frac{q d}{2 A \, G} \int \! \frac{q d \theta}{t}$
- )5 محاسبه محل اثل نيروهاي ناشي از جريان برش كل (مركز برش) با در نظر گرفتن نقطه فرضي .*C S*و <sup>0</sup> <sup>=</sup> *<sup>M</sup>* ∑.شود SC تعيين *e*طوري كه

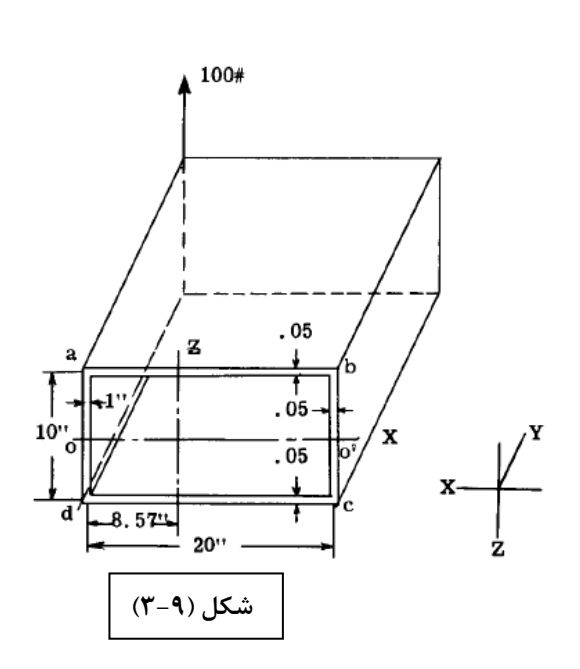

 $\alpha: (\mathfrak{r} - \mathfrak{r})$  مثال تيري با سطح مقطع مستطيلي تحت بار برشي 1b قرار گرفته است . مطلوبست :  $\mathrm{lb} \cdots$ الف ) تعيين مركز برش اين مقطع ) ب جريان برش كامل در مقطع

**مراحل : 2و 1**

$$
\overline{z} = \frac{\sum A_i z_i}{\sum A_i}
$$
\n
$$
q_x = \frac{-V_y Q_z}{I_z}
$$
\n
$$
I_z = \frac{0.1 + 10^3}{12} + \frac{0.5 + 10^3}{12} + 2\left[\frac{0.5 \times 20}{12} + 0.5 \times 20 \times 5^2\right] \rightarrow I_z = 62.5 \text{ in}^4
$$
\n
$$
q_A = 0 - \frac{-V_y Q_{OA}}{I_z} = \frac{-V_y}{I_z} \left(0.1 \times 5 \times \frac{5}{2}\right) = -1.25 \frac{V_y}{I_z}
$$
\n
$$
q_B = q_A - \frac{-V_y Q_{AB}}{I_z} = \frac{-V_y}{I_z} \left(1.25 + 0.05 \times 20 \times 5\right) = -6.25 \frac{V_y}{I_z}
$$
\n
$$
q_O = q_B - \frac{-V_y Q_{BO}}{I_z} = -6.875 \frac{V_y}{I_z}
$$
\n
$$
q_C = q_B = -6.25 \frac{V_y}{I_z}
$$
\n
$$
q_D = q_A = -1.25 \frac{V_y}{I_z}
$$

*V*<sup>y</sup> براي در نظر گرفتن موازي محور zها پروفيل خطي و عمود بر آن سهمي است . <sup>0</sup> معادله اين خط را يافته و مي بينيم كه در چه فاصله اي به *q* مي رسد.

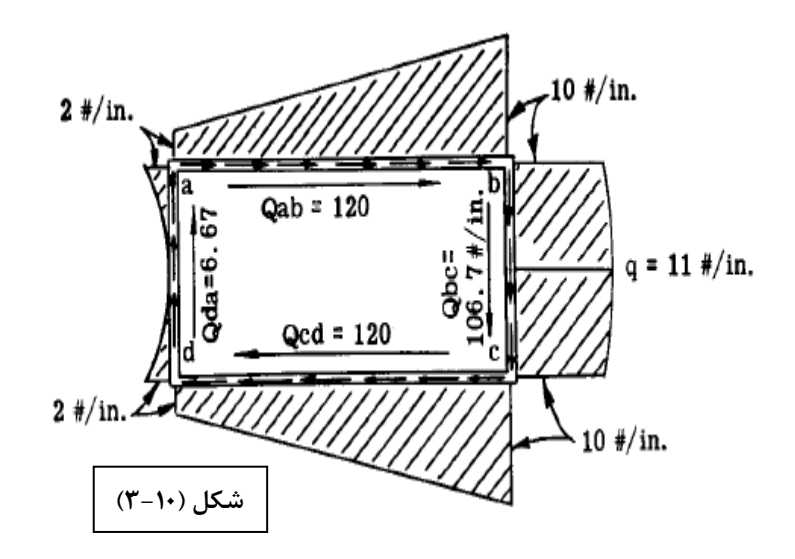

**مرحله 4و 3 – زاويه دوران (كل هدف اين است كه جسم نچرخد )**

$$
\theta = \frac{l}{2AG} \int \frac{qds}{t}
$$
\n
$$
1 \rightarrow S = \frac{1}{3}ab
$$
\n
$$
2 \rightarrow S = \frac{2}{3}ab
$$
\n
$$
\theta = \frac{l}{2AG} \left[ \frac{1}{3} \left( 5 \times 1.25 \frac{V_y}{I_z} \right) \times 0.1 + \frac{1}{2} \left( 1.25 \frac{V_y}{I_z} + 6.25 \frac{V_y}{I_z} \right) \times 20 \times \frac{1}{0.05} \right] \times 2
$$
\n
$$
\theta = \frac{l}{2AG} \left( 6.25 \frac{V_y}{I_z} \times 5 \right) \times \frac{1}{0.05} + \frac{2}{3} (6.875 - 6.25) \times 5 \times \frac{1}{0.05}
$$
\n
$$
\theta = \frac{l}{2AG} (4375) \frac{V_y}{I_z}
$$
\n
$$
\theta = \frac{l}{2AG} (4375) \frac{V_y}{I_z} = \theta = \frac{l}{2AG} \int \frac{q_0 ds}{t}
$$
\n
$$
\rightarrow q_0 \left[ \frac{10}{0.1} + \frac{20}{0.05} + \frac{10}{0.05} + \frac{20}{0.05} \right] = 4375 \frac{V_y}{I_z} \rightarrow q_0 = 3.977 \frac{V_y}{I_z}
$$

اين فاصله را مى توان از نوشتن معادله خط در قسمت قبل و تلاقى دادن آن با مقدار  $q_{\rm 0}$  پيدا كرد.

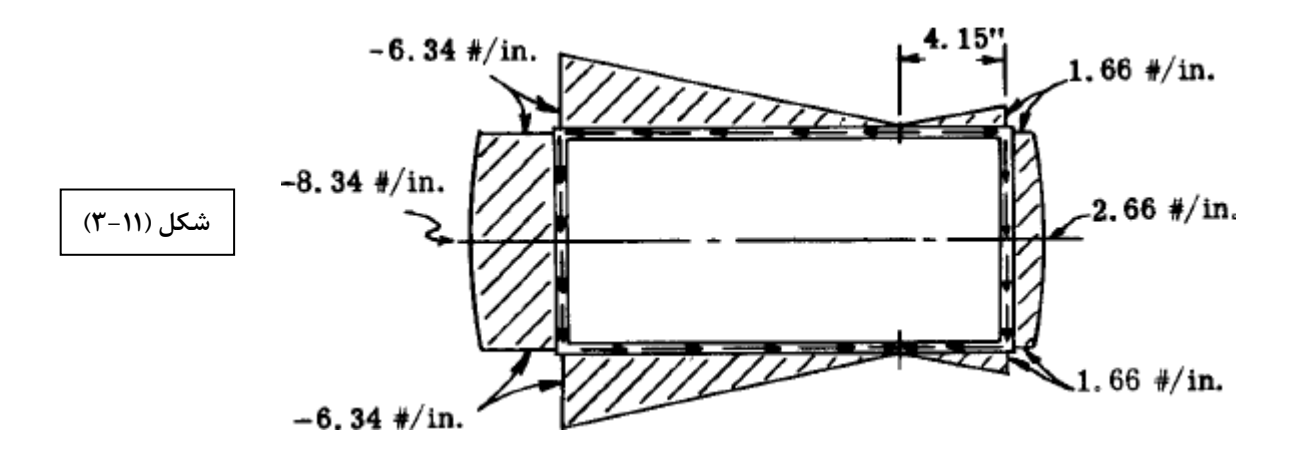

**مرحله 5) تعيين محل مركز برش** 

 $\sum\hskip-3pt F_z = 0$  تعادل نيروها بايد برقرار باشد كه برقرار است.

$$
\sum F_y = 35.5625 \frac{V_y}{I_z} + 26.9375 \frac{V_y}{I_z} = 62.5 \frac{V_y}{I_z} \rightarrow \sum F_y = V_y
$$
  

$$
\sum M_{SC} = 0 \rightarrow 35.5625 \frac{V_y}{I_z} \times e - 26.9375 \frac{V_y}{I_z} (20 - e)
$$
  

$$
+ (14.875 - 10.3625) \frac{V_y}{I_z} \times 10 = 0
$$

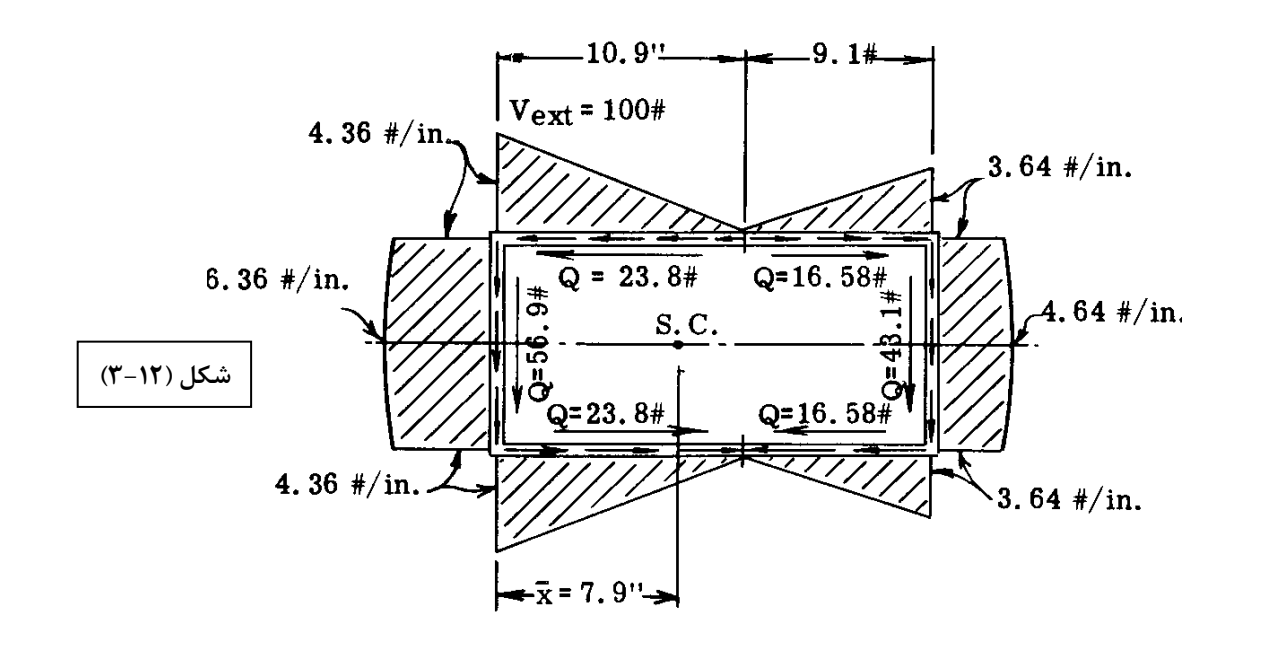

**مرحله 6 ت) وزيع نهايي جريان برش**

*M V e lb in* = × = 790 . پادساعتگرد

*T lb in* = −790 . ساعتگرد  $T = 2A q_0 \rightarrow q_0 = -1.98 \frac{lb}{m}$  $\frac{100}{52}$  = 1.6 62.5 *y z V I*  $=\frac{100}{100}$  =

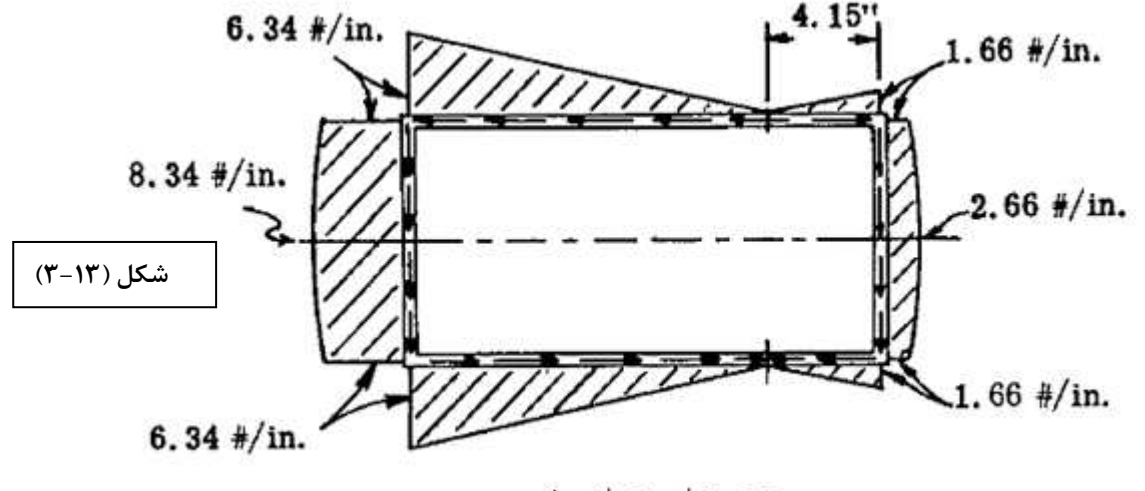

توزیع نهایی جریان برش

## **راه حل دوم: بدون استفاده از مركز برش**

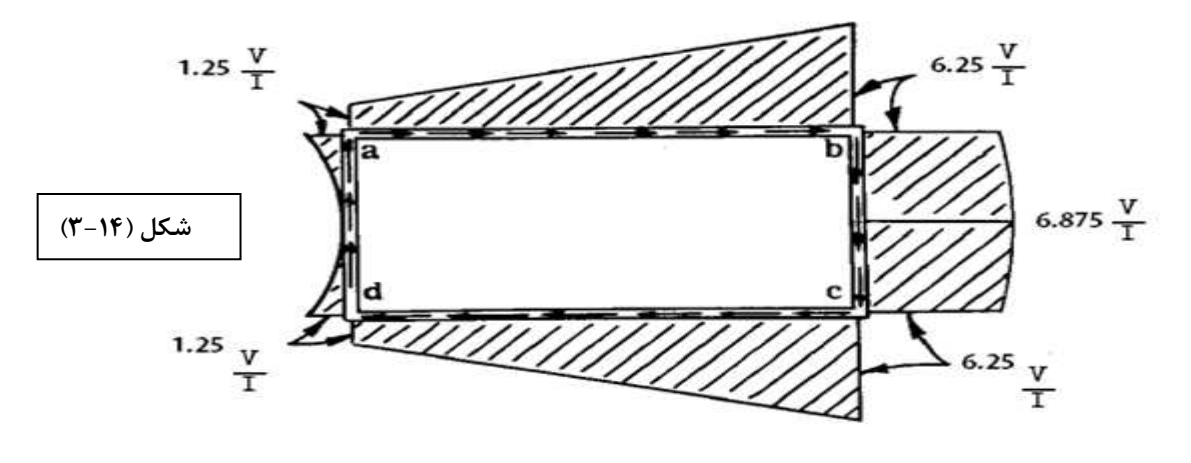

با توجه به حل قسمت قبل براي توزيع اوليه با فرض صفر بودن جريان برش در نقطه Oداشتيم .

توزيع اوليه جريان برش

**اكنون با توجه به شكل بالا و توزيع جريان برش، نيروي برشي هر قسمت را محاسبه مي كنيم.**

$$
F_{ab} = F_{dc} = (1.25 + 6.25/2) \frac{V}{I} 20 = 75 \frac{V}{I}
$$
  
\n
$$
F_{bc} = (6.25 \frac{V}{I} \times 10) + \frac{2}{3} (6.25 \frac{V}{I} \times 10) = 66.67 \frac{V}{I}
$$
  
\n
$$
F_{ad} = \frac{2}{3} (1.25 \frac{V}{I} \times 5) = 4.167 \frac{V}{I}
$$

**بررسي تعادل نيروها و گشتاورها :**

 $\sum F_z = 0$ 

 $\sum Fy = (66.67 - 4.167) \frac{V}{I} = 62.5 \frac{V}{I}$ ,  $I = 62.5 \rightarrow \sum Fy = V$  خارجی

بايد تعادل ممان نيز در مقطع وجود داشته باشد،پس گشتاور ها را حول نقطه d مي نويسيم :

$$
\sum M_d = (75\frac{V}{I} \times 10) + \left(66.67\frac{V}{I} \times 20\right) = 2083.4\frac{V}{I} \quad \rightarrow T = -2083.4\frac{V}{I}
$$

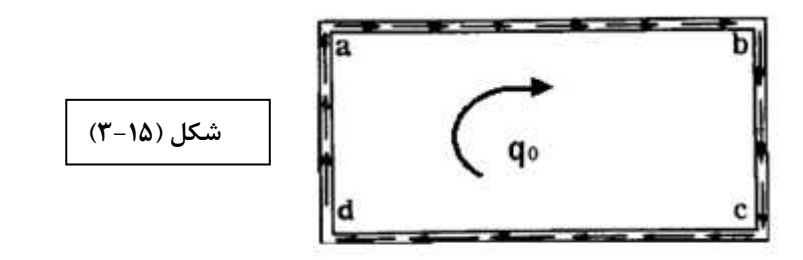

$$
q_0 = \frac{T}{2A} = \frac{-2083.4V}{2(200)} = -5.2085 \frac{V}{I}
$$

با اضافه كردن جريان برش حاصل از گشتاور به جريان برش اوليه، مقادير و شكل جريان برش نهايي كه در قسمت قبل حل كرديم، حاصل مي شود .

# **جريان برش در مقطع بسته جدار نازك چند سلولي :**

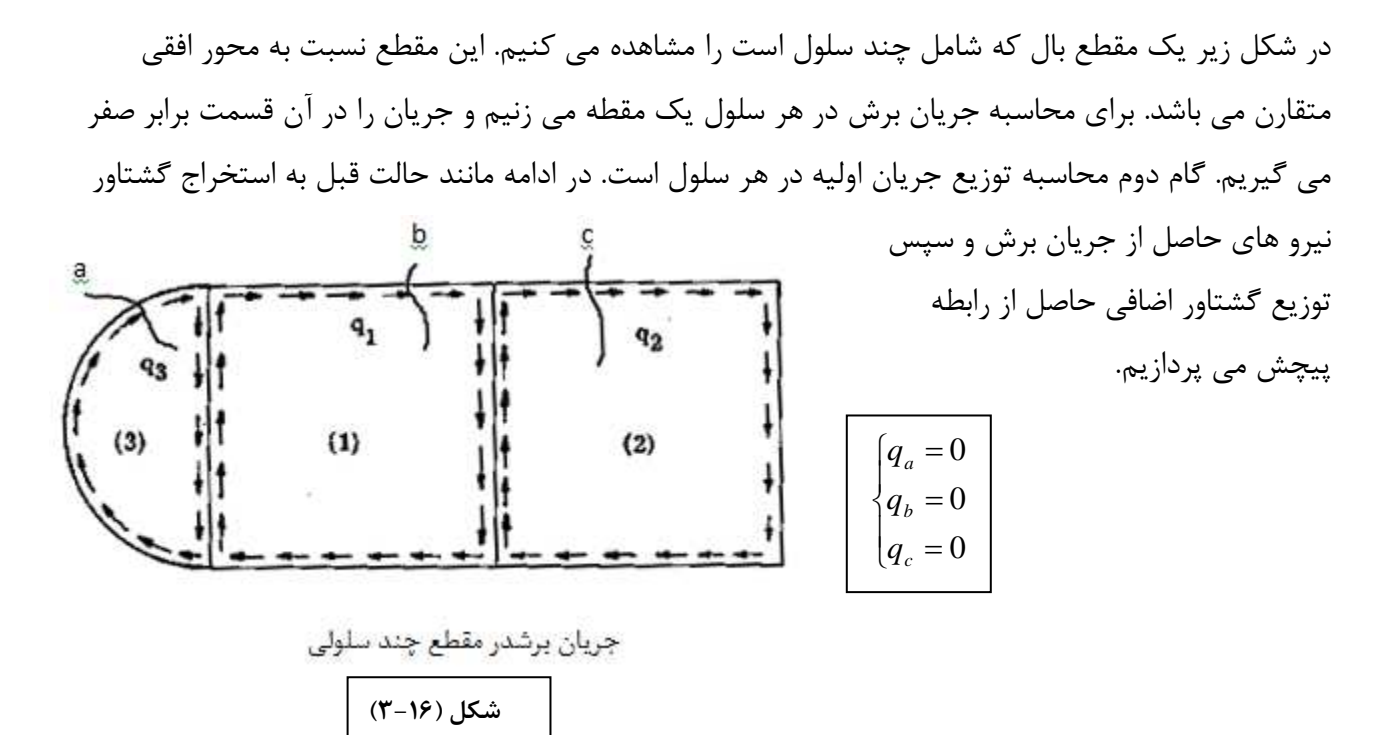

مرحله ي 1) در هر مقطع سلول يك برش مي زنيم . مرحله ي )2 محاسبه ي توزييع جريان برش در هر سلول . مرحله ي )3 لنگر حاصل از جريان برشحوي مركز برش . مرحله )4ي توزيع اين لنگر اضافي در خلاف جهت ، توسط چند جريان برش حاصل از رابطه ي برش بايد توجه داشت كه در مقطع چند سلولي شرايط زير اعمال شود :

(1) 
$$
T = 2A_1q_1 + 2A_2q_2 + \dots + 2A_nq_n
$$
  
\n(2)  $\theta = \theta_1 = \theta_2 = \theta_3 = \dots = \theta_n$   $\left\{\n \begin{array}{c}\n q_1, q_2, \dots, q_n = ?\n \end{array}\n \right.$ 

مثال ( ۴ - ۳ ) :

در شكل زير يك تير با مقطع دو سلولي كه شامل 10 تقويت كننده است، نشان داده شده است. براي ساده سازي مسئله ضخامت موثر پوسته ها بر مساحت مقطع تقويت كننده ها اضافه نموده ايم. ضخامت پوسته هاي افقي 0.03 و ساير پوسته ها در شكل مشخص شدا است. مقطع بال نسبت به محور z متقارن است. به ازاي اطلاعات موجود، اگر بارIb 1000 مطابق شكل بر آن وارد شود، جريان برش در مقطع سلول ها چگونه خواهد بود؟

2 2 ' ' 2 ' ' 2 0.5 ; 1000 1 *a a b b d d y c c e e A A in A A A A in V Ib A A A A in* = = = = = = = = = = = **شكل (3-17)**

**روند حل:**

$$
I_z = \sum A d^2 = 2(5) \times 5^2 = 250 \text{ in}^2
$$
  

$$
\frac{V_y}{I_z} = \frac{V}{I} = \frac{-1000}{250} = -4 \frac{I b}{\ln^4}
$$

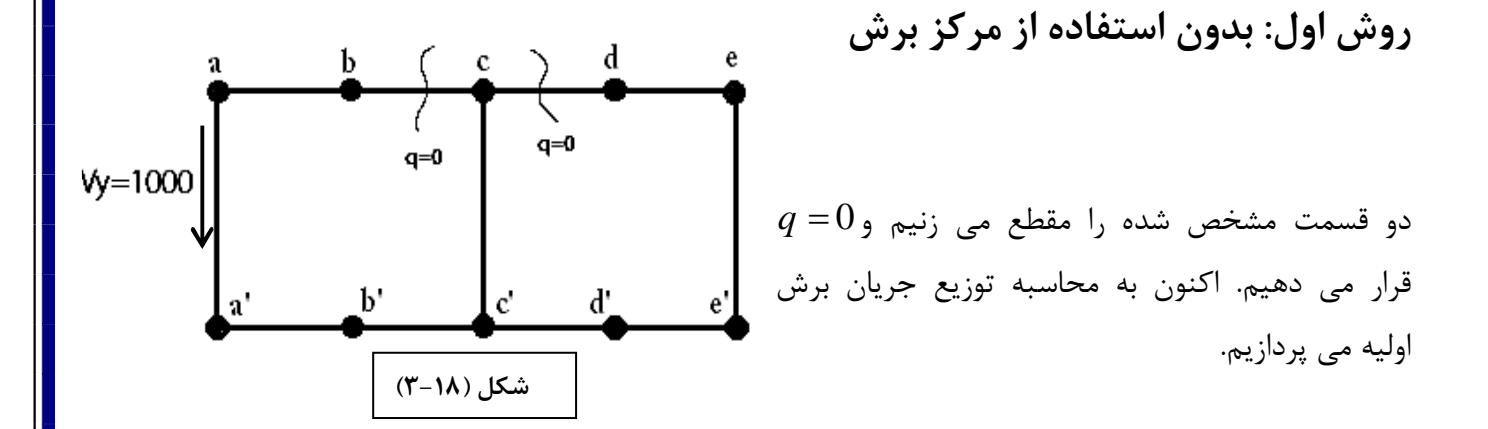

$$
q_x = -(V_y k_z - V_z k_1)Q_z - (V_z k_3 - V_y k_1)Q_y
$$
  
\n
$$
I_{yz} = 0 \rightarrow q_x = \frac{-V_y \cdot Q_z}{I_z}
$$
  
\n
$$
\dot{q}_{cb} = 0
$$
  
\n
$$
q_x = -(V_y k_z - V_z k_1)Q_z - (V_z k_3 - V_y k_1)Q_y
$$
  
\n
$$
I_{yz} = 0 \rightarrow q_x = \frac{-V_y \cdot Q_z}{I_z}
$$
  
\n
$$
q_{cb} = 0
$$

$$
q_{ab} = 0 - \frac{V_y \cdot Q_b}{I_z} = 4* 0.5*5 = 10 lb / in
$$
\n
$$
q_{aa'} = q_{ab} - \frac{V_y \cdot Q_a}{I_z} = 10 + 4*2*5 = 50 lb / in
$$
\n
$$
q_{ab'} = q_{aa'} - \frac{V_y \cdot Q_a}{I_z} = 10 lb / in
$$
\n
$$
q_{bc'} = q_{ab'} - \frac{V_y \cdot Q_{a'}}{I_z} = 10 - 4*0.5*5 = 0 lb / in
$$
\n
$$
q_{cc'} = 0 - \frac{V_y \cdot Q_c}{I_z} = 4*1*5 = 20 lb / in
$$
\n
$$
q_{ac'} = q_{cc'} + q_{bc'} - \frac{V_y \cdot Q_{a'}}{I_z} = 0 - 4*0.5*5 = -10 lb / in
$$
\n
$$
q_{eb} = q_{ac'} - \frac{V_y \cdot Q_{e'}}{I_z} = -30 lb / in
$$
\n
$$
q_{ed} = q_{ac'} - \frac{V_y \cdot Q_a}{I_z} = -10 lb / in
$$
\n
$$
q_{ab} = q_{ca} - \frac{V_y \cdot Q_a}{I_z} = -10 + 4*0.5*5 = 0 lb / in
$$
\n
$$
\sum F_z = 0
$$
\n
$$
\sum F_z = 0
$$
\n
$$
\sum F_z = -(\frac{50 + 20 + 30}{1})*10 = -1000 lb = V_y
$$
\n
$$
\theta = \frac{\ell}{2AG} \int \frac{q_{ds}}{t}
$$
\n
$$
\rightarrow \theta_i = \frac{1}{2AG} [-q_i(\frac{5}{0.03}) + (10-q_i)(\frac{5}{0.03}) - (q_i - 10)(\frac{5}{0.03}) + (50-q_i)(\frac{10}{0.05})
$$
\n
$$
-q_i(\frac{5}{0.03}) + (-q_i - 20 + q_2)(\frac{10}{0.03})]
$$
\n
$$
\rightarrow \theta_i = \frac{1}{2AG} [-4(170 - 1250q_2 + 333q_1]
$$
\n
$$
\theta_i = \theta_2
$$

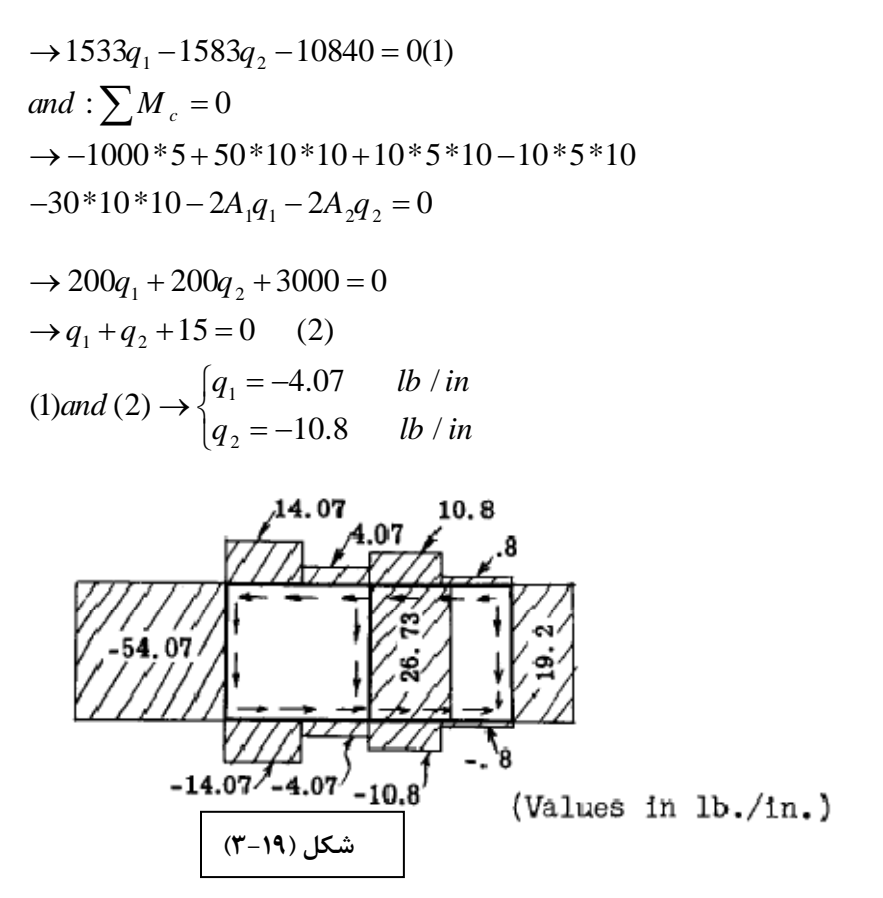

Š,

**روش دوم : استفاده از مركز برش** 

داشتيم :

 $\theta_1 = \theta_2 = 0$ 

$$
\begin{bmatrix}\n0 & 0 \\
\hline\n\left(1200q_1 - 333q_2 - 6670\right) = 0\n\end{bmatrix}
$$
\n
$$
\theta_1 = \frac{1}{2A_1G} \left[1200q_1 - 333q_2 - 6670\right] = 0
$$
\n
$$
\theta_2 = \frac{1}{2A_2G} \left[-333q_1 + 1250q_2 + 4170\right] = 0
$$
\n
$$
\begin{cases}\nq_1 = 5 \, \text{lb/}\n\\
q_2 = -2 \, \text{lb/}\n\\
n\end{cases}
$$

 $\bf{0}$ 

 $q_2$ 

0

g,

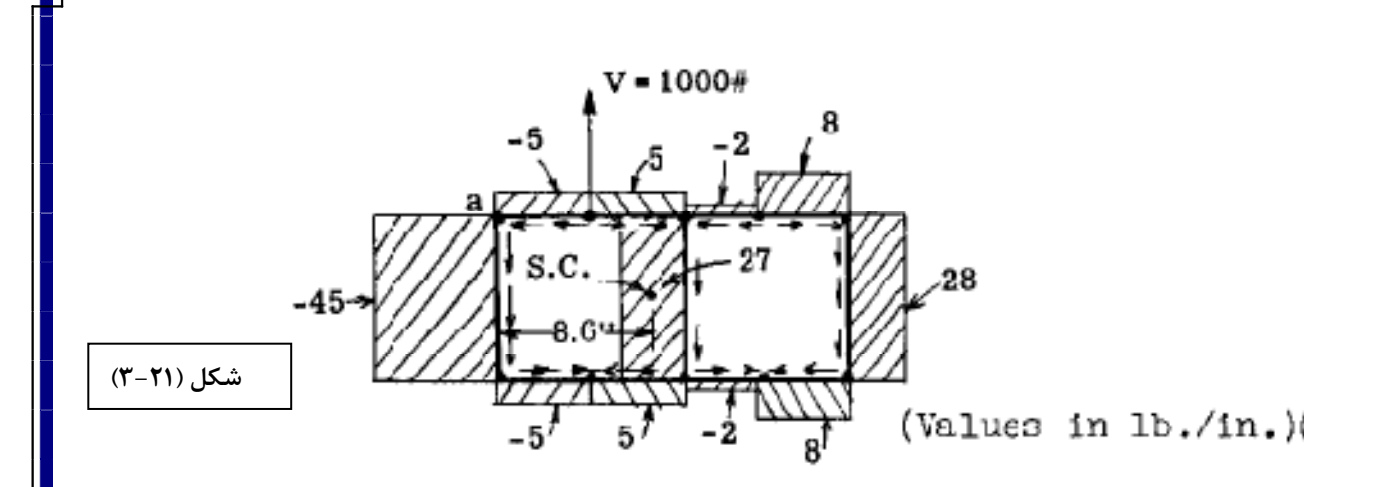

$$
\sum F_z = 0
$$
  
\n
$$
\sum F_y = -(28 + 27 + 45) \times 10 = -1000 = V_y
$$
  
\n
$$
\sum M_a = 0
$$
  
\n
$$
\Rightarrow -27 \times 10 \times 10 - 28 \times 10 \times 20 + (2 \times 5 - 8 \times 5) \times 10 - 1000e = 0
$$
  
\n
$$
\Rightarrow e = 8.6^{\degree}
$$

$$
M_{x} = 1000 \times (8.6-5) = 3600 lb \text{ in}
$$
\n
$$
M_{x} = 1000 \times (8.6-5) = 3600 lb \text{ in}
$$
\n
$$
Z = 1
$$
\n
$$
\begin{bmatrix}\nT = 2A_{1}q_{1} + 2A_{2}q_{2} = M_{x} \\
\theta_{1} = \theta_{2}\n\end{bmatrix}
$$
\n
$$
2
$$
\n
$$
\begin{bmatrix}\n(\mathbf{r} - \mathbf{r}\mathbf{r}) \text{ and } \mathbf{r} = \mathbf{r}\n\end{bmatrix}
$$
\n
$$
M_{x} = 1000 \times (8.6-5) = 3600 lb \text{ in}
$$
\n
$$
\theta_{1} = \theta_{2}
$$
\n
$$
\theta_{1} = \theta_{2}
$$
\n
$$
\begin{bmatrix}\nq_{1} = 9.14 \text{ lb/}{10} \\
q_{2} = 8.856 \text{ lb/}{10}\n\end{bmatrix}
$$

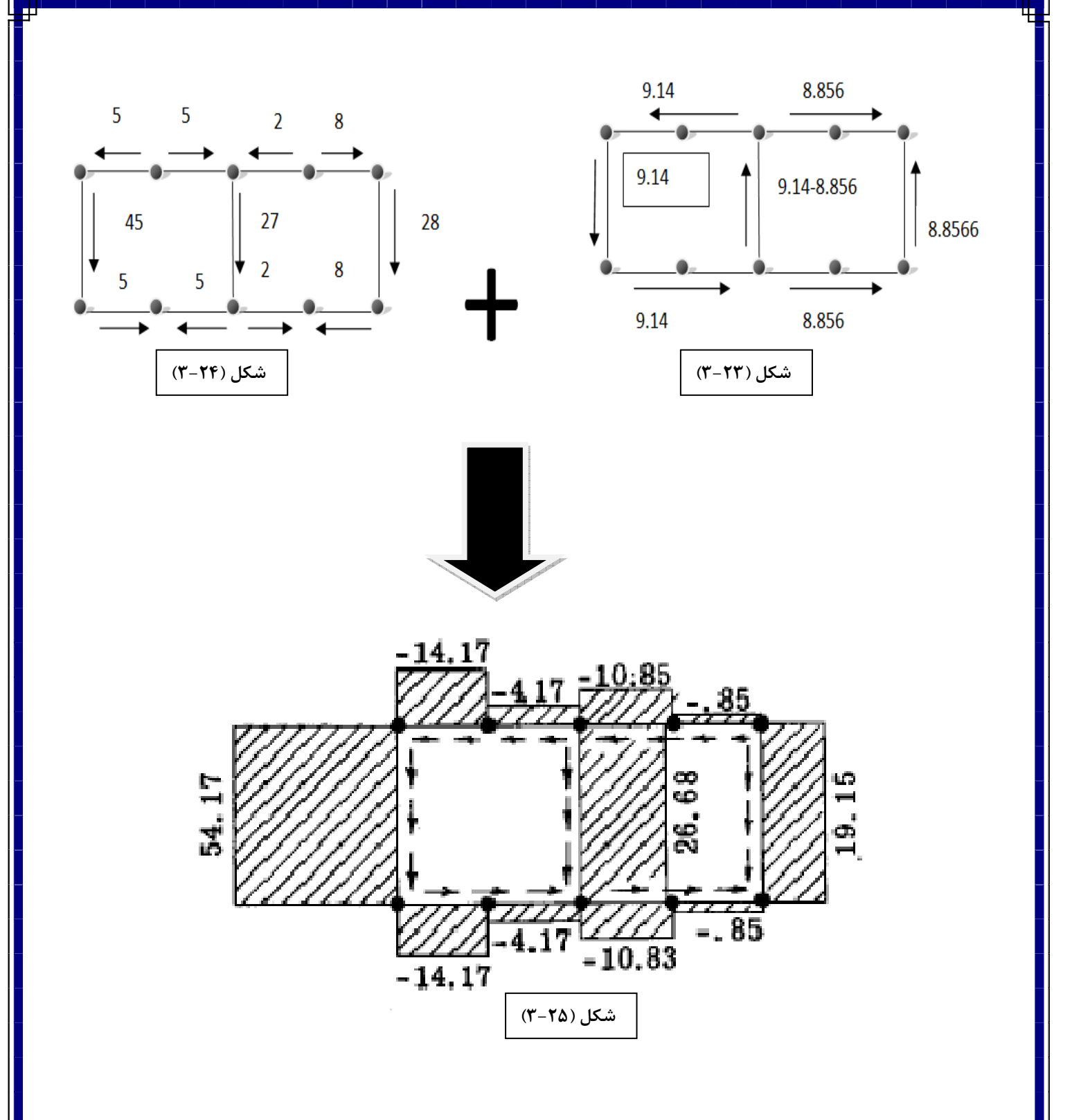

**محاسبه نيرو در مقاطع خميده :**

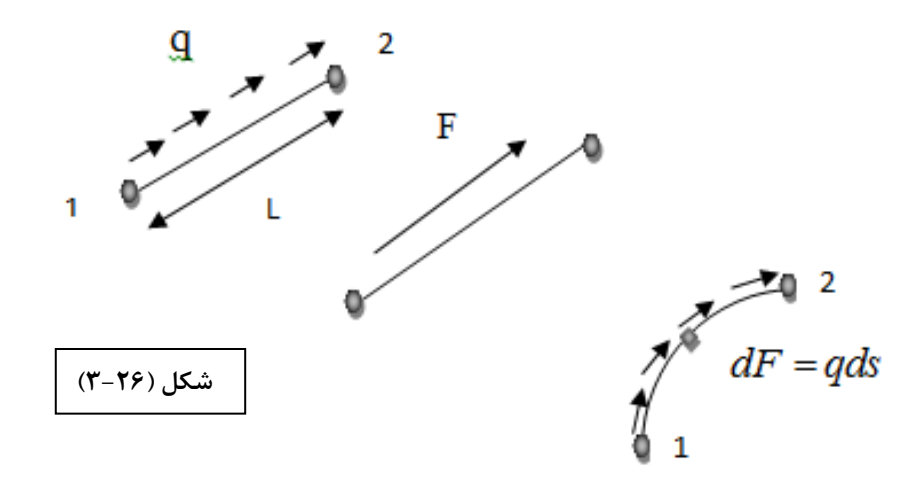

$$
F = q\ell
$$
  
\n
$$
F = \int df = \int qds
$$
  
\n
$$
df_x = qds \cdot \cos \alpha, df_y = qds \cdot \sin \alpha
$$
  
\n
$$
\begin{cases}\nf_x = \int_q q \cos \alpha ds & \text{; } \cos \alpha = \frac{d_x}{d_x} \\
f_y = \int_q q \sin \alpha ds & \text{; } \sin \alpha = \frac{d_y}{d_x}\n\end{cases}
$$
  
\n
$$
\begin{cases}\nF_x = \int_q^2 qdx = q(x_2 - x_1) \\
\text{if } \alpha = \frac{1}{2} qdx = q(x_2 - x_1) \\
\text{if } \alpha = \frac{1}{2} qdx = q(y_2 - y_1)\n\end{cases}
$$
\n
$$
\Rightarrow F = \sqrt{F_x^2 + F_y^2} = q\sqrt{(x_2 - x_1)^2 - (y_2 - y_1)^2} \quad (5 - 1)
$$
\n
$$
\Rightarrow F = \sqrt{F_x^2 + F_y^2} = q\sqrt{(x_2 - x_1)^2 - (y_2 - y_1)^2} \quad (6 - 1)
$$

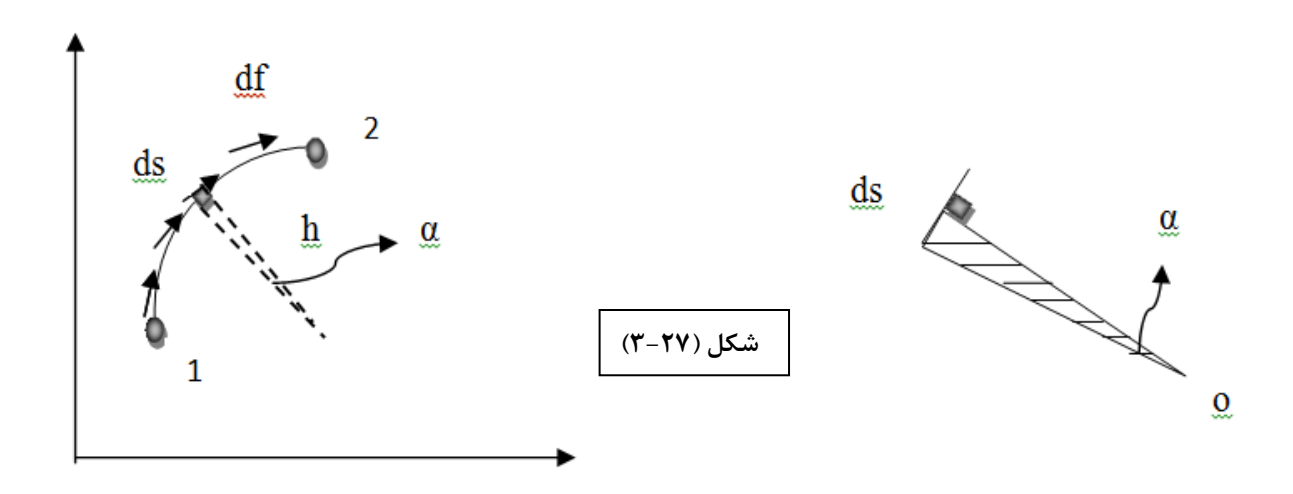

$$
\begin{cases}\n d\overrightarrow{M}_{o} = \overrightarrow{l} \times \overrightarrow{df} = ldf \sin \alpha \\
 l \sin \alpha = h \\
 \int dM_{o} = hdf \\
 df = qds\n\end{cases} \rightarrow M_{o} = \int_{\ell}^{2} dM_{o} = \int_{1}^{2} qh ds \rightarrow M_{o} = 2q_{12}A_{12} \qquad (\text{Y}-11) \text{ if}
$$

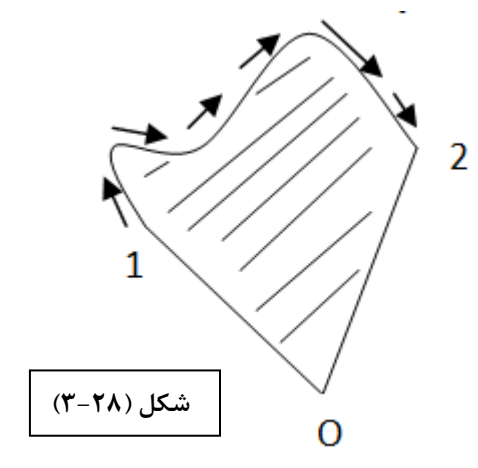

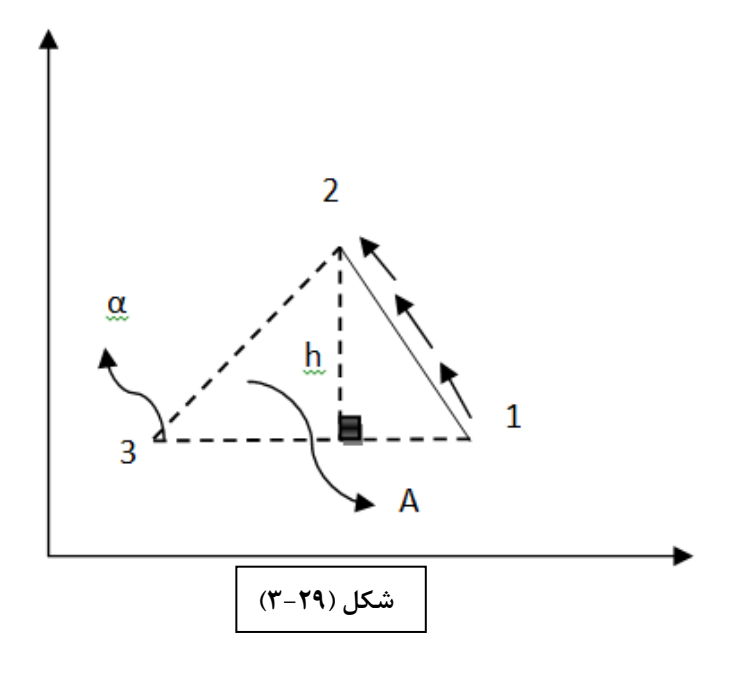

$$
M_{3} = 2qA
$$
  
\n
$$
|\overline{31} \times \overline{32}| = |(\overline{31})(32) \sin \alpha| = (\overline{31})h = 2A
$$
  
\n
$$
2A = |\overline{31} \times \overline{32}| = |(x_{1} - x_{3})(y_{2} - y_{3}) - (x_{2} - x_{3})(y_{1} - y_{3})|
$$
 (7-17)

**اگر نقطه 3 در مبدا مختصات باشد .**

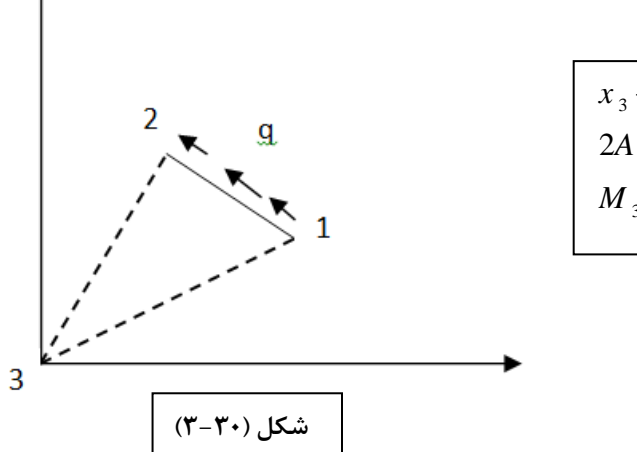

$$
x_{3} - y_{3} = 0
$$
  
2A =  $|x_{1}y_{2} - x_{2}y_{1}|$   

$$
M_{3} = q |x_{1}y_{2} - x_{2}y_{1}|
$$
 (T-1T)

 $:$  (  $\uparrow - \uparrow$  )  $\downarrow$ 

جريان برش را در شكل نشان داده شده بدست آوريد .

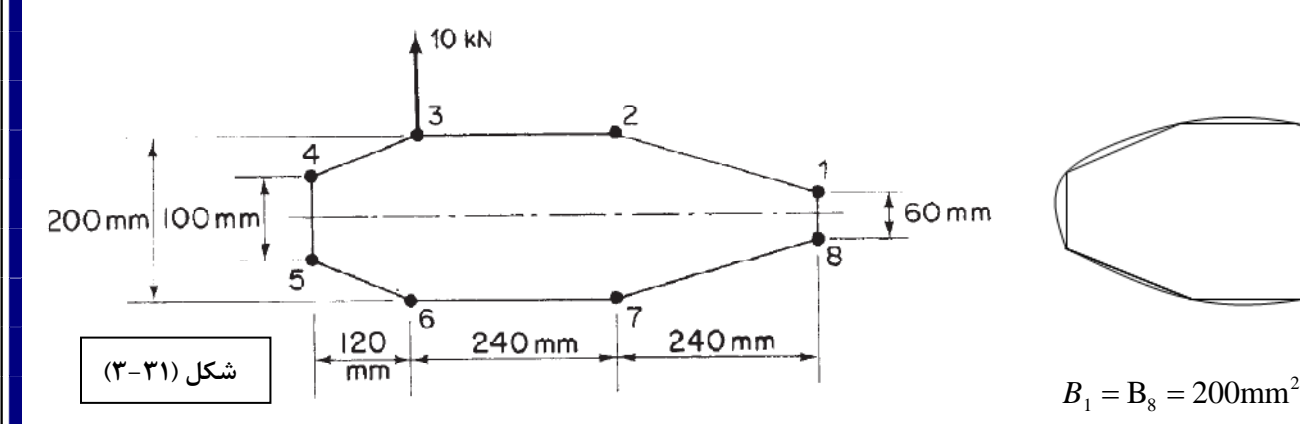

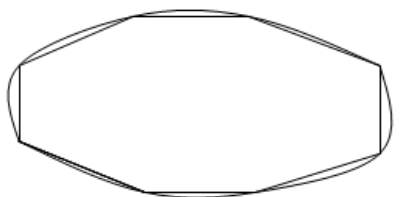

 $B_1 = B_8 = 200$ mm 2  $B_2 = B_7 = 250$ mm 2  $B_3 = B_6 = 400$ mm 2  $B_4 = B_5 = 100$ mm

**فرض اوليه** 

$$
q_x = -\frac{\sqrt{y} \times Q_z}{I_z}, I_z = \sum A d^2 = 13086 \times 10^6 \text{ mm}^4
$$
  
\n
$$
q_{23} = 0
$$
  
\n
$$
q_{34} = 0 - \frac{\sqrt{y} \times Q_z}{I_z} = -\frac{\sqrt{y}}{I_z} (400 \times 100) = -28.9 \text{ N/mm}
$$
  
\n
$$
q_{45} = -28.9 - \frac{\sqrt{y}}{I_z} (100 \times 5) = -32.5 \text{ N/mm}
$$
  
\n
$$
q_{56} = -29.8 \text{ N/mm}
$$
  
\n
$$
q_{81} = 22.4 \text{ N/mm}
$$
  
\n
$$
q_{67} = 0
$$
  
\n
$$
q_{12} = 18.1 \text{ N/mm}
$$
  
\n
$$
q_{78} = 18.1 \text{ N/mm}
$$
  
\n
$$
q_{23} = 0
$$

**بررسي تعادل ها** 

 $\sum F_z = 0$  $\sum F_y = 10 K N = V_y$  $\sum M = 1049760$ پادساعتگرد  $\sum M_0 = q_{12x} | y_1 Z_2 - y_2 Z_1 | + q_{23x} | y_2 Z_3 - y_3 Z_2 | - q_{34x} | y_3 Z_4 - y_4 Z_3$  $-q_{45\times} |y_{4}Z_{5}-y_{5}Z_{4}|-q_{56\times} |y_{5}Z_{6}-y_{6}Z_{5}|-q_{67\times} |y_{6}Z_{7}-y_{7}Z_{6}$  $+q_{78\times}|y_{7}Z_{8}-y_{8}Z_{7}|+q_{81\times}|y_{8}Z_{1}-y_{1}Z_{8}|$ 

 $M = T = 104970$  ساعتگرد

 $T = 2A q_0$  $A = 97200$  mm<sup>2</sup>  $q_0 = 504 N /$ <sub>mm</sub>

**توزيع نهايي جريان برش :**

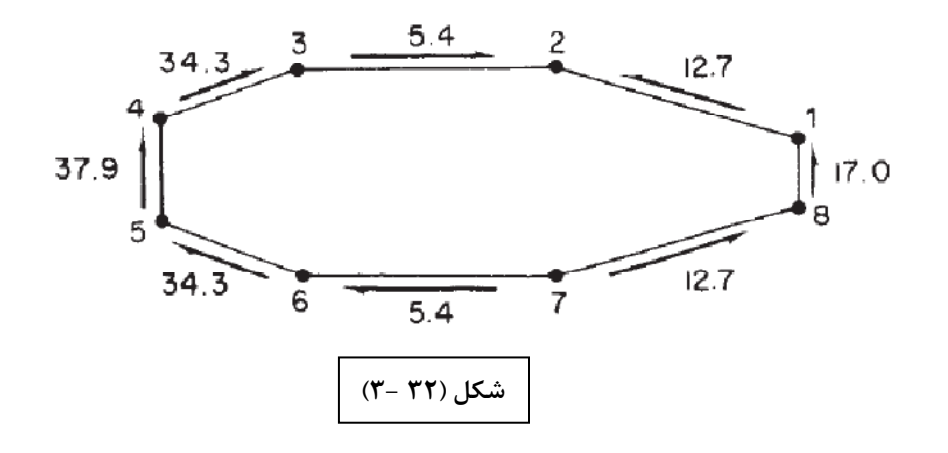

## **ايده آل سازي مقاطع بال و بدنه**

فرض كنيد مي خواهيم قاب شكل زير ( الف) را به صورت تركيب تنش محوري داده شده به بوم ها و تنش برشي وارد شده به پوسته ، همانطور كه در شكل (ب) نشان داده شده ايده ال سازي كنيم. در شكل زير(الف) تنش محوری که به پوسته با ضخامت  $t_{\,D}$  وارد می شود با پوسته ی به ضخامت واقعی t برابر گرفته می شود ، در حاليكه در شكل (ب)،  $\, 0 = 0 \,$  مي باشد.

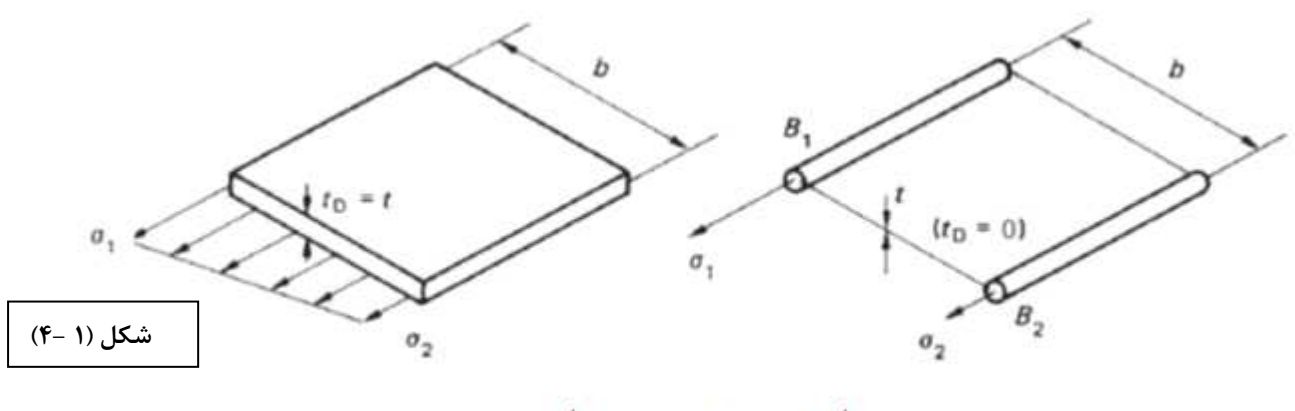

-الف(سمت چپ) ب(سمت راست)

همچنين فرض كنيد كه توزيع تنش محوري در قاب واقعي به صورت خطي از يک مقدار نا معلوم  $\sigma_{\text{l}}$  تا مقدار نا معلوم  $\sigma_2$  تغيير مى كند. بديهى است كه تحليل ها بايد مقدار نهايى تنش هاى  $\sigma_1$ و  $\sigma_2$ را اگر چه توزيع آنها نا معلوم است ، پيش بيني كنند .

از آنجاييكه باري كه تنش هاي محوري را در قاب هاي واقعي و ايده آل سازي شده توليد مي كند بايد يكسان باشد ، مي توانيم گشتاورها را برابر گرفته تا عبارت هايي براي مساحت بوم ها (2B1,B (بدست آوريم.همچنين در محل پروفيل طولي ( گوشه اي كه مي خواهيم مساحت را متمركز كنيم) تنش ها بايد ثابت نگه داشته شوند در نتيجه با گرفتن گشتاورها حول لبه راستي هر قاب داريم :

$$
\frac{\sigma_{\scriptscriptstyle 1}+\sigma_{\scriptscriptstyle 2}}{2}\bigl(b t\bigr)=\ \sigma_{\scriptscriptstyle 1} B_{\scriptscriptstyle 1}+\sigma_{\scriptscriptstyle 2} B_{\scriptscriptstyle 2}\quad \text{if}\ \omega_{\scriptscriptstyle 1} \text{ is}
$$

 $_{1}$ bt $\left(\frac{b}{2}\right) + \frac{b_{1}-b_{2}}{2}$ (bt) $\left(\frac{2}{2}b\right) = \sigma_{1}B_{1}(b)$  $\sigma_1$ bt $\left(\frac{b}{2}\right) + \frac{\sigma_1 - \sigma_2}{2}$ (bt) $\left(\frac{2}{2}b\right) = \sigma_1B_1(b)$ 2) 2  $(3)$  $B_{\rm_{2}}$  تعادل گشتاورها حول  $\sigma_{\rm_{1}}{\rm bt}\biggl(\frac{{\rm b}}{2}\biggr)+~\frac{\sigma_{\rm_{1}}-\sigma_{\rm_{2}}}{2}({\rm bt})\biggl(\frac{2}{3}{\rm b}\biggr)=$ 

$$
B_1 = \frac{bt}{6} \left( 2 + \frac{\sigma_2}{\sigma_1} \right)
$$
  
\n
$$
B_2 = \frac{bt}{6} \left( 2 + \frac{\sigma_1}{\sigma_2} \right)
$$
 (f-1)

در معادله های بالا نسبت  $\sigma_1$ و  $\sigma_2$ اگر نا معلوم باشد ، معمولاً مقداری برای آن فرض می شود.

توزيع تنش محوري در شكل(الف) از تركيب بار محوري و گشتاور خمشي ناشي مي شود. براي بار محوري  $\sigma_{1}$ 2  $\frac{0}{-1} = 1$ σ  $\frac{1}{1} = B_2 = \frac{B_1}{2}$ و در نتيجه  $\frac{S_1}{S_2} =$ 2  $\frac{\sigma_1}{\sigma_1}$ و برای خمش خالص  $B_1$  =  $B_2$  =  $\frac{bt_D}{\sigma_1}$ 2  $\frac{0}{1} = -1$ σ  $\frac{\sigma_1}{\sigma_2} = B_2 = \frac{\sigma_1}{6}$ و در نتيجه  $\frac{\sigma_1}{\sigma_2} =$  $bt_{D}$  $\cdot$   $B_1 = B_2 =$ بنابراين ايده آل سازي متفاوتي براي يك سازه با شرايط بارگذاري متفاوت نياز است .

مثال ( ۱- ۴ ) :

قسمتي از مقطع بال به صورت يك جعبه دوسلولي در شكلزير(الف) نشان داده شده است. كه در آن هر Spar عمودي به وسيله پروفيل هايي به پوسته بال متصل شده كه سطح مقطع هر پروفيل برابر ٣٠٠ ميلي متر مربع مي باشد. اين مقطع را به صورت تركيبي از تنش محوري وارد شده به بوم ها و تنش برشي وارد شده به قاب ها ايده آل سازي كنيد به گونه اي كه در مقابل گشتاور خمشي وارد شده در صفحه عمودي مقاومت كند. بوم ها را در محل تقاطعSpar و پوسته قرار دهيد .

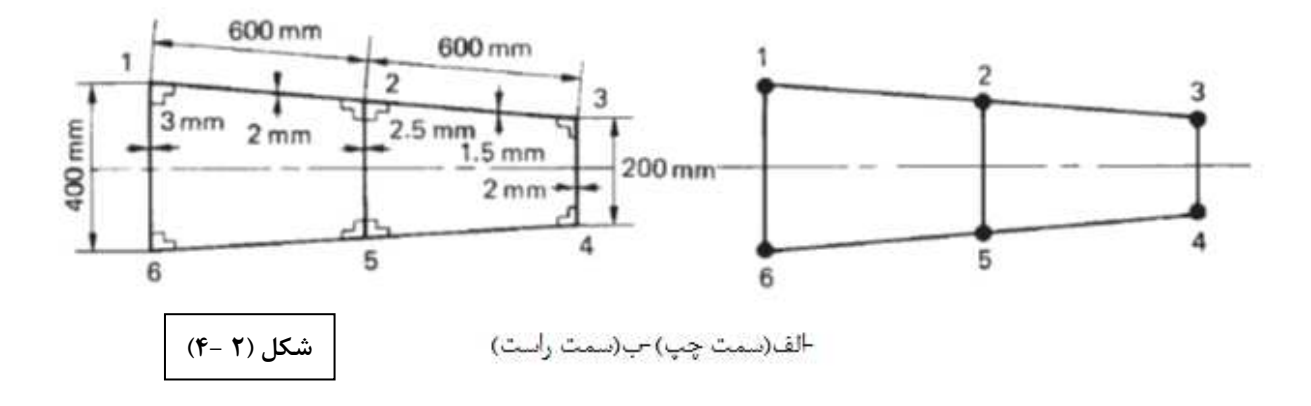

مقطع ايده آل سازي شده در شكل بالا(ب) نشان داده شده است كه در آن از تقارن داريم :  $B_1=B_6$  و  $B_2=B_2$ و از آنجاييكه مقطع بايد در مقابل گشتاور خمشي در صفحه عمودي مقاومت كند ، تنش محوري در هر  $\mathrm{B_{3}=B_{4}}$ نقطه از مقطع واقعي بال مستقيماً با فاصله ان نقطه از محور تقارن افقي متناسب است. بعلاوه ، توزيع تنش محوري در همه قاب ها خطي خواهد بود. بايد توجه كرد كه در وارد نمودن قسمت مشترك بين قاب ها مساحت بوم ها شامل فلنج Spar ها نيز مي شود .

بنابراين داريم:

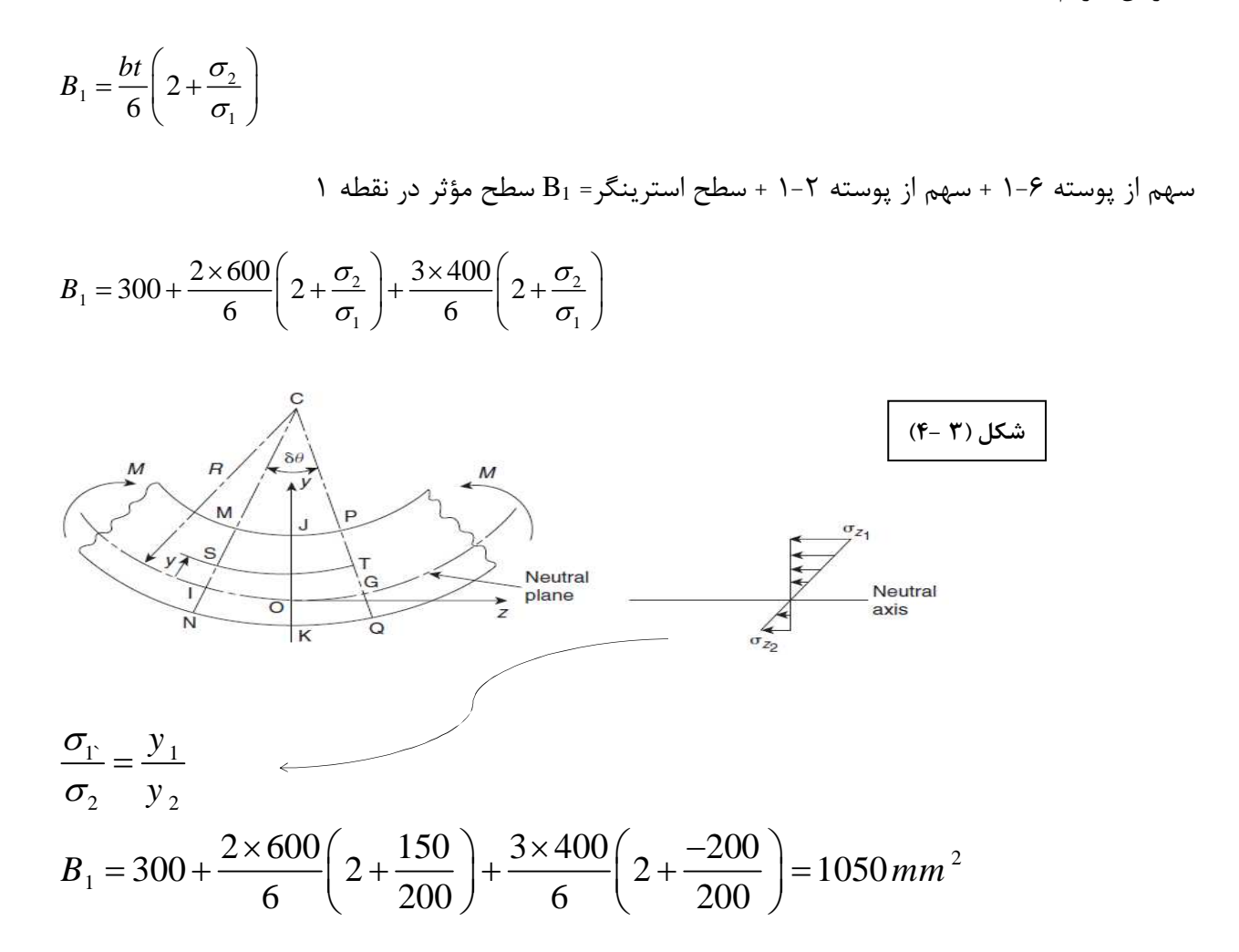

 **:حل**

 $B_2 = B_2$ سهم از پوسته  $-1 + 3 - 3 - 3 - 1 + 3 - 2$  سهم از پوسته  $-1 - 3 - 2 - 2$  مساحت استرینگر

$$
B_2 = 600 + \frac{2 \times 400}{6} \left( 2 + \frac{200}{150} \right) + \frac{1.5 \times 600}{6} \left( 2 + \frac{100}{150} \right) +
$$
  

$$
\frac{2.5 \times 300}{6} \left( 2 + \frac{-150}{150} \right) = 1795 \text{ mm}^2
$$
  

$$
B_3 = 891.7 \text{ mm}^2, B_3 = B_4, B_5 = B_2, B_6 = B_7
$$

**مثال 4 - 2( ) :** 

مقطع بدنه هواپيما با شعاع 381ميلي متر و ضخامت 0.8 ميلي متر تحت بار برشي به مقدار 100 كيلو نيوتن در فاصله150 ميلي متري از محور تقارن عمودي همانطور كه در شكل نشان داده شده،قرار گرفته است.با ايده آل سازي مناسب توزيع جريان برشي را در اين مقطع تعيين نماييد.(سطح مقطع هر استرينگر 100 ميلي متر مربع مي باشد.)

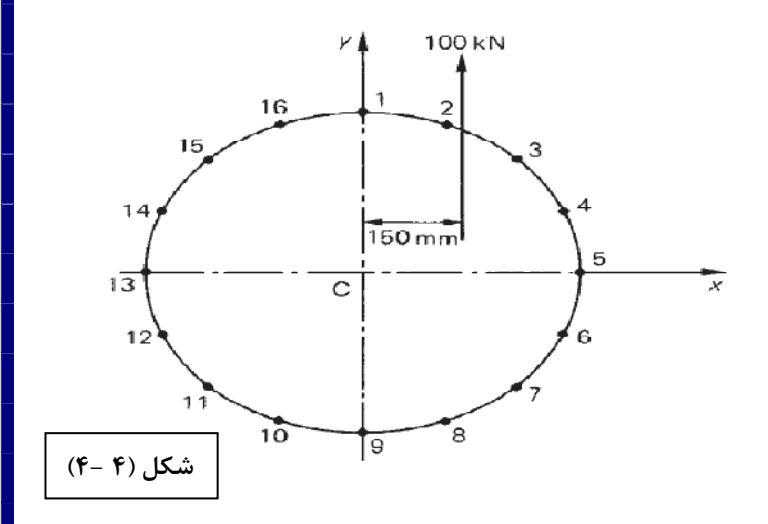

با برش زدن در يكي از قسمتهاي مقطع به محاسبه جريان برش مي پردازيم.در جدول زير جريان برش و مقادير ايده آل سازي شده در هر قسمت مقطع بدست آمده است.

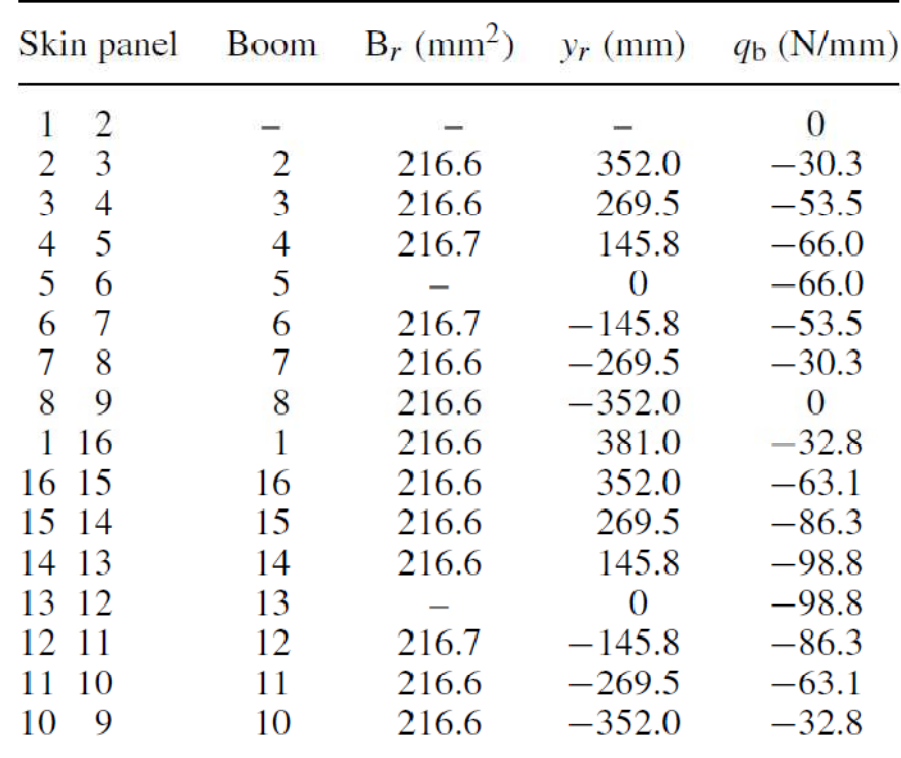

 $v_1 = \frac{3\epsilon}{6}$  2+ $\frac{92}{4}$ 1  $B_1 = \frac{bt}{2} \left( 2 + \frac{\sigma_2}{2} \right)$  $6($   $\sigma$  $\begin{pmatrix} 0 & \sigma_1 \end{pmatrix}$  $=\frac{6}{6}\left(2+\frac{6}{6}\right)$ 

سهم از پوسته 16-1 + سهم از پوسته 2-1 + سطح استرينگر =1B

$$
B_1 = 100 + \frac{bt}{6} \left( 2 + \frac{\sigma_2}{\sigma_1} \right) + \frac{bt}{6} \left( 2 + \frac{\sigma_2}{\sigma_1} \right)
$$
  
\n
$$
B_1 = 100 + \frac{149.6 \times 0.8}{6} \left( 2 + \frac{352}{381} \right) + \frac{149.6 \times 0.8}{6} \left( 2 + \frac{352}{381} \right)
$$
  
\n
$$
B_1 = 216.6 \text{ mm}^2
$$
  
\n
$$
B_2 = 216.6 \text{ mm}^2, B_3 = 216.6 \text{ mm}^2
$$
  
\n
$$
B_4 = 216.6 \text{ mm}^2
$$
  
\n
$$
B_5 = 100 + 0 = 100 \text{ mm}^2
$$

نكته : پروفيل هاي روي محور خنثي سهمي از پوسته نمي برند.

$$
10 \times 10^3 \times 150 = \oint q_b \, p \, ds + 2A \, q_{s,0}
$$
  
\n
$$
A = \pi \times (381.0)^2 = 4.56 \times 10^5 \, \text{mm}^2
$$
  
\n
$$
10 \times 10^3 \times 150 = -2A_{12}q_{b,12} - 2A_{23}q_{b,23} - \dots -2A_{161}q_{b,161} + 2A \, q_{s,0}
$$
  
\n
$$
10 \times 10^3 \times 150 = 2 \times 28500 \left( -q_{b,12} - q_{b,23} - \dots - q_{b,161} \right) + 2 \times 4.56 \times 10^5 q_{s,0}
$$
  
\n
$$
10 \times 10^3 \times 150 = 2 \times 28500 \left( -262.4 \right) + 2 \times 4.56 \times 10^5 q_{s,0}
$$

$$
q_{s,0} = 32.8 \frac{N}{mm}
$$
 پادساعتگرد

با افزودن اين مقدار جريان برش بدست آمده با جريان برش حاصل شده از برش زدن مقطع توزيع نهايي جريان برش بدست خواهد آمد .

 $(98.8 + 66.0)145.8 + (86.3 + 53.5)$  $(63.1 + 30.3)$   $82.5 + (32.8 - 0)$  2  $98.8 + 66.0$ )145.8 +  $(86.3 + 53.5)$ 123.7 $\big|_{\times 10^{-3}}$  $2 \left| \begin{array}{cc} 2 & 10^{-3} \\ 2 & 99.96 \end{array} \right|$  $(63.1 + 30.3)$   $82.5 + (32.8 - 0)$  29.0  $\left[ (98.8+66.0)145.8 + (86.3+53.5)123.7 \right]_{\times 10^{-7}}$  $\times 10^{-3} =$  $+ (63.1 + 30.3)82.5 + (32.8 - 0)29.0$ 

**توزيع نهايي جريان برش:**

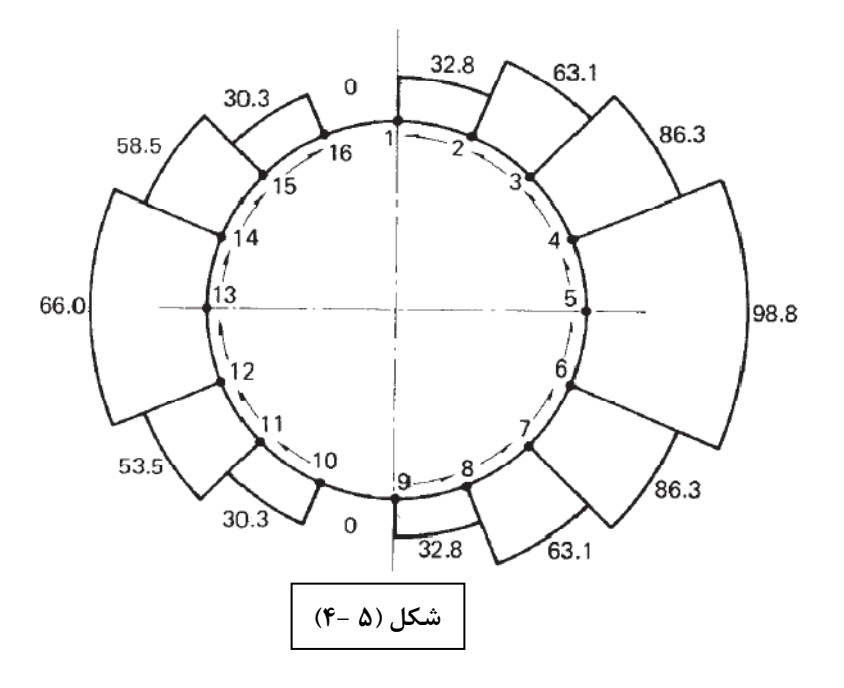

#### كمانش تيرها و ستون**ها:**

سهم بزرگي از سازه هواپيما ها متشكل از سيمهاي نازكي است كه توسط لانگژرونها و استرينگرها تقويت شده اند. كه هر دو در معرض شكست بر اثر كمانش به خاطر يك تنش كمانش يا تنش بحراني قرار دارند .

مشخصا براي اين نوع سازه، كمانش بحرانيترين حالت منجر به تخريب است. از اين رو پيشبيني بارهاي كمانش در ستونها، صفحات نازك و صفحات تقويت شده در طراحي هواپيما مهم است. در اين بخش به بررسي كمانش تمامي اين سازهها ميپردازيم .

دونوع ناپايداري سازهاي وجود دارد .

ناپايداري كلي (Instability Primary (

ناپايداري موضعي(Secondary Instability)

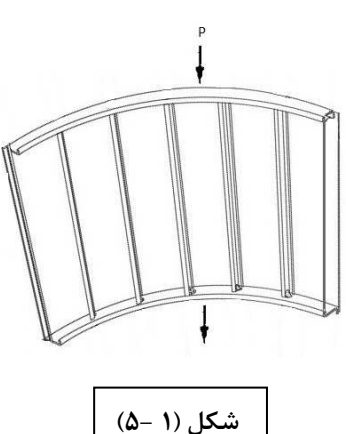

در حالت اوليه كل جزء تحت تاثير قرار دارد و تغييري در مساحت مقطع وجود ندارد. در حالي كه طول موج كمانش و طول جزء در يك مبنا هستند .

عموما ستون هاي با ديوار ضخيم و سخت، اين نوع شكست را تجربه ميكنند. در حالت ثانويه مساحت سطح مقطع تغيير ميكند و طول موج كمانش با ابعاد سطح مقطع جزء هم مبنا است. ستون هاي ديوار نازك و صفحات تقويت شده در اين حالت دچارشكست ميشوند .

## **انواع تعادل ها :**

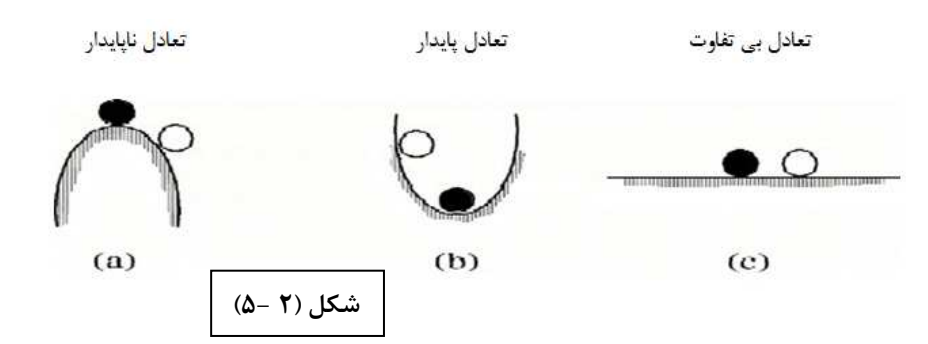

 $\theta \leq 6^{\circ} \Rightarrow \sin \theta = \theta$  $\theta Kl$  گشتاور ناشي از نيروي فنر گشتاور ناشي از نيروي خارجي Pl *Pl* از گشتاور ناشي از وزن صرف نظر مي گردد .  $Kl^{\,2}\theta\!\geq Pl\theta\ :\ \infty$ شرط پايدارى

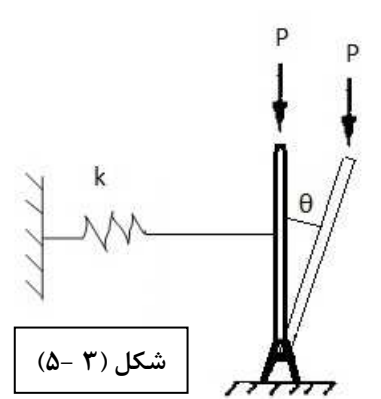

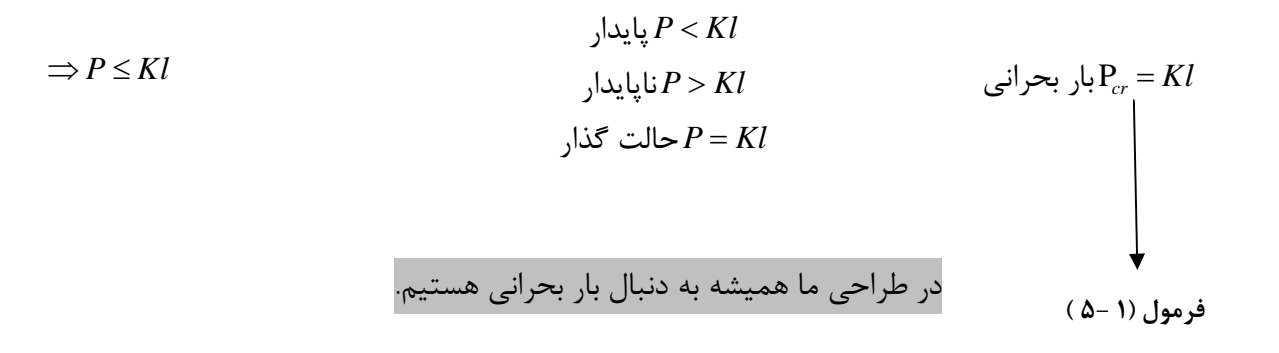

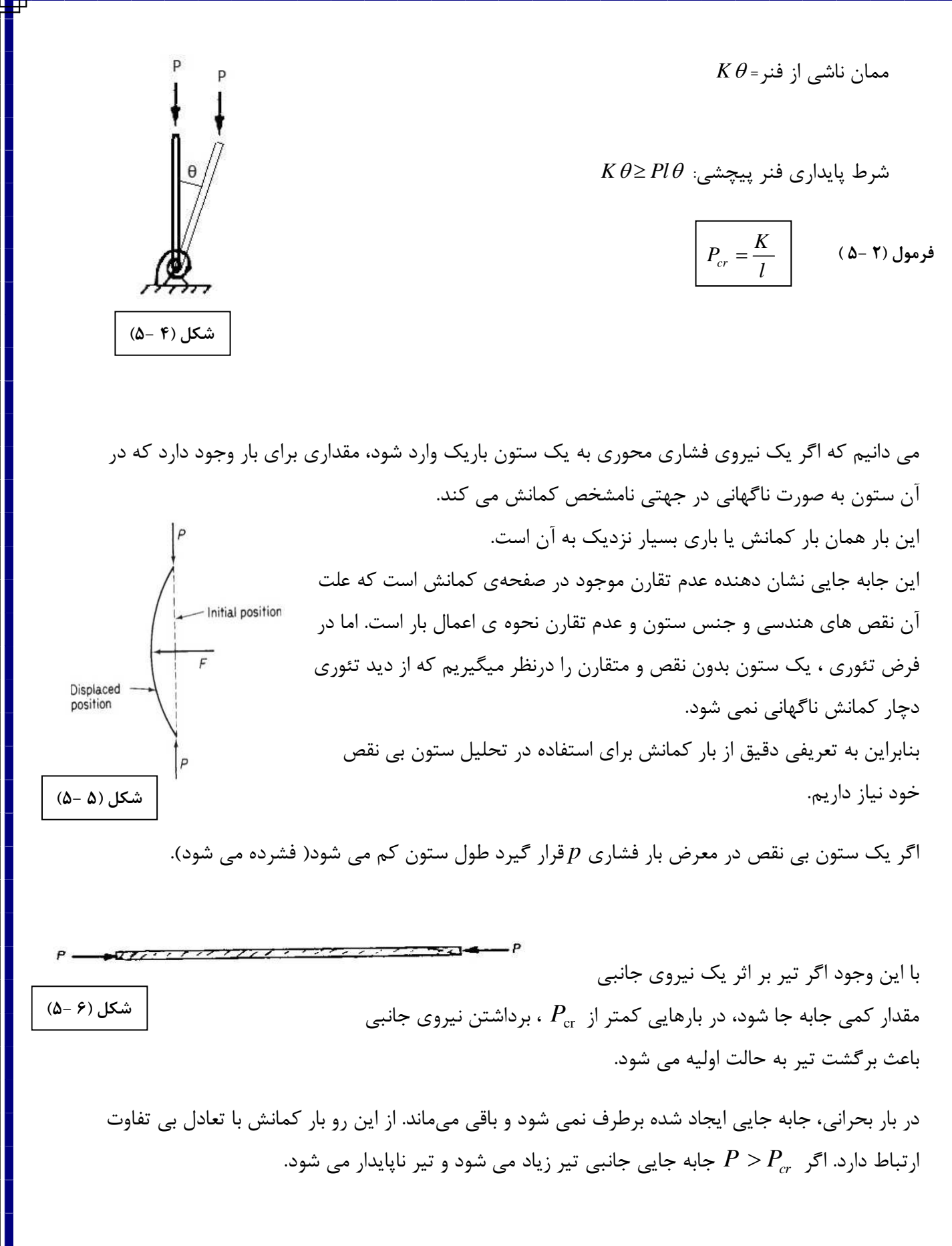

**فرمول اويلر: براي ستون (تير) با انتهاي مفصلي .** باشد. داريم : *cr*= *P P* ستون درسر مفصل را در نظر بگيريد. فرض ميكنيم كه 2 2 2 2 *cr d V EI M dz d V EI P V dz* = − = − معادله ديفرانسيل آن به صورت زير است : 2 <sup>2</sup> V 0 *<sup>P</sup>cr d V dz EI* + = كه پاسخ آن به صورت زير است : " " " <sup>M</sup> M Py 0 EI *M Py y EIy EIy* =− = → = → + = *y y l* (0 0, 0 ) = = ( ) : مرزي شرايط 0 2 " 2 : فرض *P y y EI* <sup>λ</sup> <sup>λ</sup> = → + = → = + *y Asin x Bcos x* (<sup>λ</sup> <sup>λ</sup> ) ( ) **شكل (7 5-)**

$$
y(t) = 0 \rightarrow 0 = Asin(\lambda l) + 0 \rightarrow \Rightarrow \begin{cases} A = 0 \text{ wrong} \\ sin(\lambda l) = 0 \end{cases}
$$

 $y(0)=0 \rightarrow 0 = A \sin 0 + B \cos 0 \Rightarrow B=0$ 

 $\sin(\lambda l) = 0 \Rightarrow \lambda l = n\pi \stackrel{n=1}{\rightarrow} \lambda l = \pi$ 

$$
\mathcal{L} = \sqrt{\frac{P}{EI}} \implies \sqrt{\frac{P}{EI}} l = \pi \implies \boxed{P_{cr} = \frac{\pi^2 EI}{l^2}} \implies (Δ - T) \Delta t
$$

$$
\sin(\lambda l) = 0 \Rightarrow \lambda l = n\pi \Rightarrow \boxed{P_{cr} = \frac{\pi^2 n^2 EI}{l^2}}
$$
 (Δ-γ) d  
\n∴  $z = 1$   
\n $n = 2$   
\n(Δ-Λ) Júd  
\n $n = 1$   
\n(Δ-Λ) Júd  
\n $h = 1$   
\n(Δ-Λ) Júd  
\n $h = 1$   
\n(Δ-Λ) Júd  
\n $h = 1$   
\n(Δ-Λ) Júd  
\n $h = 1$   
\n(Δ-Λ) Júd  
\n $h = 2$   
\n $h = 3$   
\n $h = 3$   
\n $h = 3$   
\n $h = 3$   
\n $h = 3$   
\n $h = 3$   
\n $h = 3$   
\n $h = 3$   
\n $h = 3$   
\n $h = 3$   
\n $h = 3$   
\n $h = 3$   
\n $h = 3$   
\n $h = 3$   
\n $h = 3$   
\n $h = 4$   
\n $h = 4$   
\n $h = 5$   
\n $h = 6$   
\n $h = 6$   
\n $h = 1$   
\n $h = 2$   
\n $h = 3$   
\n $h = 3$   
\n $h = 3$   
\n $h = 4$   
\n $h = 6$   
\n $h = 1$   
\n $h = 2$   
\n $h = 3$   
\n $h = 3$   
\n $h = 4$   
\n $h = 1$   
\n $h = 2$   
\n $h = 3$   
\n $h = 1$   
\n $h = 3$   
\n $h = 1$   
\n $h = 1$   
\n $h = 2$   
\n $h = 3$   
\n $h$ 

$$
I = Ar^{2}
$$
\n
$$
\sigma_{cr} = \frac{P_{cr}}{A} \rightarrow \sigma_{cr} = \frac{\pi^{2}EAr^{2}}{l^{2}A} \rightarrow \sigma_{cr} = \frac{\pi^{2}E}{l^{2}}
$$
\n
$$
\sigma_{cr} = \frac{1}{r^{2}}
$$
\n
$$
\sigma_{cr} = \frac{\pi^{2}E}{l^{2}}
$$
\n
$$
\sigma_{cr} = \frac{\pi^{2}E}{l^{2}}
$$

 $\overline{\mathcal{L}}$ 

 $\left( \frac{\iota}{\vphantom{1}}\right) ^{2}$ 

*r*

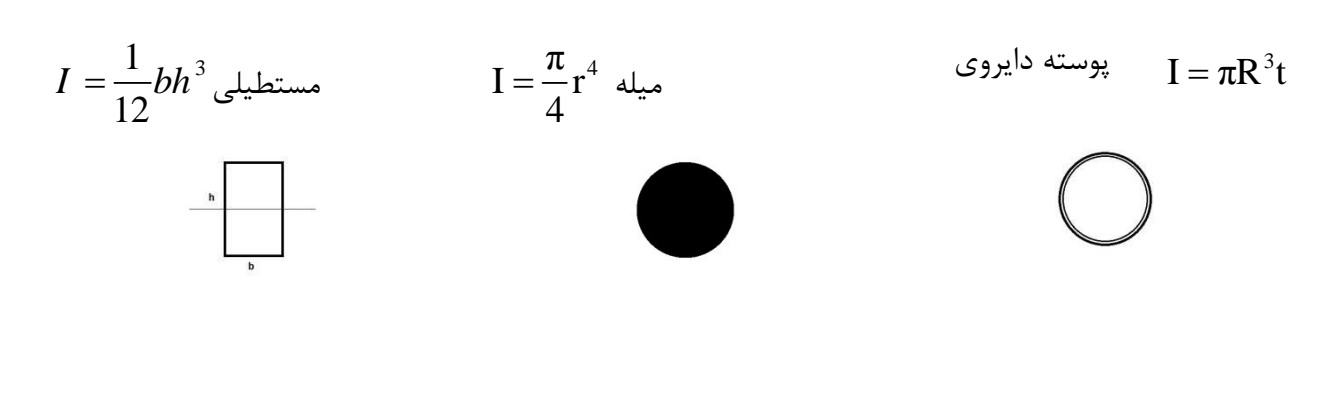

**مثال 5 1-( ) :** 

 $\sigma_{\mathit{all}} =$  تير چوبي با مقطع مربعي با مشخصات E = 12.5GPa و 12 $\sigma_{\mathit{all}} = 1$ داريم.

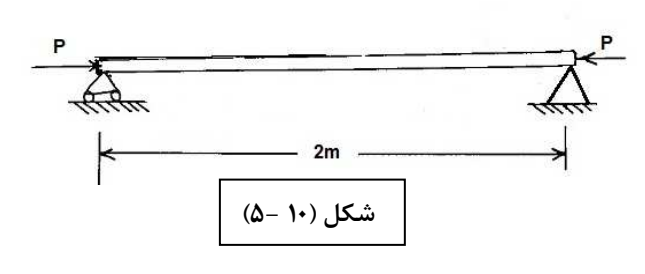

ابعاد مقطع براي تحمل نيروهاي زير را بدست آوريد :  $P = 200 \, KN \, \Leftrightarrow \qquad P = 100 \, KN \,$  الف  $F S = 2.5$ 

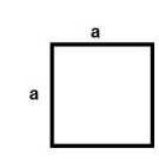

$$
P_{cr} = \frac{\pi^2 EI}{l^2}, \ P_{cr} = 2.5 \times 100 = 250 KN
$$
  
\n
$$
\Rightarrow 250 \times 10^3 = \frac{\pi^2 (12.5 \times 10^9) I}{2^2} \Rightarrow I = 8.106 \times 10^{-6} mm^4
$$
  
\n
$$
\Rightarrow I = \frac{1}{12} a^4 = 8.106 \times 10^{-6} m^4 \Rightarrow a = 99.3 \approx 100 mm = 0.1 m
$$
  
\n
$$
\sigma = \frac{P}{A} = \frac{100 \times 10^3}{(0.1)^2} = 10 MPa < \sigma_{all}
$$

$$
P_{cr} = 2.5 \times 200 = 500 \, KN
$$
\n
$$
I = \frac{P_{cr} l^2}{\pi^2 E} = 16.21 \times 10^{-6} \, m^4
$$
\n
$$
I = \frac{1}{12} a^4 \to a = 118.1 \, mm
$$
\n
$$
\sigma = \frac{200 \times 10^3}{(118.1)^2} = 14.34 \, MPa > \sigma_{all} = 12 \, MPa
$$
\n
$$
A = \frac{P}{\sigma_{all}} = \frac{200 \times 10^3}{12 \times 10^6} = 16.67 \times 10^{-3} \, m^2 \quad \stackrel{A = a^2}{\to} a = 129.1 \, mm
$$

ب

الف

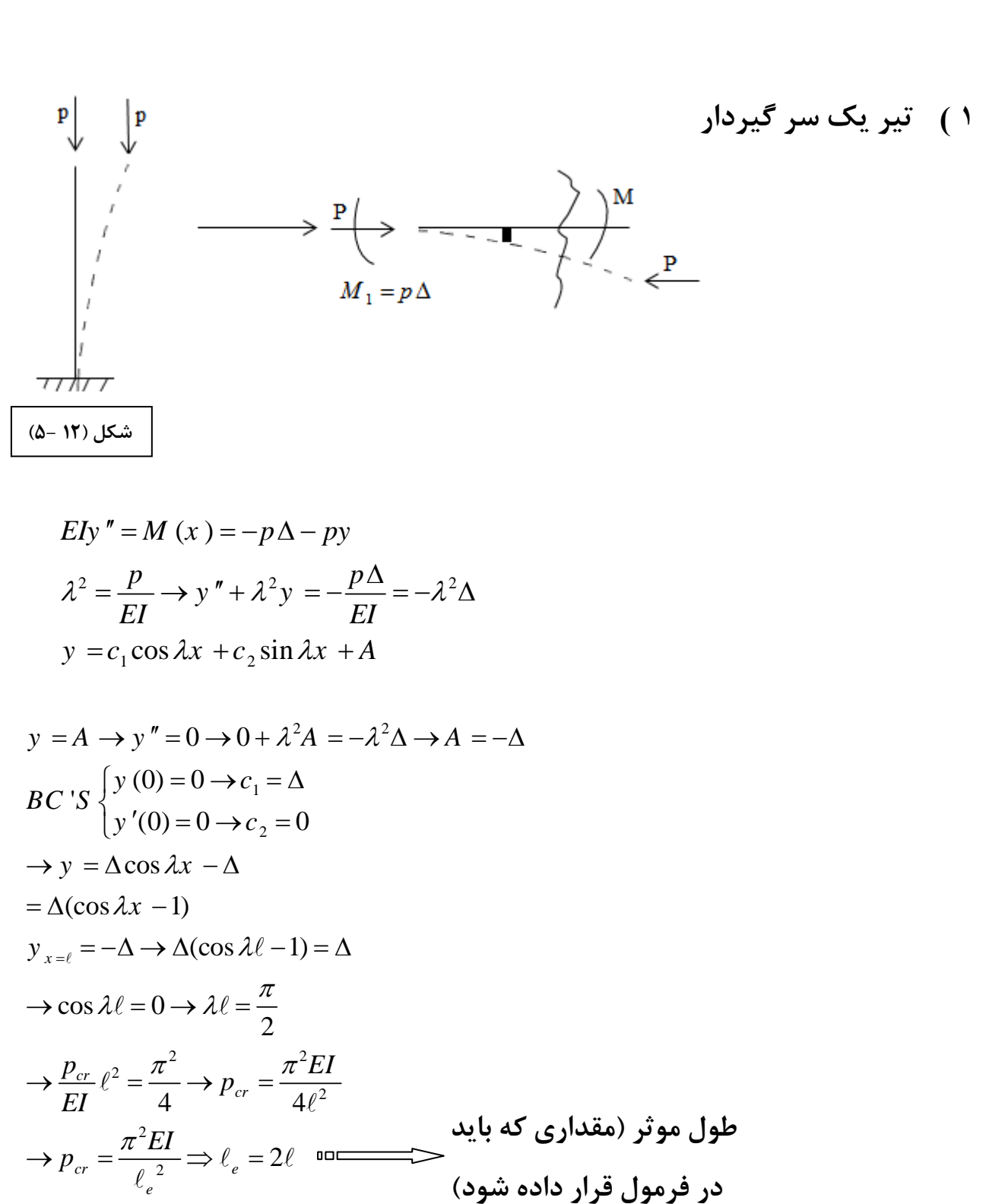

**بسط فرمول اويلر به ستون هايي با اتصالات ديگر** 

 **2 ) دو سرگيردار**

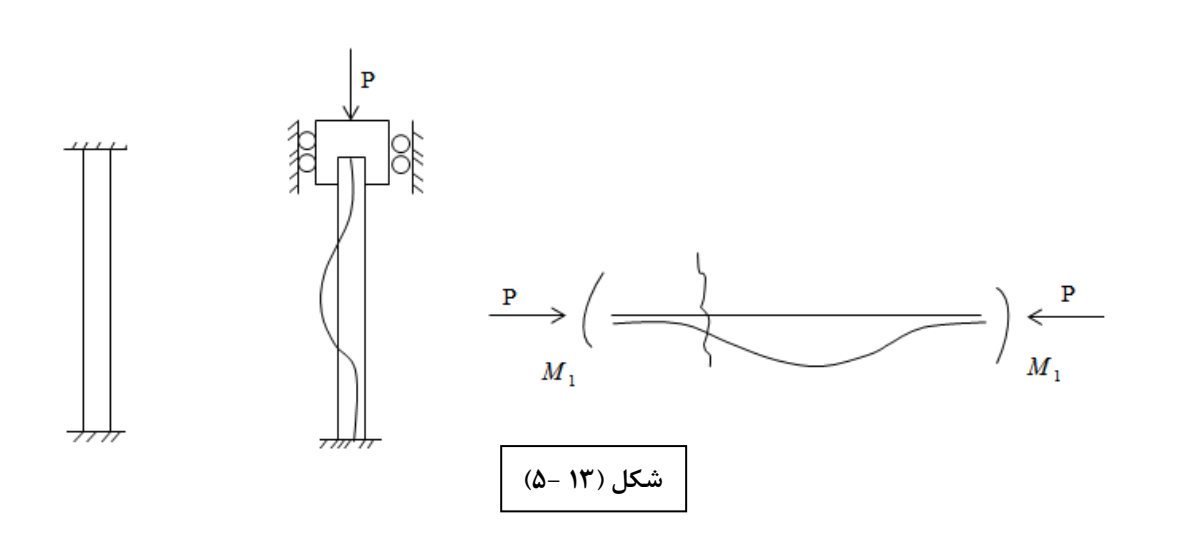

$$
Ely'' = -M_1 - py
$$
  
\n
$$
y'' + \lambda^2 y = -\frac{M_1}{EI}
$$
  
\n
$$
y = c_1 \cos \lambda x + c_2 \sin \lambda x + A
$$
  
\n
$$
A = -\frac{M_1}{p}
$$
  
\n
$$
BC'S \begin{cases} y(0) = 0 \rightarrow c_1 = \frac{M_1}{p} \\ y'(0) = 0 \rightarrow c_2 = 0 \end{cases}
$$
  
\n
$$
\rightarrow y = \frac{M_1}{p} (\cos \lambda x - 1)
$$
  
\n
$$
y_{x=\ell} = 0 \rightarrow \cos \lambda \ell = 1 \rightarrow \lambda \ell = 2\pi
$$
  
\n
$$
\rightarrow \frac{p_{cr}}{EI} \ell^2 = 4\pi^2 \rightarrow p_{cr} = \frac{4\pi^2 EI}{\ell^2}
$$
  
\n
$$
\rightarrow p_{cr} = \frac{\pi^2 EI}{\ell_e^2} \Rightarrow \ell_e = 0.5\ell \quad \text{where } \ell_e \text{ is the same as } \ell_e \text{ is the same as } \ell_e
$$
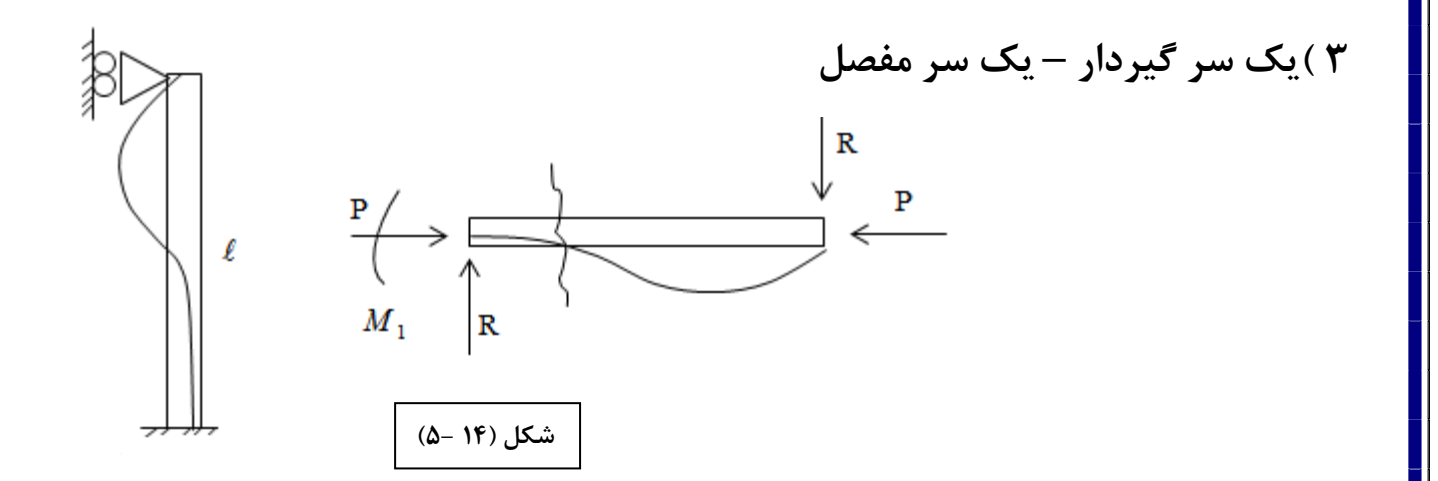

$$
M_1 = R \ell, E I y'' = M = Rx - M_1 - py
$$
  
\n
$$
y'' + \lambda^2 y = \frac{Rx}{EI} - \frac{M_1}{EI}
$$
  
\n
$$
y = c_1 \cos \lambda x + c_2 \sin \lambda x + A + Bx
$$
  
\n
$$
A = -\frac{M_1}{p}
$$
  
\n
$$
B = \frac{R}{p}
$$
  
\n
$$
\left.\begin{matrix}\n\cos \lambda x + c_2 \sin \lambda x - \frac{M_1}{p} + \frac{Rx}{p} \\
\hline\n\end{matrix}\right\}
$$

$$
BC'S \begin{cases} y(0) = 0 \rightarrow c_1 = \frac{M_1}{P} \\ y'(0) = 0 \rightarrow c_2 = -\frac{R}{p\lambda} \end{cases}
$$
  
\n
$$
y = \frac{M_1}{p} \cos \lambda x - \frac{R}{p\lambda} \sin \lambda x - \frac{M_1}{p} + \frac{Rx}{p}
$$
  
\n
$$
y_{x=\ell} = 0 \rightarrow \tan \lambda \ell = \lambda \ell \rightarrow \lambda \ell = 4.49
$$
  
\n
$$
\rightarrow \frac{p_{cr}}{EI} \ell^2 = (4.49)^2 \rightarrow p_{cr} = \frac{(4.49)^2 EI}{\ell^2}
$$
  
\n
$$
\rightarrow p_{cr} = \frac{\pi^2 EI}{\ell_e^2} \Rightarrow \ell_e = 0.7 \ell \text{ and}
$$
  
\n(9.102)

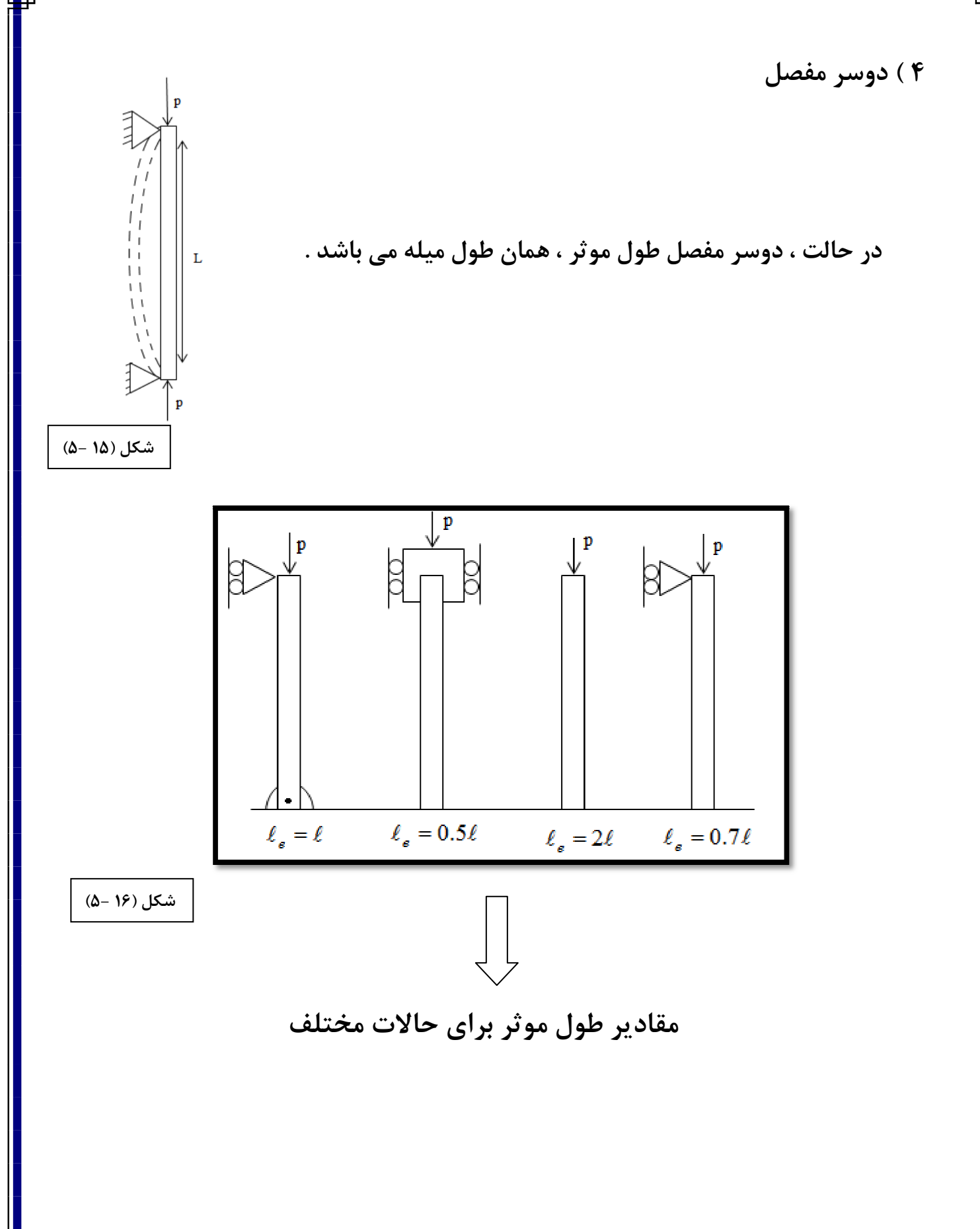

**مثال 2( 5 -** ) :

بار مجاز قابل اعمال؟

W 6×15  
\nL = 24"  
\nE<sub>st</sub> = 29×10<sup>3</sup> ksi 
$$
\sigma_y
$$
 = 60 ksi  
\nW 6×15 $\rightarrow$   $\begin{cases} I_x = 29.1in^4 \\ I_y = 9.32in^4 \\ A = 4.34in^2 \end{cases}$ 

در جهت x-x ) دو سر مفصل ):

$$
l_e = 0.5l = 12^{\circ}
$$
  

$$
P_{cr} = \frac{\pi^2 EI_x}{l_e^2} = 401.7 \, kip
$$

در جهت y-y)يك سر ثابت يك سر مفصل ):

$$
l = l/2 = 12^{n}
$$
  
\n
$$
l_e = 0.7l = 0.7(12) = 8.4
$$
  
\n
$$
P_{cr} = \frac{\pi^2 EI_x}{l_e^2} = 262.5 kip
$$
  
\n
$$
\sigma = \frac{P_{cr}}{A} = \frac{262.5}{4.43} = 59.3 ksi < \sigma_y = 60 ksi
$$

## **كمانش موضعي :**

آزمايش بر طولهاي كوتاهي از مقاطع كه از اجزاي فلنج-صفحه تشكيل شدهاند، نشان ميدهند كه مقطع طولي پس از كمانش موضعي، هنوز توانايي تحمل بار بيشتري را پيش از شكست يا تخريب دارد. به عبارت ديگر شكست يا تخريب موضعي و كمانش موضعي با هم تفاوت دارند. در مواردي كه كمانش موضعي در تنشهاي پايين اتفاق ميافتد، تنش Crippling يا شكست بيشتر ميباشد. زماني كه كمانش موضعي در تنشهاي Fcy0.7 تا Fcy0.8 رخ دهد تنش كمانش و Crippling در عمل يكسان هستند .

شكل زير توزيع تنش را بر يك مقطع پس از كمانش موضعي و قبل از Crippling يا شكست نشان ميدهد .

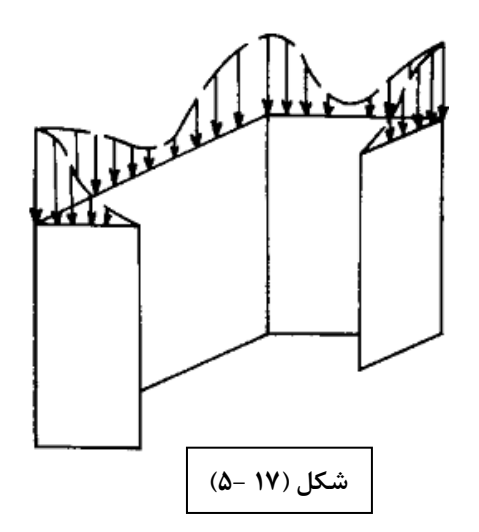

با افزايش بار بر مقطع طولي، كمانش در قسمت هاي صاف بيشتر ميشود اما بيشتر بار فزاينده بر قسمتهاي گوشهتر منتقل ميشود، تا زماني كه تنش به حدي برسد كه باعث خيز قابل ملاحظه و شكست شود .

يك پاسخ تئوري براي تنش Crippling در تمام شكلها وجود ندارد، از آن جهت كه قيدهاي مرزي بين فلنج و صفحه و چگونگي افزايش تنش در گوشهها معلوم نيست .

در نتيجه، روشهاي حل نيمه تجربي هستند و نتايج اين روشها از طريق آزمايش به اثبات رسيدهاند. دو روش براي محاسبهي تنش در اين بخش نشان داده ميشوند . **روش . 1 روش Needham، روش Angle يا روش گوشه** 

 در اين روش، هر قطعه، همانطور كه در شكل صفحه قبلنشان داده شده به گوشههاي برابر يا نابرابر تقسيم ميشود. استحكام اين قطعات را ميتوان از آزمايش يا تئوري محاسبه كرد. استحكام نهايي يا استحكام شكست را ميتوان با جمع كردن استحكام گوشهها كه مقطع مجموع را تشكيل ميدهند محاسبه كرد .

 نيدهام آزمايشهاي زيادي بر گوشهها انجام داد و با استفاده از نتايج اين آزمايشها و ديگر نتايج منتشرشده در باره شكلهاي مربعي، مستطيلي، كانالي، ميلهاي و ،... او براي تنش كمانش يا تنش شكست بخشهاي گوشه به معادله زير رسيد .

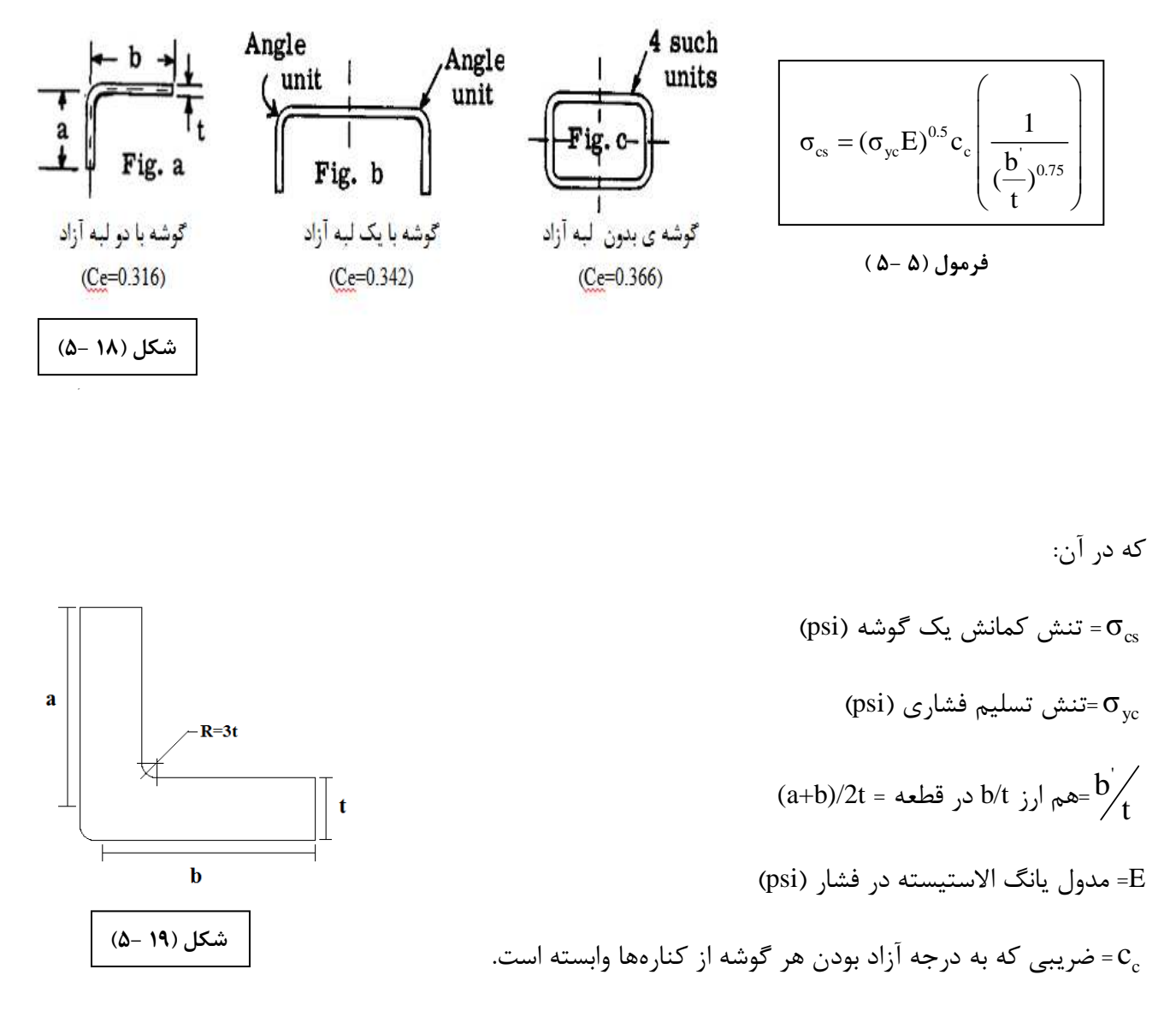

تنش كمانش براي گوشهها، كانالها، شكلهاي مستطيلي و ... را مي توان از طريق فرمول صفحه قبل محاسبه كرد. نيروي كمانش براي يك گوشه از رابطه زير محاسبه مي شود :

$$
P_{\rm cs} = \sigma_{\rm cs} \times A
$$

كه در آن A مساحت يك گوشه است .

تنش كمانش در ديگر شكلهاي سازهاي با تقسيم كردن آن شكل به تعدادي گوشه و محاسبه بار (نيروي) كمانش براي تك تك اين گوشهها بدست ميآيد. تنش كمانش براي تمام سازه از معادله زير بدست ميآيد:

$$
P_{cs} = \sum P_{cs(i)} = \sum (\sigma_{cs(i)} \times A_{(i)})
$$
  

$$
\sigma_{cs \text{ Total}} = \frac{\sum \text{ } \text{[a} \text{ and } \text{[b]} \text{]}}{\sum \text{ } \text{[b]} \text{]}}
$$

**منحنيهاي طراحي** 

شكل 7.3C منحنيهايي براي محاسبه تنش هر گوشه براساس معادله 7.1C به ما ميدهد و شكل 7.4C منحنيهايي براي محاسبه نيروي كمانش براي هر گوشه به ما ميدهد. با استفاده از اين منحنيها و معادله 7.3C، تنش شكلهاي مركب، كانالها، شكلهاي مستطيلي، لولهها را ميتوان به راحتي محاسبه كرد .

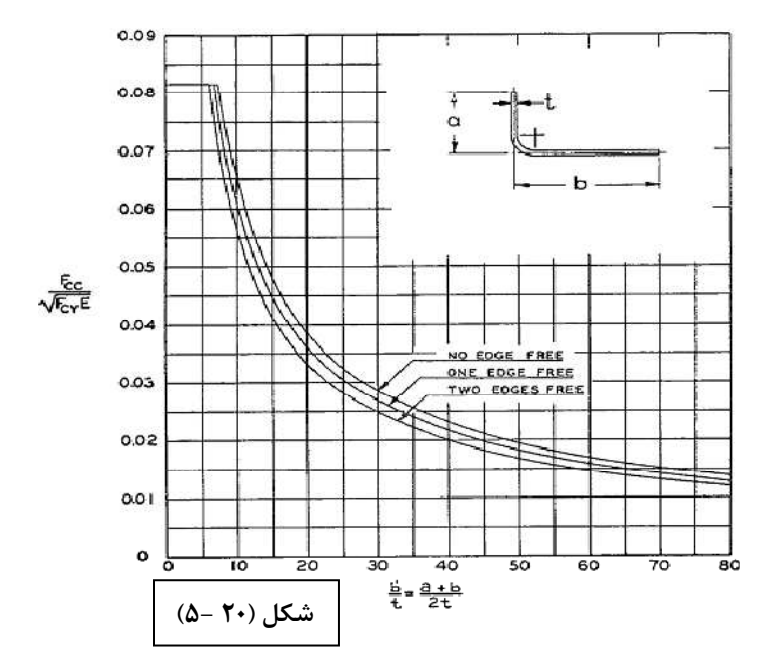

(توضيح: Fcc همان  $\sigma_{\rm{cc}}$ است و Fcr همان  $\sigma_{\rm{yc}}$ است) شكل 7.3C تنش كمانش بيبعد برحسب t/'b

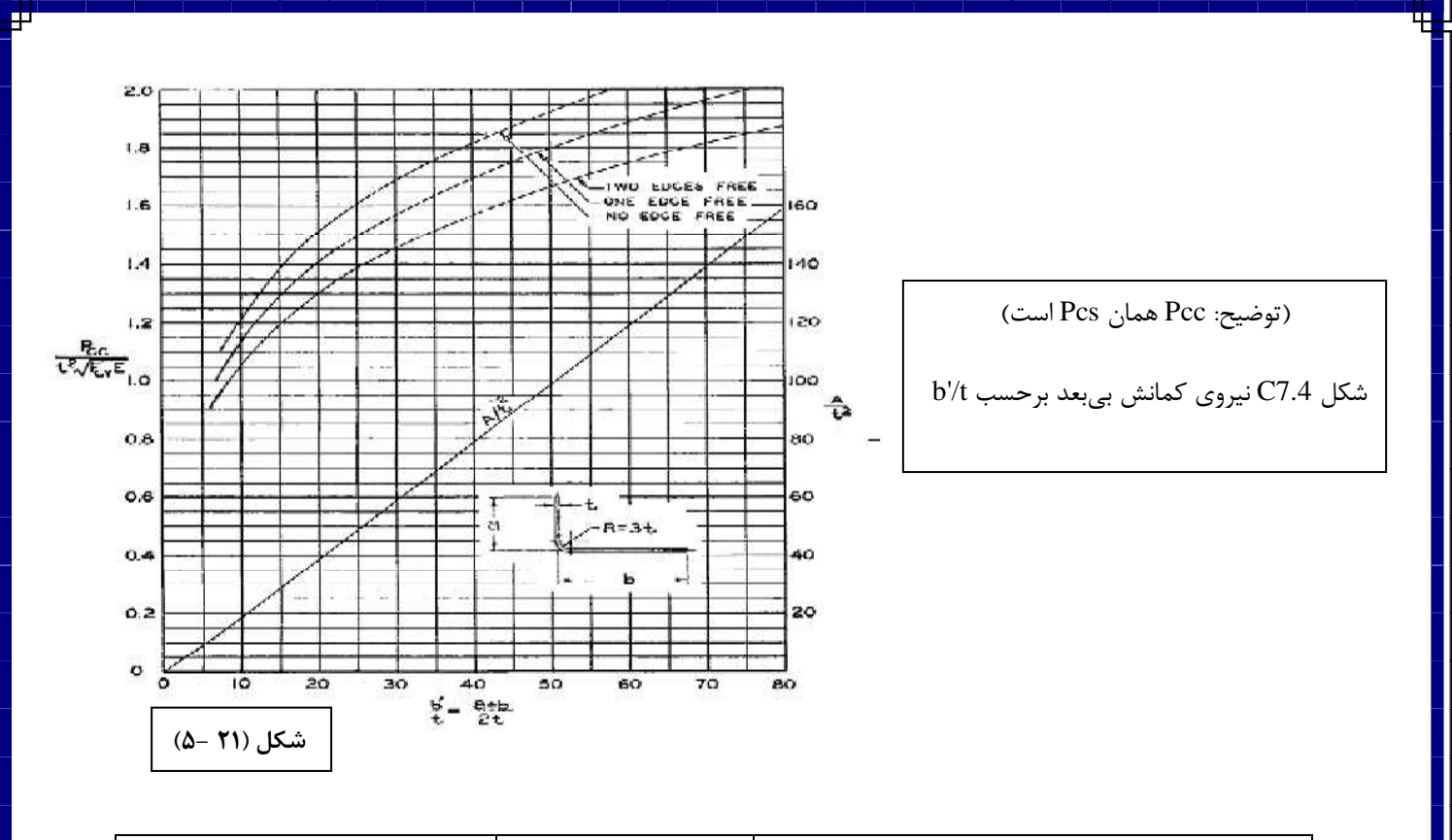

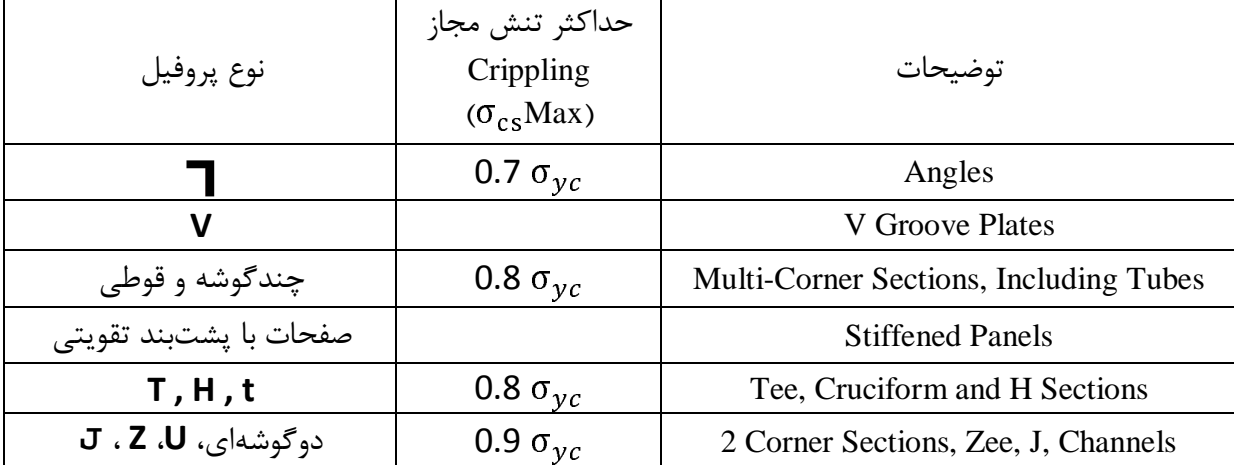

در آخر بايد با توجه به مقطع سازه ، مقدار تنش بدست آمده را با مقدار ماكزيمم تنش ، كه در جدول داده شده است ، مقايسه كرد .

از اين دو مقدار ، هر كدام كدام كوچكتر بودند ، جواب مسئله خواهد بود .

## **روش ر. 2 وش Gerard**

اين روش، روشي عموميتر و كاربرديتر از روش نيدهام است. در شكل زير نحوه پخش تنش بر يك سطح صاف بعد از كمانش در شرايط يكنواخت در انتها، ديده مي شود.

روش جرارد تاثير اعوجاج لبه هاي آزاد بدون بار را بر استحكام شكست اعضا در نظر ميگيرد .

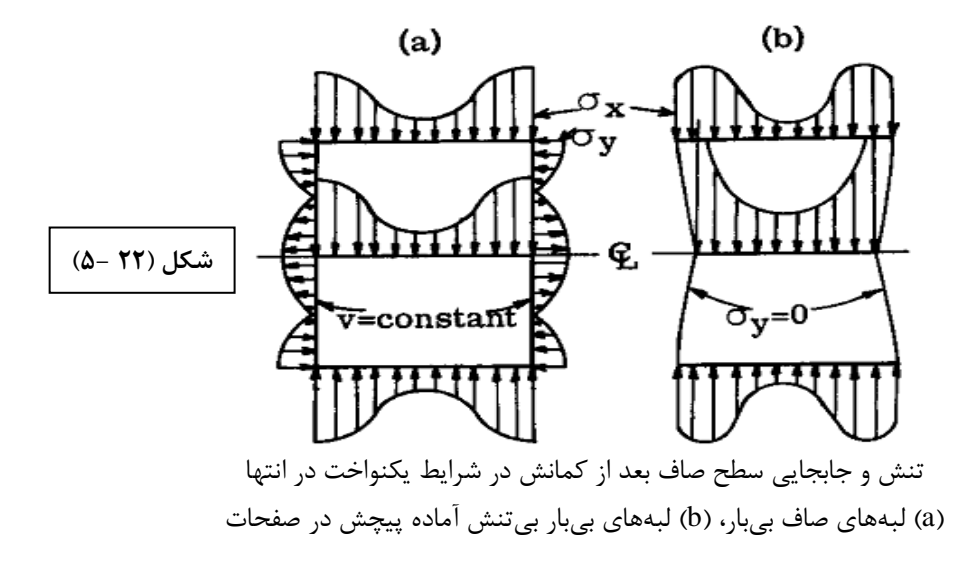

معادلات جرارد براي تنش Crippling در ادامه آمده است :

الف) مقاطع لا. 
$$
\Box
$$
،  $\Box$  له مفحات چندگوشه و پشتبند تقویتی ا

$$
\sigma_{\rm cs} = 0.56 \sigma_{\rm ye} \left[ \left( \frac{gt^2}{A} \right) \left( \frac{E}{\sigma_{\rm ye}} \right)^{0.5} \right]^{0.85} \rightarrow %10 \text{ error}
$$

**ب) مقاطع H، T، t و صفحه با لبهي مستقيم** 

$$
\sigma_{\rm cs} = 0.67 \sigma_{\rm gc} \left[ \left( \frac{gt^2}{A} \right) \left( \frac{E}{\sigma_{\rm gc}} \right)^{0.5} \right]^{0.4} \rightarrow %5 \ error \tag{3.10}
$$

**ج) مقاطع دوگوشهاي، U، Z ، J** 

$$
\sigma_{\rm cs} = 3.2 \sigma_{\rm ye} \left[ \left( \frac{t^2}{A} \right) \left( \frac{E}{\sigma_{\rm ye}} \right)^{\frac{1}{3}} \right]^{0.75} \rightarrow 9610 \text{ error}
$$
 (9.4)

$$
\sigma_{cs} = 3.2 \sigma_{yc} \left[ \frac{t^2}{A} \left( \frac{E}{\sigma_{yc}} \right)^{0.75} \right] \quad (8-8)
$$
فرمول

كه مقادير A , t فرمول بالا مطابق با زير حاصل مي شود :

 $t(in)=t$ ضخامت پروفيل

سطح مقطع كل پروفيل=A

تعداد بال آزاد+تعداد برش=g

روش بدست آوردن g براي المان هاي ساده :

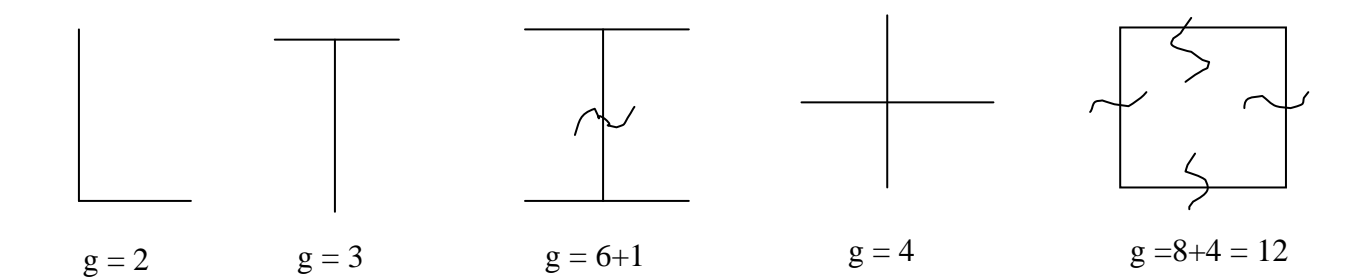

زماني كه از روش Gerard براي بدست آوردن تنش Crippling استفاده شود مي توان به جاي استفاده از فرمول از نمودار زير مقاديرتنش Crippling را بدست آورد .

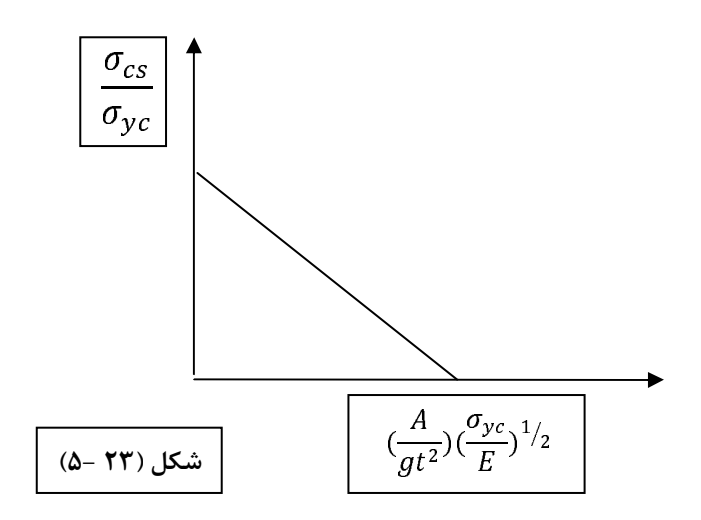

## **ضريب تصحيح براي روكش فلزي**

در صورتي كه جسم داراي روكش فلزي باشد مي توان با استفاده از ضريب تصحيح زير تنش كمانش را بدست آورد .

82

$$
\zeta = \frac{1 + 3(\sigma_{_{cl}} / \sigma_{_{cr}})f}{1 + 3f}
$$
\n
$$
\zeta = \frac{1 + 3(\sigma_{_{cl}} / \sigma_{_{cr}})f}{1 + 3f}
$$
\n
$$
\zeta = \frac{\sigma_{_{cl}}}{\sigma_{_{cr}}}
$$
\n
$$
\zeta = \frac{\sigma_{_{cl}}}{\sigma_{_{cr}}}
$$

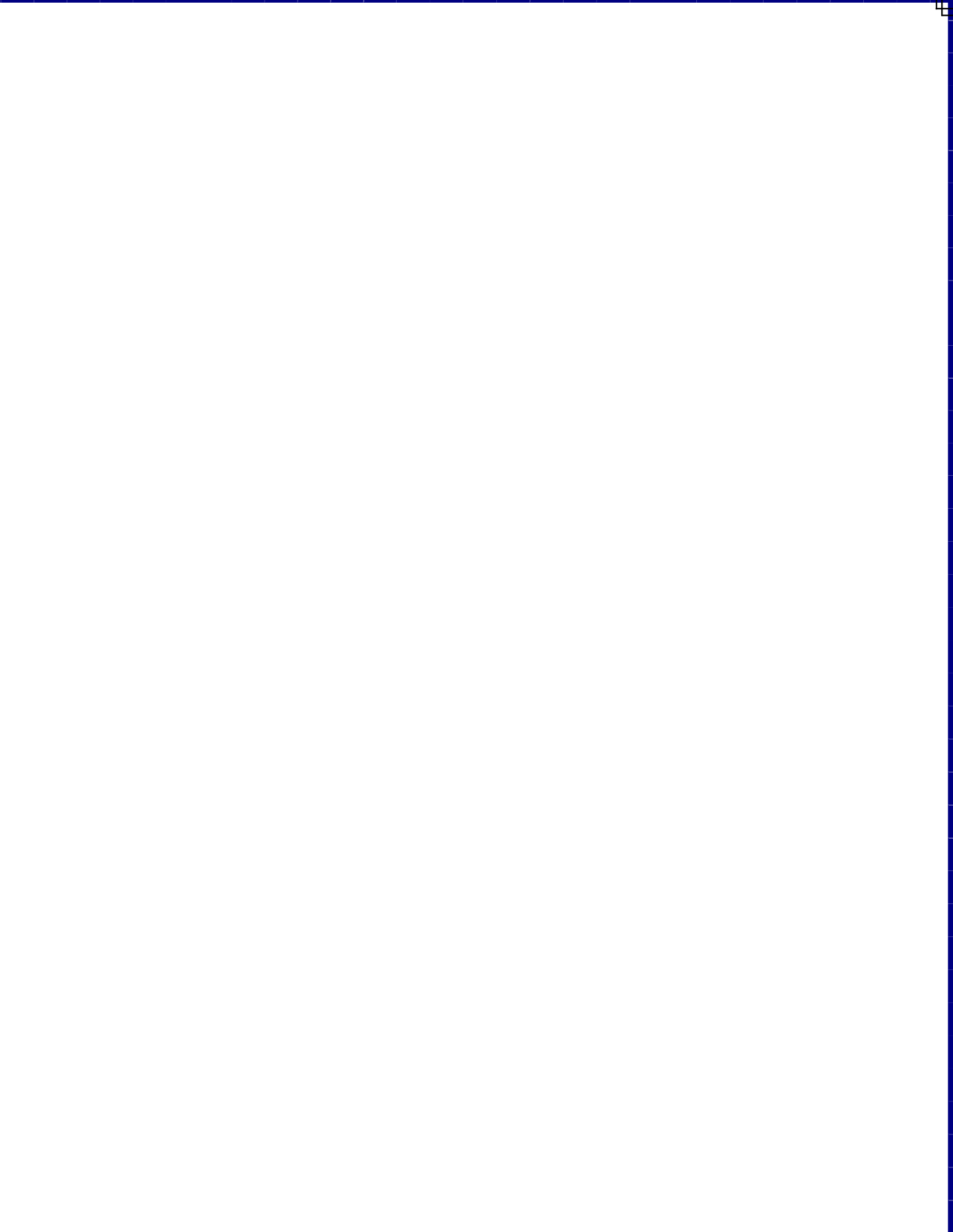